# **SPIS TREŚCI**

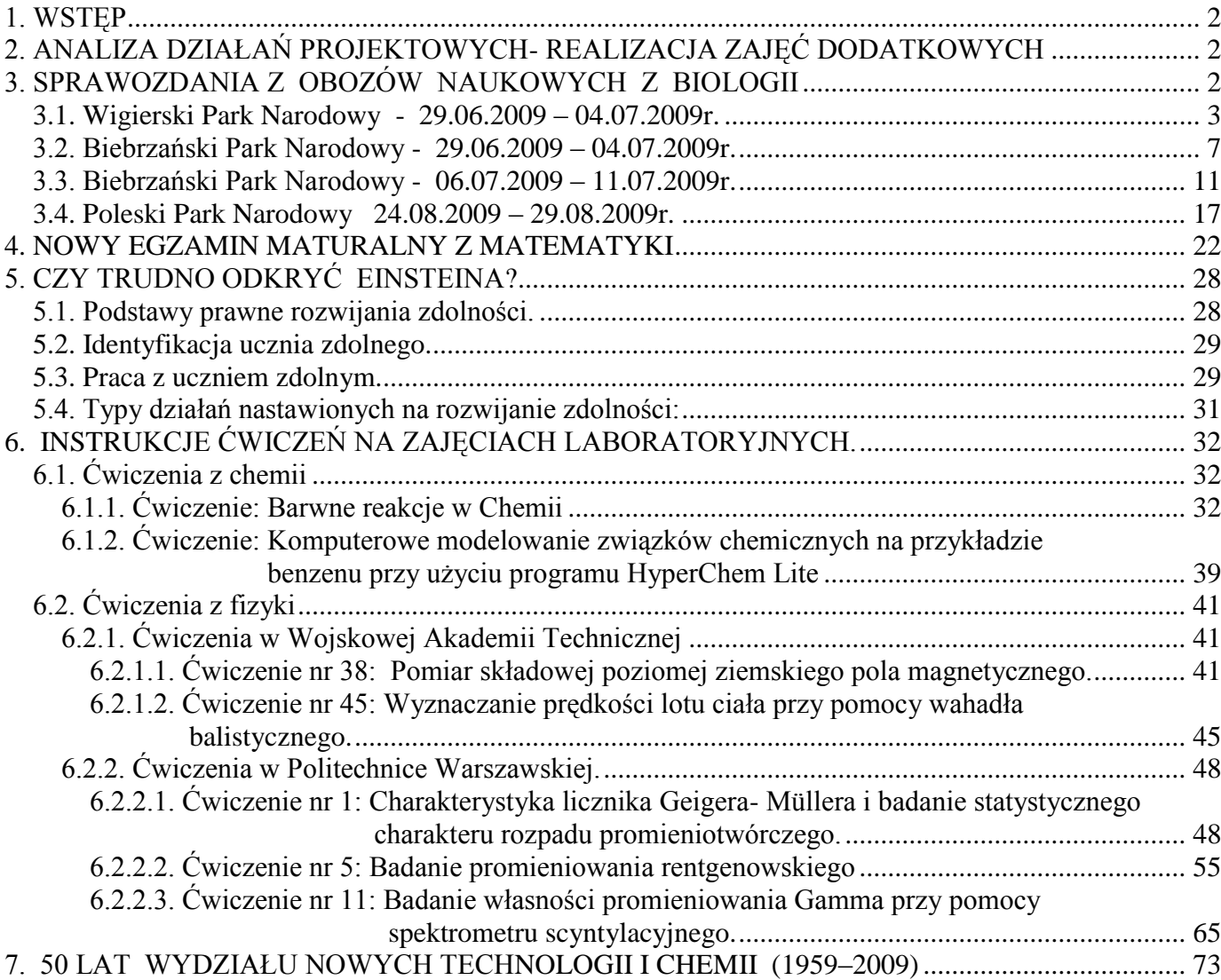

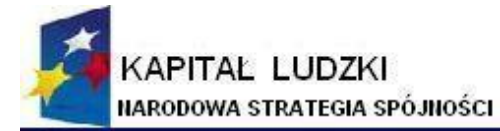

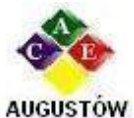

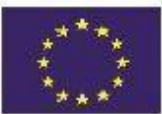

Augustowskie Centrum Edukacyjne; tel. / fax 087642861

Al. Kard. Wyszyńskiego 3; e-mail: biuro@ace.pol.pl

16 - 300 Augustów www.ace.pol.pl

#### <span id="page-1-0"></span>**1. WSTĘP**

SZANOWNI PAŃSTWO!

Biuletyn, który Państwu prezentujemy jest pierwszym z serii biuletynów metodyczno-naukowych. Został opracowany przez zespół konsultantów naukowych projektu edukacyjnego ARCHIMEDES. W biuletynie tym przedstawiliśmy przede wszystkim sprawozdania z przebiegu I etapu projektu, tj. z zajęć dodatkowych oraz obozów naukowych z biologii.

Zamieściliśmy również w nim informacje dotyczące zajęć następnego etapu- wyjazdów laboratoryjnych, zawierające instrukcję wykonywanych ćwiczeń.

Ponadto prezentujemy Państwu informacje dotyczące "nowego" egzaminu maturalnego z matematyki oraz wyniki badań PISA z umiejętności matematyczno-przyrodniczych gimnazjalistów.

### <span id="page-1-1"></span>**2. ANALIZA DZIAŁAŃ PROJEKTOWYCH- REALIZACJA ZAJĘĆ DODATKOWYCH**

W zajęciach dodatkowych projektu ARCHIMEDES wzięło udział 3970 uczniów z 42 szkół różnych typów ( liceów ogólnokształcących, liceów profilowanych oraz techników) z województw: lubelskiego, mazowieckiego, warmińsko-mazurskiego oraz podlaskiego. W zajęciach z biologii uczestniczyło 946 uczniów , z chemii - 769 uczniów, z fizyki– 795 uczniów i z matematyki – 1460 uczniów. Zrealizowano łącznie 3600 godzin zajęć: z biologii 843 godziny, z chemii– 711 godzin, z fizyki– 747 godzin i z matematyki – 1299 godzin.

Jak można się było spodziewać, gros uczestników preferowało zajęcia dodatkowe z matematyki. Uczniowie liceów ogólnokształcących chętnie uczestniczyli również w zajęciach z biologii i fizyki. Decyzje o wyborze zajęć podyktowane były zainteresowaniami i przyszłym egzaminem maturalnym oraz kierunkiem studiów. Uczestnictwo w zajęciach, w większości, było wyborem świadomym przemyślanym.

Z relacji nauczycieli wiemy, że taka forma zajęć jest bardzo potrzebna i przydatna. Młodzież może w ten sposób poszerzyć swoją wiedzę, ma możliwość poznania zagadnień spoza obowiązującego programu nauczania i, co najważniejsze – zajęcia są bezpłatne!

### <span id="page-1-2"></span>**3. SPRAWOZDANIA Z OBOZÓW NAUKOWYCH Z BIOLOGII**

Obozy naukowe z biologii były przewidziane dla uczniów szczególnie zainteresowanych tym przedmiotem. Organizatorzy przygotowali cztery obozy naukowe, w których uczestniczyło 96 uczniów.

Każdą szkolę reprezentowało dwoje uczniów.

Obozy odbyły się w terminach:

- 29.06.2009 04.07.2009 w pensjonacie *WIGIERSKI* w Mikołajewie ,
- 29.06.2009 04.07.2009 w ośrodku *BARTLOWIZNA* w Goniądzu,

- 06.07.2009 – 11.07.2009 w ośrodku *BARTLOWIZNA* w Goniądzu,

- 24.08.2009 – 29.08.2009 w zajeździe *DROB* w Urszulinie.

Młodzież uczestniczyła w zajęciach zorganizowanych przez pracowników Biebrzańskiego Parku Narodowego, Wigierskiego Parku Narodowego oraz Poleskiego Parku Narodowego.

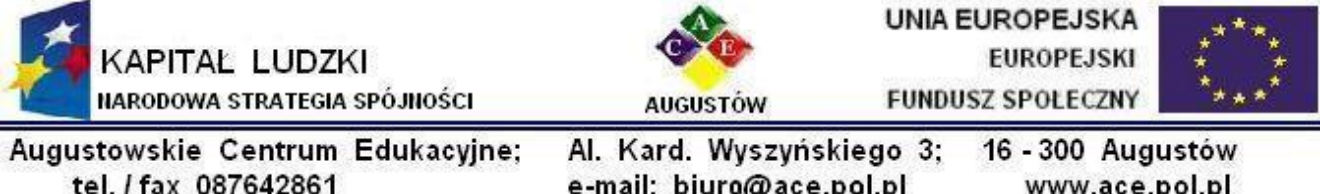

Zajęcia edukacyjne urozmaicały wycieczki po ciekawych i unikatowych zakątkach naszego regionu, zajęcia plastyczne, kulinarne, wypady do kina i spotkania z ludźmi o niecodziennych zainteresowaniach. Pragniemy przedstawić Państwu sprawozdania z pobytu waszych podopiecznych– ich własne relacje, prace, zdjęcia z pobytu i zajęć.

#### <span id="page-2-0"></span>**3.1. Wigierski Park Narodowy- 29.06.2009 – 04.07.2009r.**

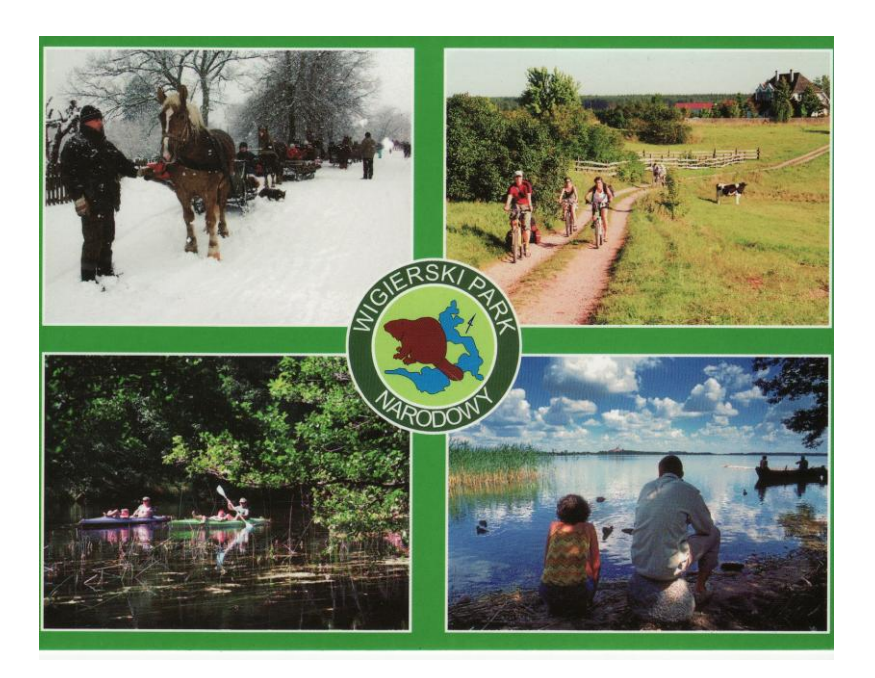

W obozie naukowym w Mikołajewie uczestniczyło 24 uczniów szkół z Radzynia Podlaskiego, Puław, Milejowa, Ryk, Międzyrzecza Podlaskiego, Ostrowa Lubelskiego i Lubartowa. Tak młodzież uczestnicząca w obozie przedstawiła swoje wrażenia:

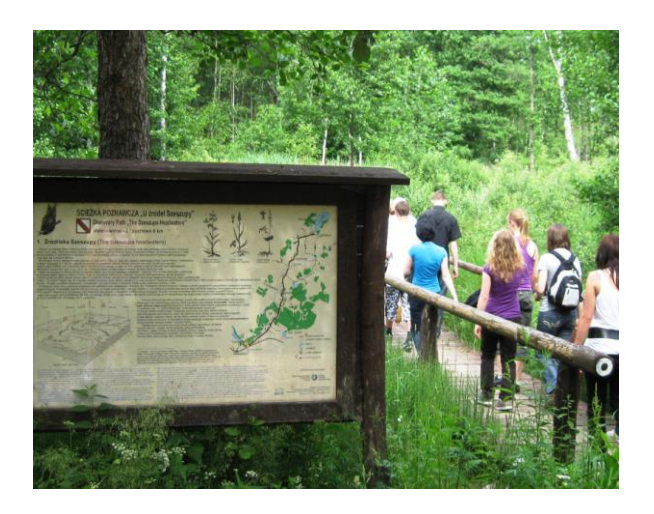

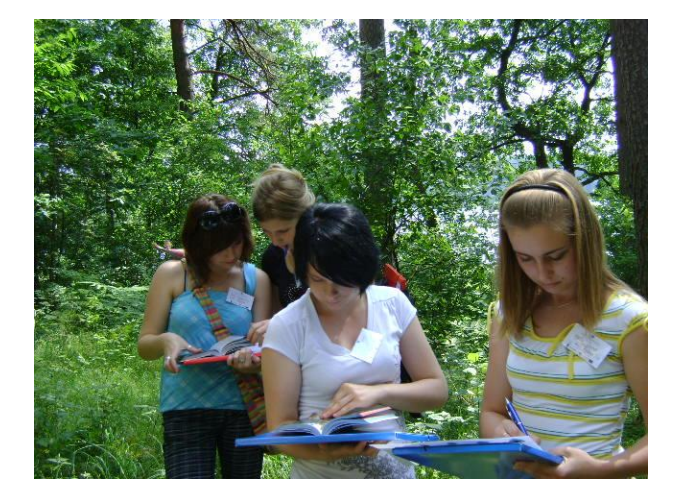

Projekt współfinansowany z Unii Europejskiej w ramach Europejskiego Funduszu Społecznego

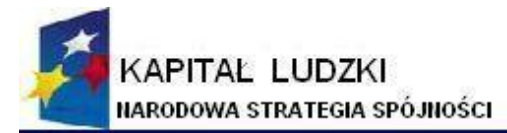

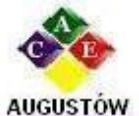

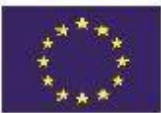

Augustowskie Centrum Edukacyjne: tel. / fax 087642861 Dzień I 29.06.2009r.

Al. Kard. Wyszyńskiego 3; 16 - 300 Augustów e-mail: biuro@ace.pol.pl www.ace.pol.pl

 $4 \frac{34}{3}$  wyjazd z Lubartowa. Autobus punktualny. Droga męcząca. Do pensjonatu zajechaliśmy na czas. Chwila dla siebie i bardzo smaczny obiad. Później zwiedzanie okolic pensjonatu. Rozczarował nas brak sklepu. Na szczęście jedzenie w Wigierskim rekompensuje wszystko. Dzień zakończyliśmy grillem. Mieliśmy okazję spróbować babkę ziemniaczaną. 22  $\frac{00}{1}$ cisza nocna.

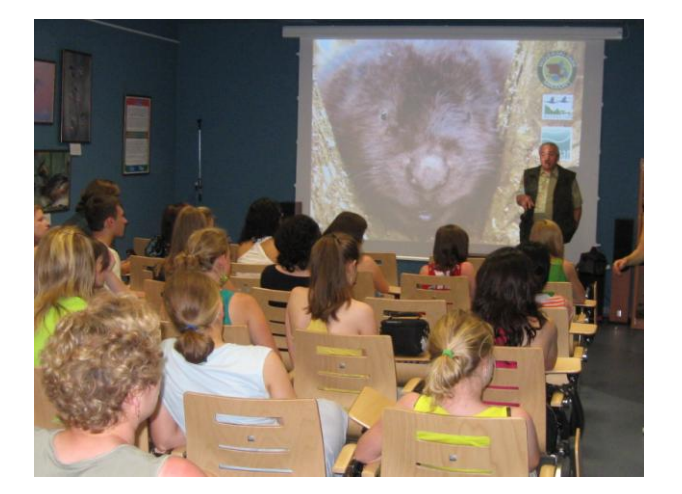

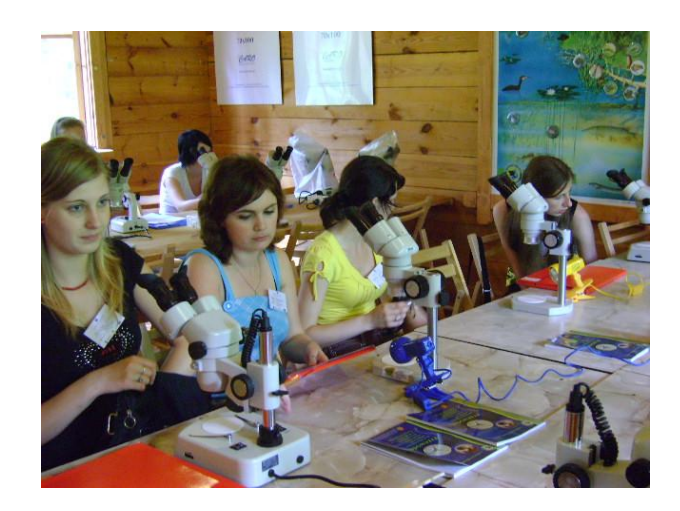

Dzień II 30.06.2009r.

Noc minęła spokojnie. Pobudka o 7<sup>30</sup>, czyli środek nocy!!! Jednak wszyscy wstaliśmy. Nasze opiekunki: panie Jolanta i Jagoda sprawdziły, czy na pewno nikt jeszcze nie śpi . Śniadanie i wyjazd do WPN-u. W Starym Folwarku lekcja muzealna. Mnóstwo ciekawych rzeczy o bobrze – który jest w logo WPN-u. Wystawy: "świat podwodny", "głębiny jeziora" i imitacja lodowca. Spotkanie z przewodnikiem. Nowe informacje na temat parku, ścieżek edukacyjnych, wystawy etnograficznej "Ocalić od zapomnienia". Wykończeni przyjechaliśmy do pensjonatu. Na szczęście czekał tam na nas smaczny obiad! *[Alicja M.]*

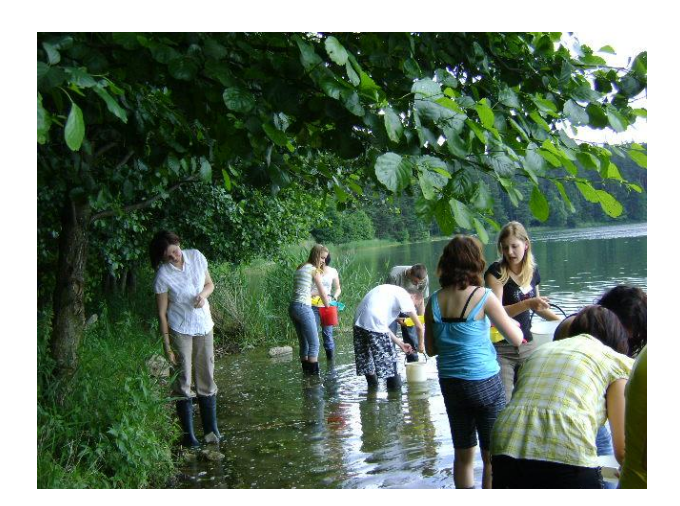

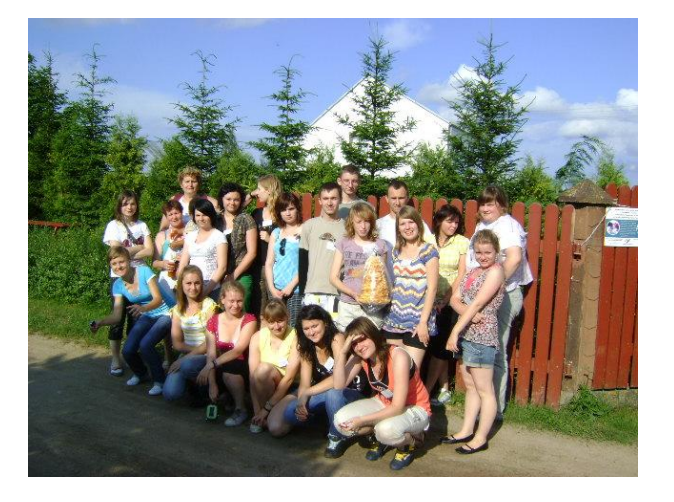

Projekt współfinansowany z Unii Europejskiej w ramach Europejskiego Funduszu Społecznego

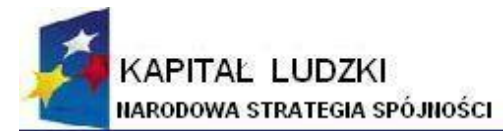

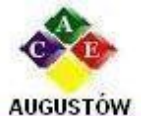

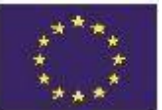

Augustowskie Centrum Edukacyjne; tel. / fax 087642861

Al. Kard. Wyszyńskiego 3; e-mail: biuro@ace.pol.pl

16 - 300 Augustów www.ace.pol.pl

#### Dzień III 01.07.2009r.

 $7 \frac{30}{2}$  pobudka. Szybka toaleta, ścielenie łóżek. 8 $\frac{00}{2}$  śniadanie. 9 $\frac{00}{2}$  wyruszyliśmy na spotkanie z fauną i florą Suwalskiego Parku Krajobrazowego. Zabieramy ze sobą przewodnika. Wspinaczka na Górę Cisową. Widoki zapierają dech w piersiach. Dalej najgłębsze w Polsce jezioro– Czarna Hańcza (108,5 m głębokości) i wędrówka po torfowiskach. II śniadanie w "Restauracji pod Jelonkiem". Wypad do sklepu i na pocztę, aby wysłać pocztówki przyjaciołom i rodzinie. Zadowoleni usiedliśmy do autokaru i pojechaliśmy dalej. Kolejna górą, na którą się wspięliśmy była Góra Zamkowa. Obeszliśmy ją dookoła. Zgodnie stwierdziliśmy, że jest to miejsce niezwykle urokliwe i magiczne. Ostatnim etapem wyprawy były dwa punkty widokowe. Zrobiliśmy kilka zdjęć i wróciliśmy do pensjonatu na obiad. Przed kolacją planowane było spotkanie z fotografem Piotrem Malczewskim. Z powodu problemów technicznych nic z tego nie wyszło. Odbyło się ono następnego dnia. Kolacja grillowa i trochę wolnego czasu dla siebie. Padliśmy do łóżek o 22<sup>00</sup>.

*[Elwira O., Marlena O.]*

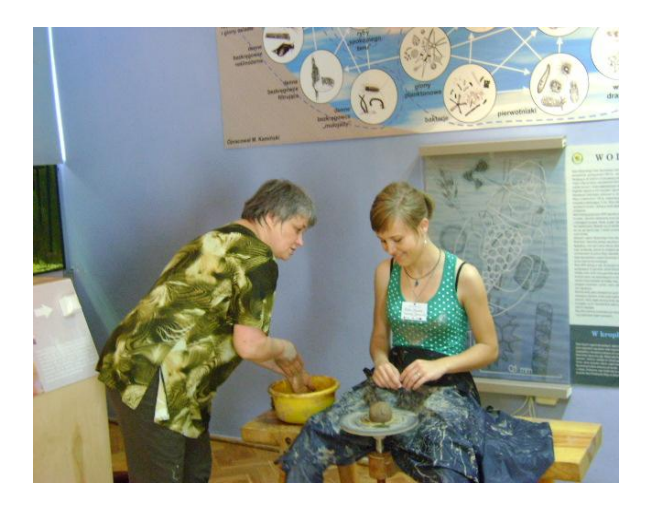

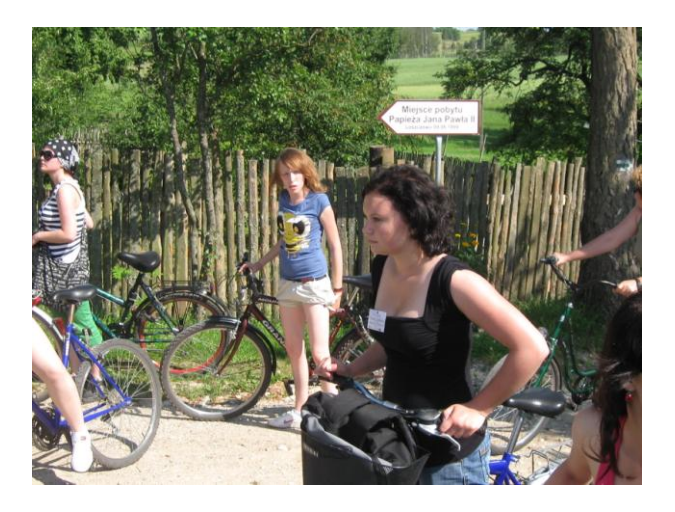

Dzień IV 02.07.2009r.

2 lipca odwiedziliśmy ośrodek w Słupi. Odbyły się tam zajęcia w laboratorium i terenie. Podzieliliśmy się na dwie grupy, aby móc sprawnie rozpocząć badania. Pierwsza grupa wybrała się na zajęcia terenowe z dyrektorem ośrodka, a druga pobierała próbki z jeziora Wigry, aby samodzielnie wykonać badania makrofauny. Obie grupy zwycięsko wybrnęły z wyznaczonych zadań, które w przyszłości na pewno zaowocują. Pozytywnie zaskoczyło nas bogactwo jeziora Wigry. Pełni pozytywnego nastawienia udaliśmy się na obiad. *[Małgorzata B., Patrycja J., Martyna J.]*

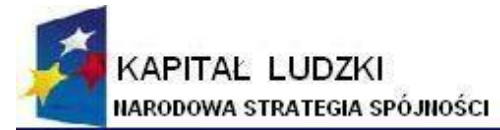

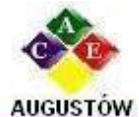

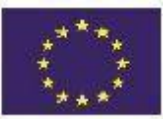

Augustowskie Centrum Edukacyjne; tel. / fax 087642861

Al. Kard. Wyszyńskiego 3; 16 - 300 Augustów e-mail: biuro@ace.pol.pl www.ace.pol.pl

Sprawozdanie ze spotkania z fotografem i podróżnikiem p. Piotrem Malczewskim.

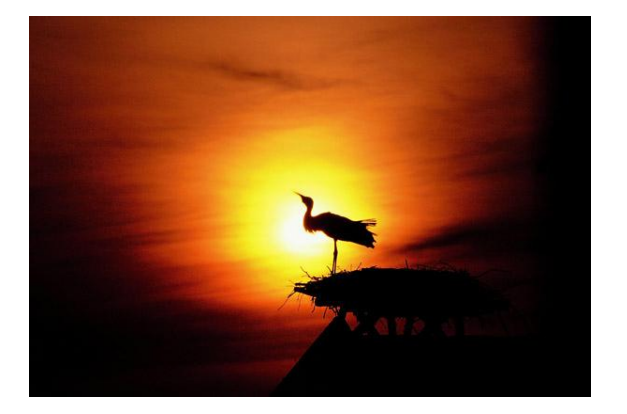

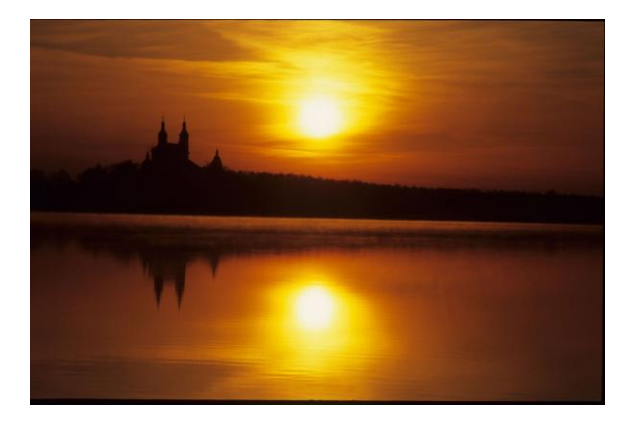

Czwartego dnia obozu – 2 lipca o godzinie 18 $\frac{15}{2}$  odbyło się spotkanie z p. Piotrem Malczewskim. Podróże i fotografowanie to jego pasja. Prezentacją slajdów zajmuje się zawodowo od 10 lat. Przez ten czas stworzył profesjonalne pokazy fotografii wzbogacone opowieściami z podróży. Tłem jest muzyka, która stwarza niezapomniany nastrój.

Prezentowane przez p. Piotra Malczewskiego pokazy multimedialne są niesamowicie ciekawe, umie on zaskoczyć i zachwycić widza komentarzami do zdjęć i opowieściami.

"Moja pasja to właśnie fotografia, przyroda i podróże. Pasja stała się z czasem sposobem na życie i pracę. Wciąż odkrywam coś nowego w otaczającym mnie świecie. Odkrywam dla siebie i dla innych. Dziwię się i zachwycam. Piękno jest wszędzie , wystarczy tylko nie zamykać oczu ..." powiedział Piotr Malczewski

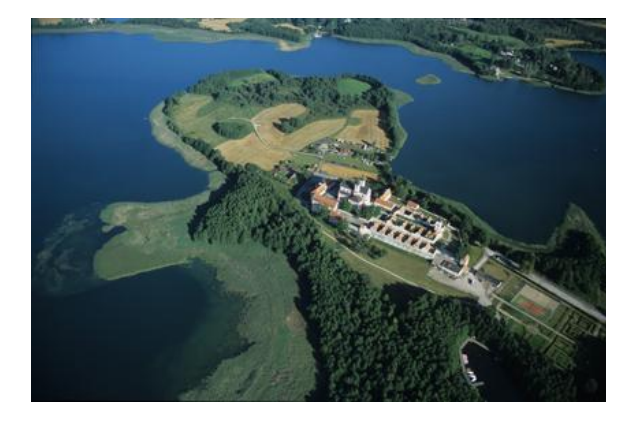

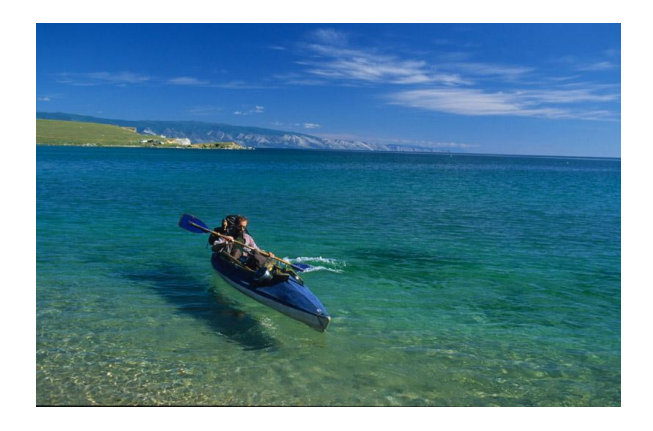

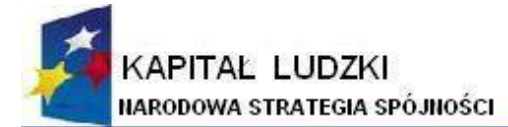

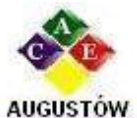

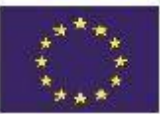

Augustowskie Centrum Edukacyjne; tel. / fax 087642861

Al. Kard. Wyszyńskiego 3; e-mail: biuro@ace.pol.pl

16 - 300 Augustów www.ace.pol.pl

Warsztaty kulinarne

2 lipca od godz. 14  $\frac{00}{00}$  do 18  $\frac{00}{00}$  w gospodarstwie agroturystycznym uczestniczyliśmy w warsztatach kulinarnych. Prowadząca zajęcia pani Barbara na powitanie poczęstowała nas bardzo smacznym ciastem "mrowiskiem'. Po słodkiej degustacji przedstawiła nam etapy pracy i zabraliśmy się do roboty. Wspólnymi siłami przygotowaliśmy pyszne "kartacze", które są daniem regionalnym Suwalszczyzny. Podczas ich godzinnego gotowania wybraliśmy się nad jezioro położone niedaleko gospodarstwa. Tam opalaliśmy się, moczyliśmy nogi w przejrzystej wodzie oraz karmiliśmy łabędzia Irytka. Później wróciliśmy do gospodarstwa, aby zjeść ze smakiem nasze kartacze. Czuliśmy się usatysfakcjonowani z efektów swojego wielkiego gotowania. Nasze kartacze były pyszne!!! *[Elwira O., Marlena O.]*

A tak podsumowuje swój pobyt na obozie *Paweł W.:*

Wybrałem się na obóz naukowy z zamiarem poszerzenia swojej wiedzy z biologii. Nachodziły mnie jednak myśli, że towarzystwo będzie "sztywne", a każdą wolną chwilę spędzę na nauce. Zostałem jednak mile zaskoczony. Poznałem wielu ciekawych ludzi. Miałem okazję zobaczyć interesujące miejsca oraz dowiedzieć się wiele na temat fauny i flory Wigierskiego Parku Narodowego. W pensjonacie było pięknie, opieka bardzo przyjazna i wyrozumiała. Gdybym miał możliwość ponownego przyjazdu w następnym roku, na pewno bym z niej skorzystał.

# <span id="page-6-0"></span>**3.2. Biebrzański Park Narodowy - 29.06.2009 – 04.07.2009r.**

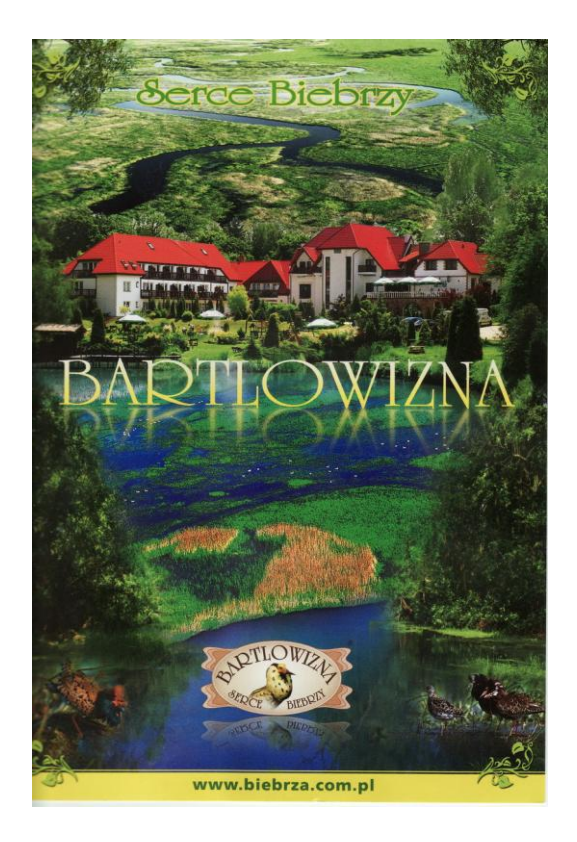

Projekt współfinansowany z Unii Europejskiej w ramach Europejskiego Funduszu Społecznego

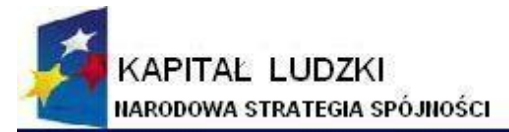

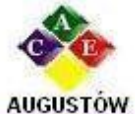

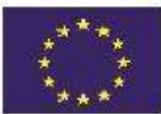

Augustowskie Centrum Edukacyjne: tel. / fax 087642861

Al. Kard. Wyszyńskiego 3; e-mail: biuro@ace.pol.pl

16 - 300 Augustów www.ace.pol.pl

W obozie naukowym w Goniądzu uczestniczyło 24 uczniów szkół z Suwałk, Sejn, Puńska, Augustowa, Łukowa, Adamowa, Łosic i Sokołowa Podlaskiego. Oto, co napisali niektórzy uczestnicy tego obozu:

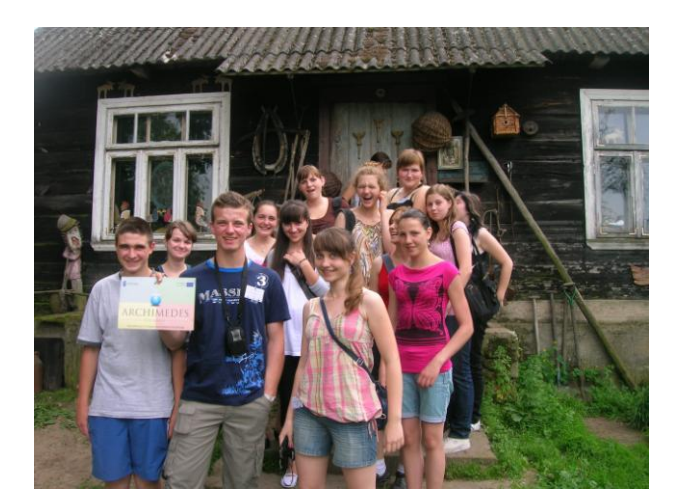

Podczas obozu naukowego w BNP szczególnie podobały mi się zajęcia prowadzone nad brzegiem Biebrzy, kiedy mieliśmy możliwość samodzielnego wyławiania organizmów wodnych, rozpoznawania ich i opisywania. Nigdy dotąd nie uczestniczyłam w tego typu zajęciach. Była to miła odmiana, ponieważ lekcje prowadzone w szkole zazwyczaj opierają się na teorii. Było to również moje pierwsze spotkanie z bagnami. Niestety, pogoda była uciążliwa -upał, duchota i komary. Za to ośrodek wypoczynkowy był bardzo dobrze wyposażony. Fajnie było w czasie wolnym skorzystać z siłowni, kortu tenisowego, sauny bądź jacuzzi. Rozległe tereny zielone "Bartlowizny" pozwalały na wypoczynek poza budynkiem, co było szczególnie przyjemne wieczorem, gdy robiło się chłodniej. Interesujący był również "Szlak tatarski", na którym zwiedziliśmy wnętrza dwóch meczetów i zdobyliśmy podstawową wiedzę o islamie.

Przygotowując się do wyjazdu na obóz, nie byłam pewna, czego mogę się spodziewać. Mimo, że dostaliśmy plan całego tygodnia, nie miałam pojęcia, w jaki sposób zajęcia te zostaną przeprowadzone. Muszę przyznać, że już pierwszego dnia byłam mile zaskoczona. Grupa, do której trafiłam, składała się z niesamowicie sympatycznych ludzi. Mimo że najbardziej interesuje mnie anatomia, na zajęciach nie nudziłam się, a nawet zainteresowały na tyle, że chętnie zostałabym na obozie trochę dłużej, by dowiedzieć się więcej o zwierzętach i roślinach znajdujących się na terenie bagien.

Warto wspomnieć o wizycie u Króla Biebrzy. Zobaczyliśmy, jak żyje człowiek prawie całkiem ..odłaczony" od reszty społeczeństwa.

Na posiłki najczęściej wracaliśmy do ośrodka wypoczynkowego. Nikt nie wychodził głodny. Każdego dnia mieliśmy zapewnione inne atrakcje. Nauka połączona z wypoczynkiem sprawiła, że zapamiętywaliśmy więcej. Bardzo podobał mi się sposób rozłożenia zajęć – cały czas mieliśmy zajęty, nie nudziliśmy się, a do ośrodka wracaliśmy zmęczeni lecz szczęśliwi.

Uważam, że wakacyjny wyjazd z projektu "Archimedes" był świetnym pomysłem. Jest to okazja do poznania nowych ludzi o podobnych zainteresowaniach, odkrycia piękna przyrody okolicznych obszarów i zebrania informacji, które z pewnością przydadzą się na lekcjach biologii, chemii a także historii.

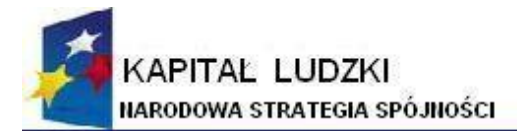

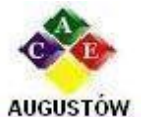

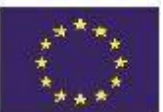

Augustowskie Centrum Edukacyjne; tel. / fax 087642861

Al. Kard. Wyszyńskiego 3; 16 - 300 Augustów e-mail: biuro@ace.pol.pl www.ace.pol.pl

Przez chwilę zastanawiałam się, czy nawał zajęć, jaki mieliśmy (szczególnie drugiego i trzeciego dnia), nie sprawi, że staną się one raczej przykrym obowiązkiem a nie przyjemnością. Z ulgą jednak stwierdziłam, że nic takiego nie miało miejsca. Wszystkie z wykonywanych czynności sprawiały mi przyjemność i szczerze cieszyłam się, że mogę brać udział w tym projekcie. Mimo zmęczenia uważam, że dni tak przepełnionych wrażeniami długo nie zapomnę. Opiekunowie, którzy czuwali nad nami, potrafili ciekawie zagospodarować nam czas wolny. Wieczorem, spotykaliśmy się i dzieliliśmy wrażeniami z dnia, opisując je słownie i plastycznie. Już dawno nie miałam równie ciekawego wakacyjnego wypoczynku. Mam nadzieję , że jeszcze kiedyś uda mi się wziąć udział w podobnym obozie. Zapewnione atrakcje i wspaniała, przyjazna atmosfera przeszła moje najśmielsze oczekiwania. *[Aleksandra S.]*

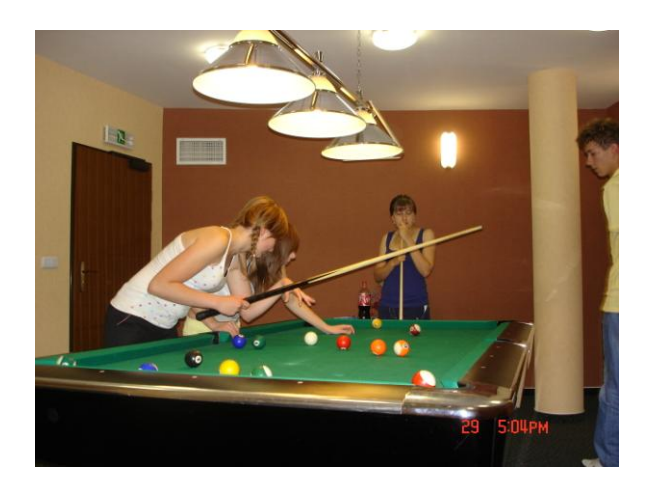

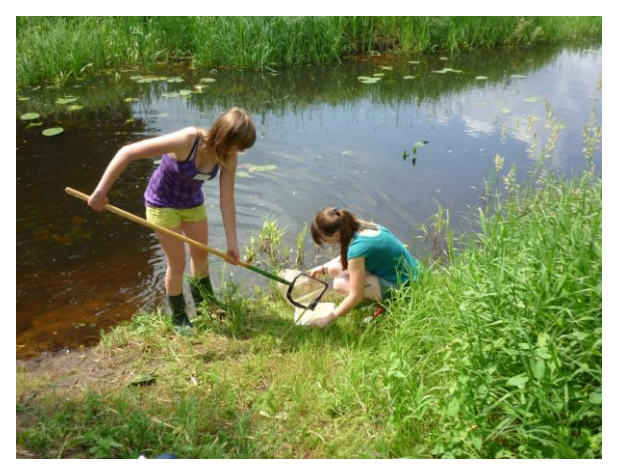

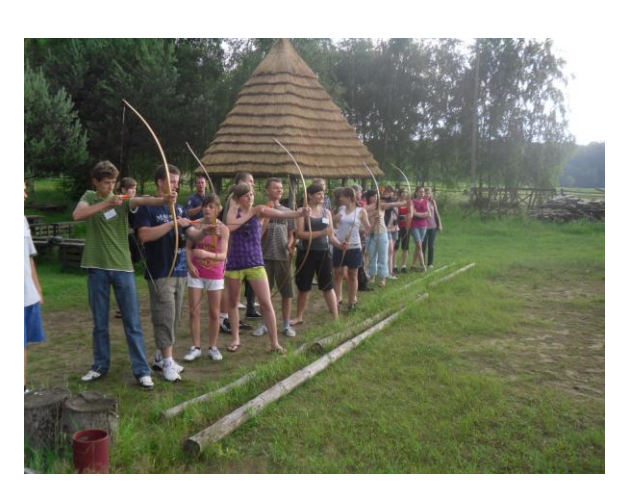

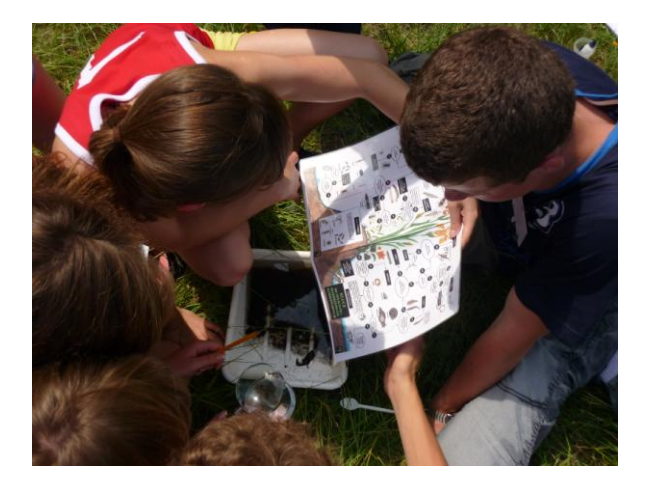

Dostaliśmy wspaniałą nagrodę za trud i ciężką pracę, jaką włożyliśmy w lekcje biologii i zajęcia dodatkowe. Był nią darmowy, tygodniowy wyjazd do ośrodka szkoleniowo - wypoczynkowego "Bartlowizna" w Goniądzu. Wyjazd gwarantował nam nie tylko atrakcje w postaci rozmaitych gier i zabaw, ale przede wszystkim ogromną ilość wiedzy, jakiej zapewne nie zdobylibyśmy w szkole.

Plan dnia, który otrzymaliśmy już miesiąc przed obozem, dokładnie wypełniał czas tak, abyśmy się nie nudzili. Składał się głównie z zajęć w Biebrzańskim Paru Narodowym. Tam, wraz z przewodnikiem mieliśmy okazję poznać faunę i florę największego Parku Narodowego w Polsce. Na własne oczy widzieliśmy parę łosi, wilka Borysa oraz lochę - Kasię. Poznaliśmy także skład chemiczny wód Biebrzy,

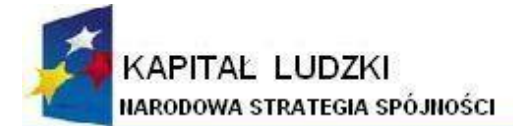

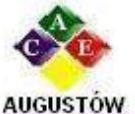

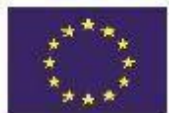

Al. Kard. Wyszyńskiego 3; Augustowskie Centrum Edukacyjne: e-mail: biuro@ace.pol.pl tel. / fax 087642861

16 - 300 Augustów www.ace.pol.pl

który mieliśmy okazję sami zbadać dzięki różnym wskaźnikom dostarczonym przez przewodnika. Ponadto uczyliśmy się rozpoznawać mieszkańców dna rzeki. Po tak ciekawie spędzonym dniu przyszedł czas na pakiet atrakcji, tj. saunę, jacuzzi, kort tenisowy, fitness club, bilard. Każdy mógł znaleźć coś dla siebie.

Kolejnego dnia wyruszyliśmy "Szlakiem Tatarskim". Poznaliśmy nieco historii dotyczącej religii muzułmanów. Zwiedziliśmy dwa z nielicznych meczetów w Polsce. Atrakcją dnia był seans w białostockim kinie "Helios".

Zapewniano nam również pełne wyżywienie. Prócz śniadania, obiadu i kolacji dostawaliśmy wałówkę na drogę (kanapki, owoce, słodycze, napoje). Nie mogliśmy więc narzekać.

Ostatnim dniem spędzonym w Goniądzu był piątek. Jak zwykle zaraz po śniadaniu wyjechaliśmy w teren, zabierając po drodze przewodnika. Celem wyprawy było poznanie typowych dla BPN ptaków oraz roślin. Mieliśmy niesamowite szczęście. Zobaczyliśmy rzadkiego ptaka– wodniczkę oraz wspaniałe storczyki bagienne. Później mieliśmy ognisko z zabawami, konkursami i upominkami. Ostatnim punktem planu były wydmy. Wywarły na mnie ogromne wrażenie. Przez chwilę czułam się tak, jak bym była na pustyni. Atmosfery dodawało palące słońce.

Myślę, że obóz był dla każdego z nas niesamowitą atrakcją i dużym doświadczeniem. Zajęcia pozwoliły bardziej poznać otaczającą nas przyrodę. Wysiłek włożony przez przewodników i opiekunów z pewnością nie poszedł na marne. Jestem pewna, że wielu spośród uczestników na długo zapamięta ten obóz. Jestem bardzo zadowolona z całego pobytu. *[Joanna Z.]*

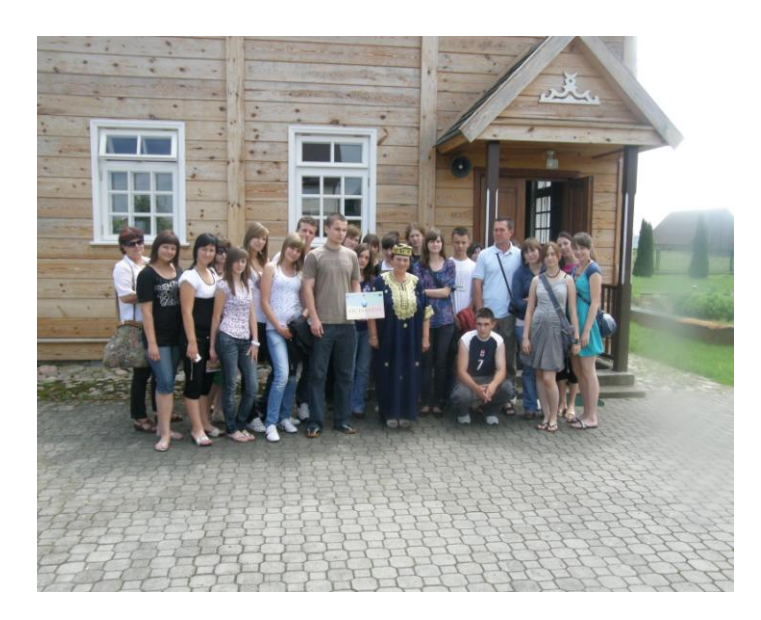

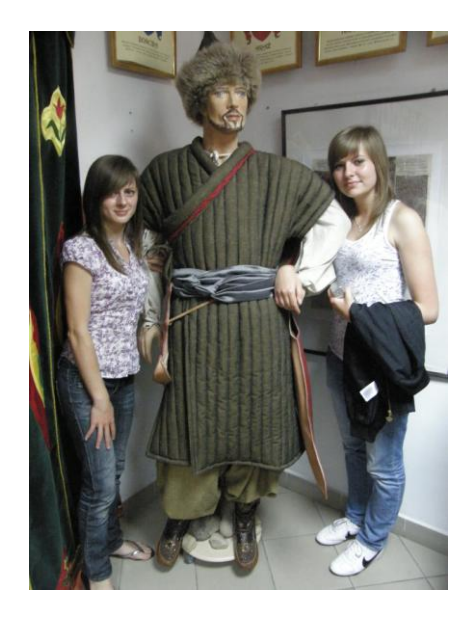

Moje wrażenia z obozu naukowego:

Bardzo pozytywnie oceniam sposób prowadzenia zajęć. Biebrzański Park Narodowy to bardzo piękne i ciekawe miejsce. Zajęcia prowadzone nad brzegami Biebrzy, na bagnach i torfowiskach przysporzyły mi wiele atrakcji i wiedzy, którą zachowam na długo. Nie były to zajęcia teoretyczne, a samodzielnie badanie fauny rzeki czy rozpoznawanie drzew. Takich zajęć nie doświadczam w szkole, dlatego cieszę się, że miałam możliwość brania udziału w tym obozie.

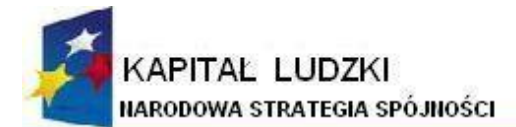

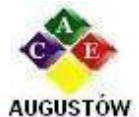

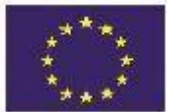

Augustowskie Centrum Edukacyjne; tel. / fax 087642861

Al. Kard. Wyszyńskiego 3; 16 - 300 Augustów e-mail: biuro@ace.pol.pl www.ace.pol.pl

- Bardzo podobało mi się miejsce zakwaterowania. W ośrodku o wysokim standardzie, usytuowanym nad biebrzańskimi bagnami można świetnie odpocząć, a dzięki pakietom atrakcji nie nudzić się. Zdobyłam też nowe doświadczenia– miałam możliwość pierwszy raz w życiu zagrać w tenisa i pobiegać na bieżni w sali sportowej.
- Miłym zaskoczeniem dla mnie była różnorodność atrakcji, jakich poza zajęciami miałam okazję doświadczyć: wyjazd do Króla Biebrzy czy całodzienna wycieczka "Szlakiem Tatarskim"
- Jestem również bardzo zadowolona z różnorodności zajęć naukowych. Podczas tych kilku dni zwiedziłam BPN, obejrzałam wystawę etnograficzną oraz nauczyłam się wiele o florze i faunie bagien.

Moje wrażenia są pozytywne. Mam nadzieję, że będę miała w przyszłości jeszcze okazję wziąć udział w podobnym obozie.

*[Anna B.]*

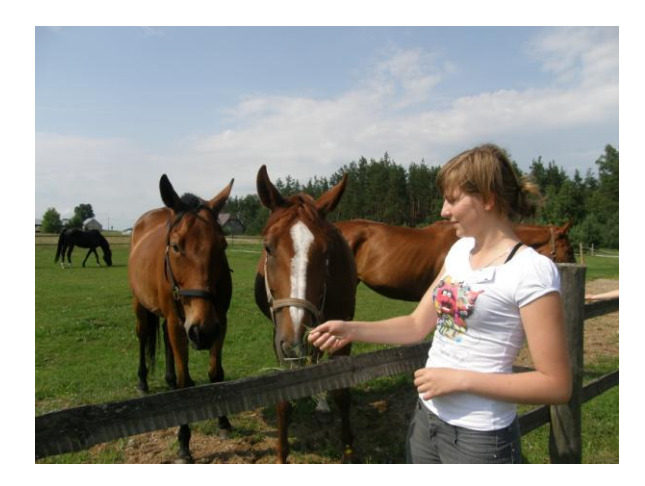

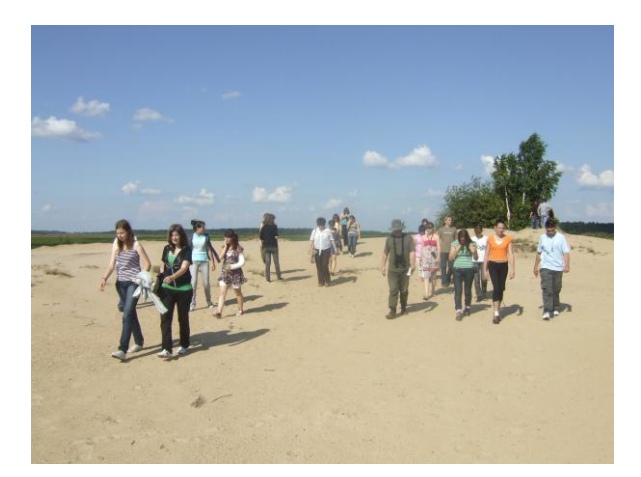

<span id="page-10-0"></span>**3.3. Biebrzański Park Narodowy - 06.07.2009 – 11.07.2009r.**

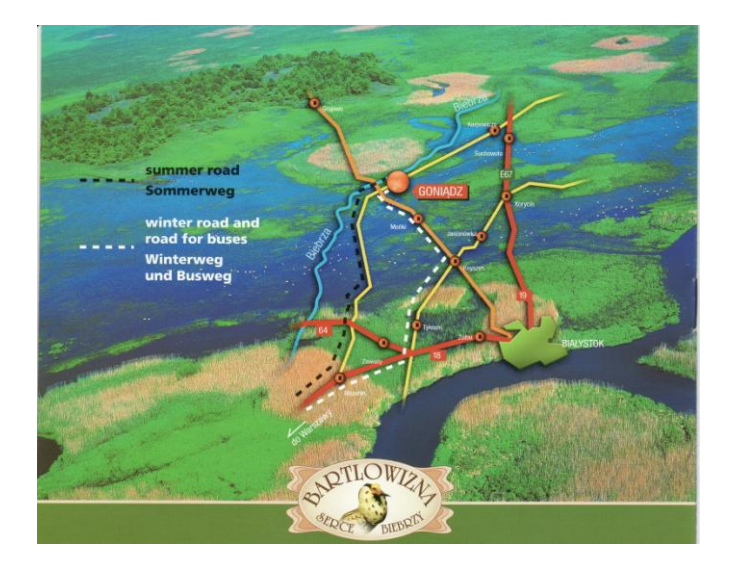

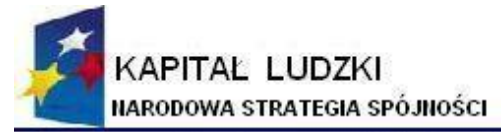

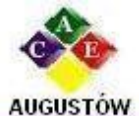

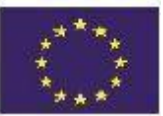

Augustowskie Centrum Edukacyjne: tel. / fax 087642861

Al. Kard. Wyszyńskiego 3; 16 - 300 Augustów e-mail: biuro@ace.pol.pl www.ace.pol.pl

W obozie naukowym w Goniądzu uczestniczyło 24 uczniów szkół z Gołdapi, Giżycka, Olecka, Pisza, Orzysza, Węgorzewa i Kętrzyna

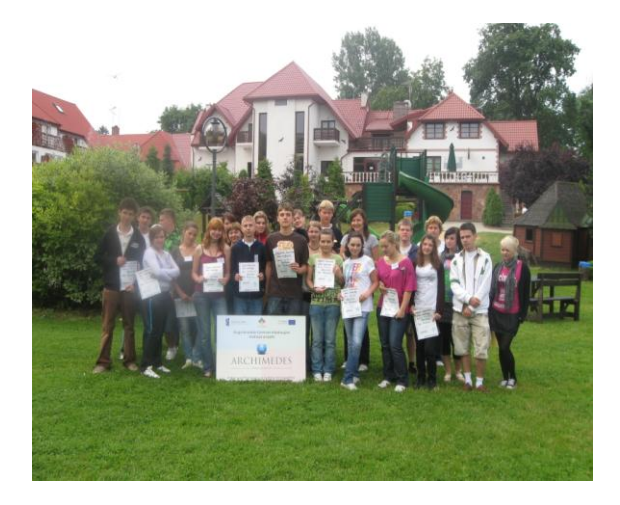

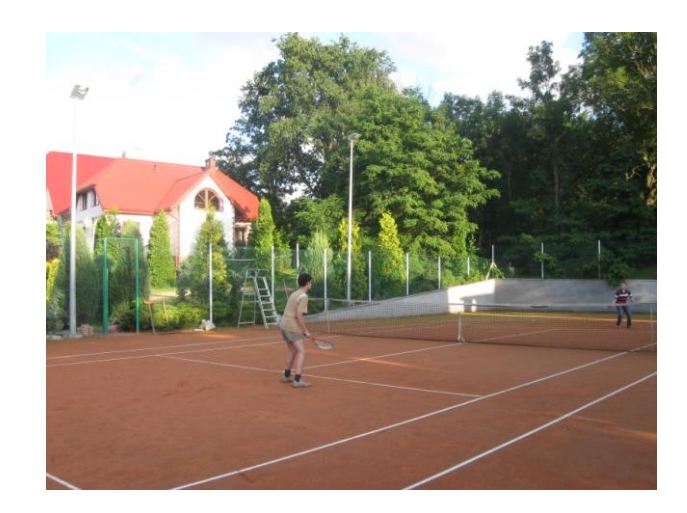

Dzień drugi - 7.07.2009r.

Dzisiejszy dzień zaczęliśmy o godz. 7<sup>30</sup>, a pół godziny później wszyscy ruszyli do jadalni na śniadanie . Każdy zjadł to, na co miał ochotę. Po śniadaniu dostaliśmy suchy prowiant (drugie śniadanie) i przyjechaliśmy autobusem do BPN. Poznaliśmy naszego przewodnika, który oprowadził nas po budynku. Obejrzeliśmy wiele wspaniałych fotografii, obrazów, pamiątek oraz wypchanych zwierząt. Były tam łosie, które są największymi zwierzętami w BPN. Dowiedzieliśmy się, że mają wspaniałe poroża dzielące się na badylarze i łopaty. Znajdował się tam również ptak "Bąk", który w środowisku naturalnym jest prawie niezauważalny, gdyż udaje trzcinę, bujając się w rytmie wiatru. Były tam także spreparowane wilki, dziki, orły, wydry, bobry, gęsi. Następnie mieliśmy czas na kupienie pamiątek. Zadowoleni wróciliśmy do autokaru, którym udaliśmy się na torfowiska wysokie. Poznaliśmy tam rośliny boru bagiennego takie jak: bagno zwyczajne, wełniankę pochwowatą, rosiczkę, modrzewnicę zwyczajną, borówkę bagienną i wiele innych. Autobusem przejechaliśmy do Osowca na bagna, przez które przeszliśmy mostem mającym 800m. W czasie tej drogi poznaliśmy wiele roślin, takich jak: jaskier ostry (roślina trująca), chmiel (roślina bagienna, wykorzystywana między innymi do produkcji piwa), sit bagienny (tworzy jakby dzidy i ma około 2m), pałki dzielące się na szerokolistne i wąskolistne oraz wiele innych. Zatrzymaliśmy się, by posłuchać brzęczka (nieduży ptak brzęczący jak motorek). Trochę się zmęczyliśmy tą drogą i pogryzły nas komary, ale było miło. Po obiedzie udaliśmy się z wizytą do króla Biebrzy. Oprowadził nas po swoim królestwie. Zwiedziliśmy jego chatę, w której znajdowało się wiele fascynujących rzeczy (rzeźby, obrazy, stare sprzęty – nie sposób wymienić wszystkiego, co tam było). Następnie odbyły się zawody łucznicze- super zabawa. Później pożegnaliśmy się z królem Biebrzy i wróciliśmy do hotelu na kolacje. Dzisiaj dla odmiany kolację zjedliśmy na świeżym powietrzu. (…) Dzień był wyczerpujący, ale bardzo miły. *[Urszula W., Lidka S., Arkadiusz J.,Krzysztof S.]*

Projekt współfinansowany z Unii Europejskiej w ramach Europejskiego Funduszu Społecznego

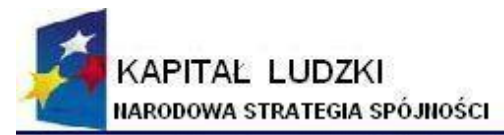

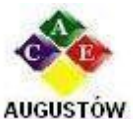

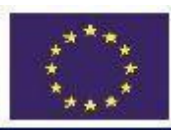

Augustowskie Centrum Edukacyjne; tel. / fax 087642861

Al. Kard. Wyszyńskiego 3; e-mail: biuro@ace.pol.pl

16 - 300 Augustów www.ace.pol.pl

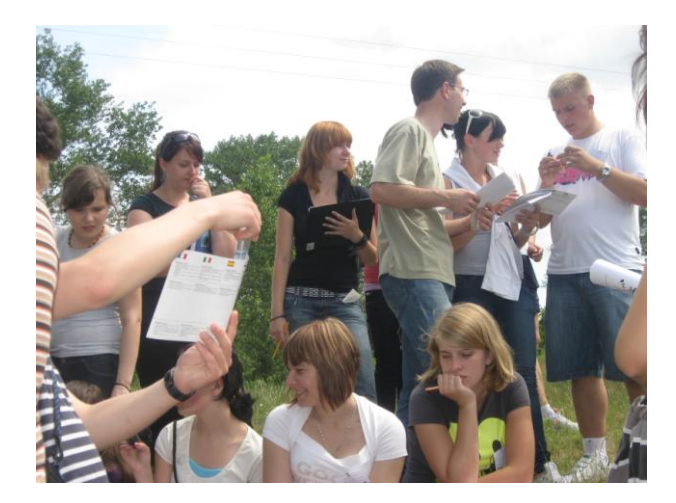

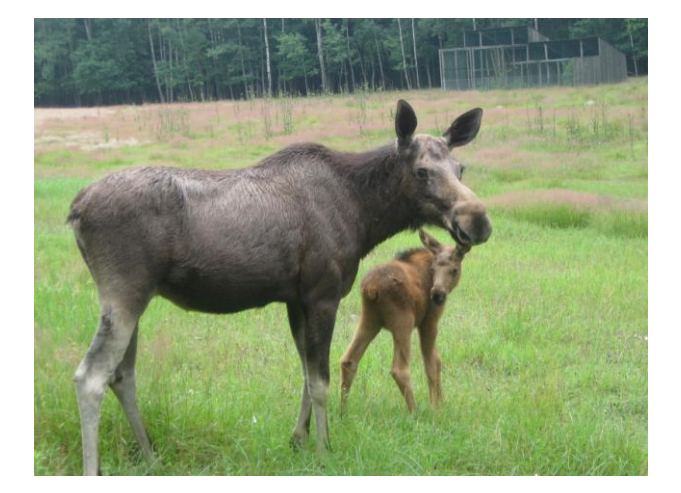

#### 8.07.2009r.

Dzień w BPN zapowiadał się wyśmienicie. Pobudka o 7 $\frac{20}{1}$ . Niebo czyste a słońce obiecywało wspaniałą pogodę. Udaliśmy się na wybrane miejsce. Leśniczówka Grzędy była pierwszym etapem dzisiejszej edukacji. Muzeum znajdowało się w drewnianym domku, w nim obejrzeliśmy stare przedmioty codziennego użytku wykorzystywane przez dawną ludność z tych terenów. Grono naszych wspaniałych przewodników poszerzyło się o Panią Anię, osobę, która opiekuje się zwierzętami żyjącymi w ogródku rehabilitacyjnym. Dzięki niej mieliśmy pewność, że nawet na 10–hektarowych wybiegach na pewno zobaczymy zwierzęta. Tak też i się stało. Zwierzęta wychowane od małego są przywiązane do opiekunki i traktują ją jak część stada, co w przypadku łosi pozwoliło nam na zobaczenie łoszaka, czyli młodego łosia. Obok miała swój wybieg Kaśka, duża, dorodna locha. Sąsiadem łosi jest jeden z najdzikszych przedstawicieli polskich drapieżników. Tym zwierzęciem jest Borys, dziesięcioletni wilk.

Następnie udaliśmy się do starych sosen, w których umieszczono pszczoły z barciami. Przechodząc kolejne 300 m, wykonywaliśmy ćwiczenia związane z rozpoznawaniem gatunków drzew. Basen środkowy Biebrzy obfituje bowiem w różnorodność gatunków flory i fauny. Ostatnia trasa wędrówki obejmowała 10 km pieszego marszu. Nawet taka odległość nie była męcząca ze wspaniałymi przewodnikami mającymi dar ciekawego przekazywania wiedzy. Dzięki nim doceniliśmy to, co tak wielu ludzi próbuje ochronić– bagna biebrzańskie. Idąc słuchaliśmy różnych historii związanych z Biebrzańskim Parkiem Narodowym. Na ścieżce, którą podążaliśmy, zobaczyliśmy wiele tropów lisa, różne gatunku motyli takie jak: rusałka admirał i krotnik. Co rusz nasi przewodnicy pokazywali nam różne gatunki roślin. Teren z lesistego zmieniał się na wydmowy i bagienny. Natrafiliśmy na wydmy zarośnięte potężnymi płatami brodaczek. Naszym celem było największe wzniesienie w okolicy. Wilcza Góra, okazała się wspaniałym miejscem obserwacji otaczającego nas terenu. Z wieży wypatrzyliśmy samca łosia i małego łoszaka pasących się na podmokłej łące. Obok nas przyleciała hałaśliwa para żurawi. Majestatyczne ptaki chwilę kołował, po czym opadły na łąkę, wydając głośny klangor. Pod schodami zauważyliśmy rozkopane gniazdo żmii zygzakowatej. Pogniecione jaja, tropy lisa wskazywały na jedno. Lis rozkopał gniazdo i zniszczył jaja. W drodze powrotnej nasi przewodnicy odpowiadali na nasze przeróżne pytania. Nigdy nas nie zawiedli. Nasz Pan przewodnik złapał i pokazał nam padalca.

Ostatnim przystankiem w BPN był rezerwat "Czerwone Bagno". Tam na długiej kładce pod pilnym wzrokiem przewodników poznawaliśmy następne gatunki roślin. Obiad zjedliśmy w malowniczo położonej restauracji.

Projekt współfinansowany z Unii Europejskiej w ramach Europejskiego Funduszu Społecznego

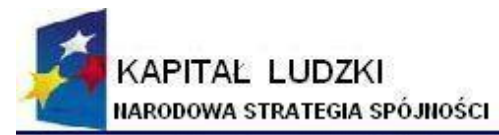

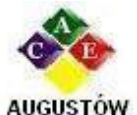

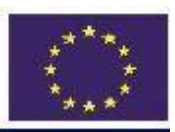

Augustowskie Centrum Edukacyjne; tel. / fax 087642861

Al. Kard. Wyszyńskiego 3; e-mail: biuro@ace.pol.pl

16 - 300 Augustów www.ace.pol.pl

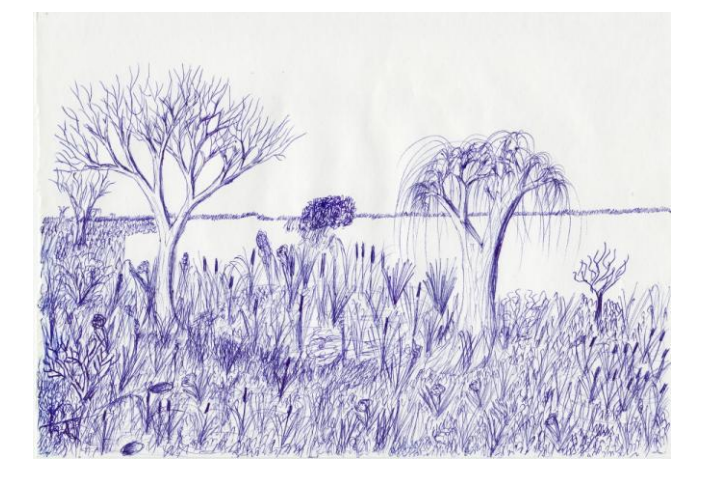

*[Mateusz K.]*

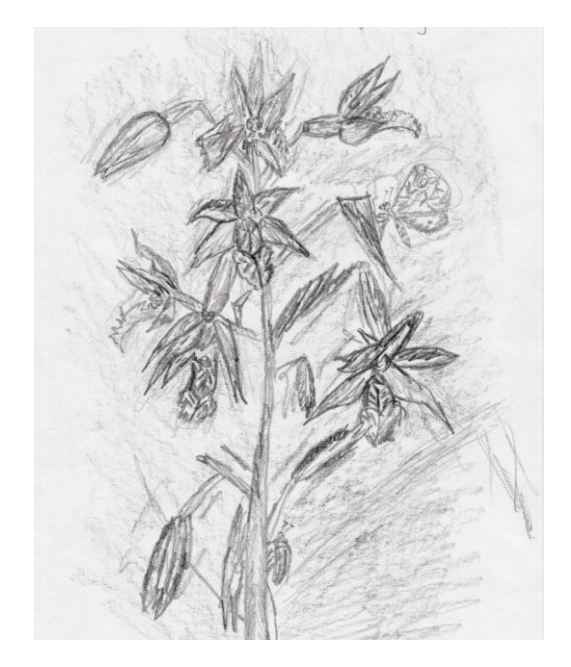

#### 10.07.2009r.

Dzisiejszy dzień zaczął się jak każdy inny: pobudka i smaczne śniadanie. Po otrzymaniu suchego prowiantu wyruszyliśmy do wieży widokowej, gdzie czekał na nas przewodnik. Gdy weszliśmy na górę, odbył się konkurs na najlepszego rozpoznawcza odgłosów ptaków. Kolejnym punktem wycieczki była kładka licząca 1,5 km, na której przewodnik pokazywał nam co w trawie piszczy. Największą atrakcja okazało się usłyszenie zagrożonej wyginięciem w Polsce wodniczki.

Kolejnym punktem naszej wycieczki była Strękowa Góra położona nad rzeką Narew. Przewodnik pokrótce opowiedział nam historię tej góry, gdzie w 1939r. kapitan Władysław Raginis wraz z 720 żołnierzami powstrzymywali XIX Hitlerowski Korpus Pancerny.

Następnie pojechaliśmy na ścieżkę edukacyjną "Nadnarwiańskie wydmy". Napotkaliśmy tam wiele roślin i zwierząt m.in. szczotlichę siwą, która jako pierwsza roślina opanowuje piasek na wydmie. Zaraz po niej porastają kocanki piaskowe. Są to rośliny objęte ochroną.

Wydmy są częstym siedliskiem różnych zwierząt. Można tam znaleźć nie tylko ich tropy, ale i szczątki ich ofiar. Ostatnim punktem naszej podróży jest Wizna, a dokładnie kościół gotycki, który był kilkakrotnie niszczony, a później odbudowywany. Niestety, nie mogliśmy wejść do środka, gdyż był zamknięty.

Wreszcie powrót do ośrodka, gdzie czekał na nas obiad a później atrakcje hotelu sauna, sala sportowa czy kort tenisowy.

Niestety, jest to nasz ostatni dzień w tym pięknym miejscu. Jutro wyjeżdżamy, ale z pewnością każdy

z nas nigdy nie zapomni chwil spędzonych tutaj w Goniądzu!!! *[ Ela B., Barbara K., Nel P., Ilona Ś.]*

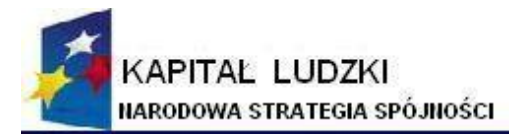

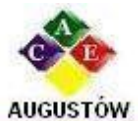

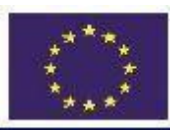

Augustowskie Centrum Edukacyjne; tel. / fax 087642861

Al. Kard. Wyszyńskiego 3; e-mail: biuro@ace.pol.pl

16 - 300 Augustów www.ace.pol.pl

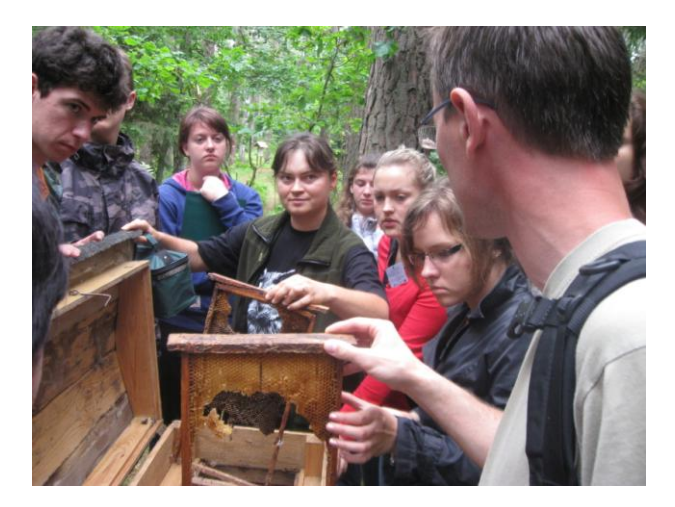

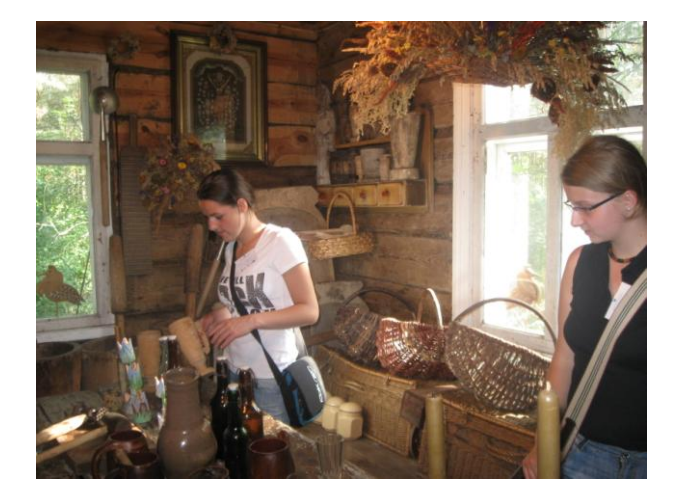

Refleksje z obozu naukowego ARCHIMEDES:

Wśród nieokiełznanej przyrody Biebrzańskiego Parku Narodowego w sercu rozlewisk dzikiej rzeki Biebrzy znajduje się komfortowy hotel Bartlowizna, gdzie przyjechałam jako uczestniczka projektu naukowego ARCHIMEDES. Poznałam tu wielu interesujących i bardzo inteligentnych ludzi. Mimo, że każdy miał swoje indywidualne zainteresowania i zamiłowania, to biologia połączyła nas wszystkich.

Cieszę się niezmiernie, że było mi dane przeżyć przygodę na bagnach Biebrzańskiego Parku Narodowego, obserwować znajdujące się w nim zwierzęta (łoś, wilk, dzik), a także krok po kroku poznawać nowych przyjaciół.

W mojej pamięci na zawsze zostaną opowieści przewodników na temat ekosystemów BPN, życia Tatarów na ziemiach polskich itd. Nie da się także zapomnieć interesujących eksponatów z Muzeum Ziemi Sokólskiej, jak również meczetów w Bohonikach i Kruszynianach.

Smutno mi, że już czas wracać do domu. Mam jednak nadzieję, że zawarte podczas obozu znajomości przetrwają.

*[Dorota Sz.]*

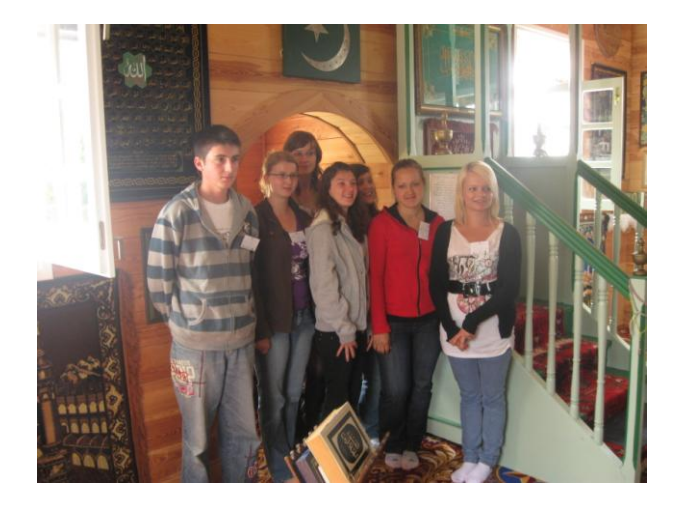

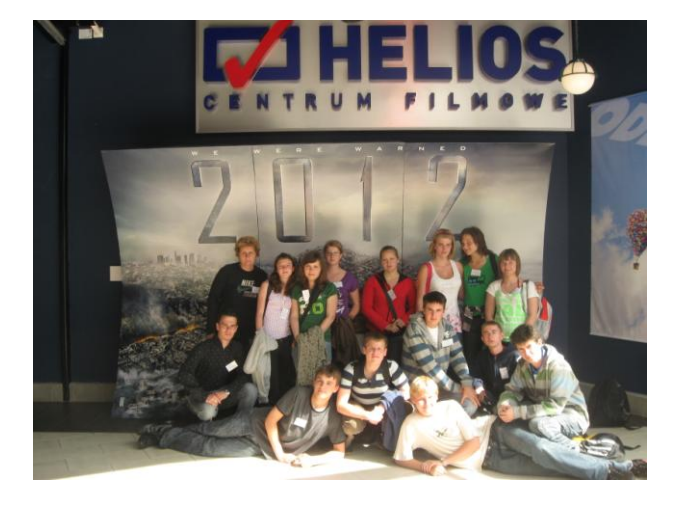

Projekt współfinansowany z Unii Europejskiej w ramach Europejskiego Funduszu Społecznego

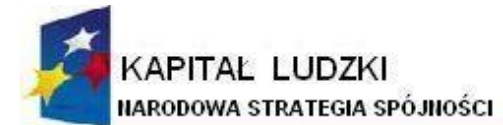

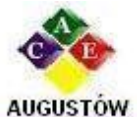

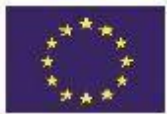

Al. Kard. Wyszyńskiego 3; Augustowskie Centrum Edukacyjne; e-mail: biuro@ace.pol.pl tel. / fax 087642861

16 - 300 Augustów www.ace.pol.pl

Mój udział w obozie naukowym z biologii, który odbył się w dniach 6-11 lipca dostarczył mi wielu wrażeń. Bardzo miło wspominam ten czas. Niezwykle cieszę się, że mogłam uczestniczyć w tym obozie. Myślę, że wzbogaciłam swoją wiedzę i zdobyłam wiele ciekawych informacji z nie tylko z przyrody, ale również z historii i etnografii. Miałam możliwość zwiedzać interesujące miejsca, np. meczety czy też zobaczyć dolinę Biebrzy. Ponadto spotkałam wielu mądrych ludzi, którzy profesjonalnie wypowiadali się na różne tematy. Muszę też podkreślić, że podczas wycieczek poznałam wiele gatunków roślin i zwierząt, co z pewnością przyda mi się w dalszej nauce. Jednocześnie przyswoiłam sobie szeroki zakres wiedzy o florze i faunie Biebrzańskiego Parku Narodowego.

Pragnę też dodać, że wśród uczestników obozu panowała bardzo miła atmosfera, co korzystnie wpłynęło na wspólną pracę. Opiekunowie byli bardzo mili i sympatyczni, potrafili ciekawie zorganizować czas. Nie zdarzyło mi się w trakcie tego obozu nudzić się, każdy dzień upływał bardzo szybko.

Ośrodek wypoczynkowy, w którym przebywałam (Bartlowizna) był komfortowy, a okolica piękna i fascynująca.

Kończąc swoje refleksje na temat pobytu na obozie naukowym, chciałam zaznaczyć, że na pewno utkwi on na długo w mojej pamięci. Każdy dzień spędzony w Bartlowiźnie upłynął mi bardzo miło. Mam nadzieję, że jeszcze kiedyś uda mi się pojechać na taki obóz, ponieważ bardzo przyjemnie spędziłam czas wśród rówieśników, jednocześnie pogłębiając swoja wiedzę przede wszystkim o przyrodzie, która fascynuje mnie. Każdy z nią kontakt sprawia mi ogromną radość. *[Katarzyna D.]*

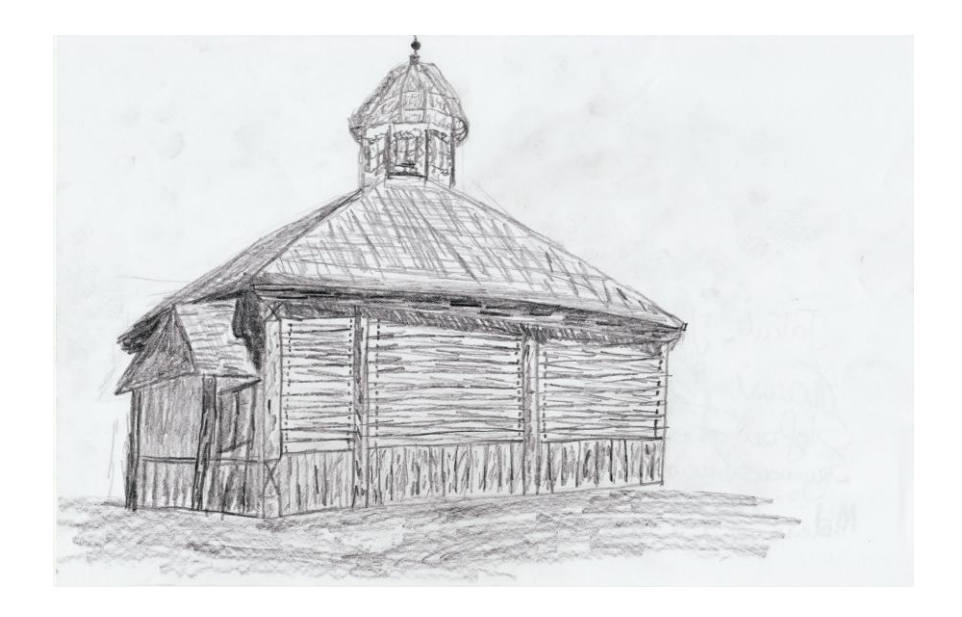

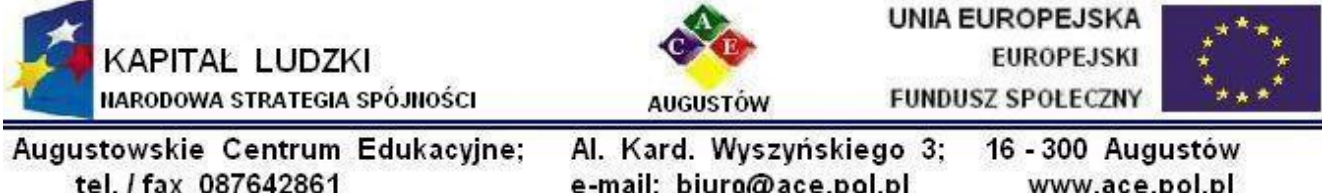

e-mail: biuro@ace.pol.pl

www.ace.pol.pl

<span id="page-16-0"></span>**3.4. Poleski Park Narodowy 24.08.2009 – 29.08.2009r.**

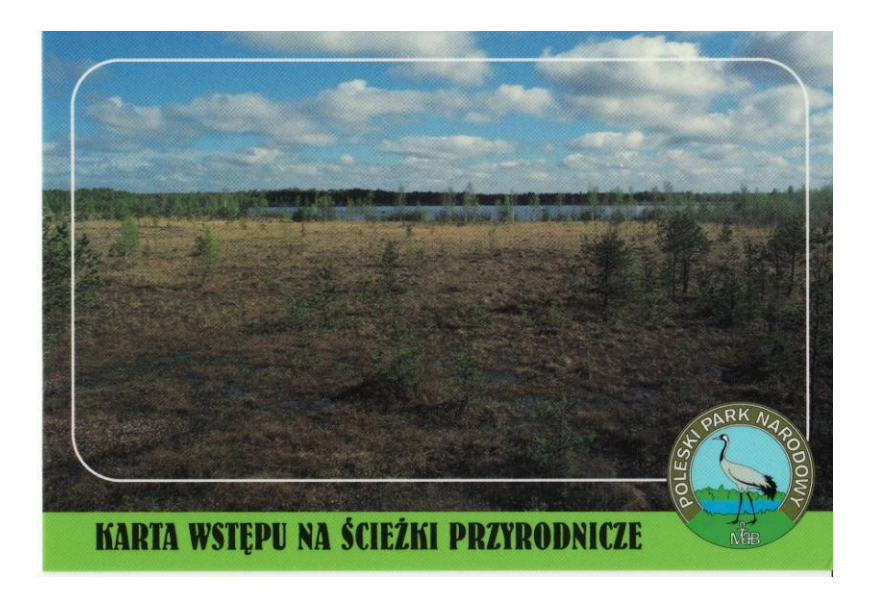

W obozie naukowym w Urszulinie uczestniczyło 24 uczniów szkół z Grajewa, Wojewodzina, Suchowoli, Dąbrowy Białostockiej, Sokółki, Moniek, Ełku i Augustowa.

#### **Pamiętnik wyprawy w lasy i bagna dzikie albo wspomnienia malkontenta ugłaskanego**

#### 24.08.2009r.

Jazda autobusem nastraja mnie nostalgicznie. Te za oknem przesuwające się i znikające widoki... No dobrze, wystarczy pseudopoezji. Jedziemy się uczyć. I bawić i poznać ludzi. I mam nadzieję, że tak będzie. Co będzie, gdy dojdzie do konfrontacji nadziei z rzeczywistością? Jeżeli chcecie wiedzieć, proszę czytać dalej i nie zrażać się tym wstępem.

#### 25.08.2009r.

#### **Rano**

Z pierwszej nocy trzeba zapamiętać sen! Cóż, nic mi się nie śniło– zgroza! Za to łóżko – pierwsza klasa! Ciepło (za ciepło nawet) jak w uchu, wygodnie jak na chmurce. Śniadanie też polskie. Jak nic, chcą nas tu zagłaskać na śmierć.

#### **Przedpołudnie**

"A może nie?" – przebiega mi przez myśl, gdy przedzieram się przez trawy. Ścieżka "Spławy" choć ciekawa – piękne jeziora, bogata flora i fauna, łatwa nie jest. Za to czuję się wypełniona wiedzą. Wcześniejszy film w ośrodku PPN i niezwykła, bardzo przemawiająca do wyobraźni wystawa wiele mnie nauczyła. "Wiedza boli" – myślę, odkrywając piękne otarcie na stopie.

#### **Popołudnie**

Moje otarcie w okolicy pięty wzrusza opiekunów. Ich oczy napełniają się łzami, usta wymawiają frazę "O mój Boże", a ręce automatycznie sięgają po plastry na tego typu zranienia.(Ach, ta moja skłonność do poetyzowania!)

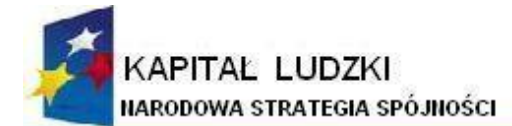

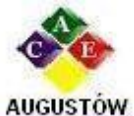

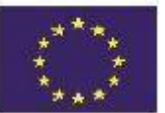

Augustowskie Centrum Edukacyjne: Al. Kard. Wyszyńskiego 3: tel. / fax 087642861

e-mail: biuro@ace.pol.pl

16 - 300 Augustów www.ace.pol.pl

Kontuzja nie powstrzymała mnie przed wycieczką rowerowa do stadniny. Obyło się bez większych perturbacji. Co nie znaczy, że było nudno. Wręcz odwrotnie. Zamierzałam sprawdzić znaczenie frazy "spadać z wysokiego konia", ale mnie powstrzymano.

#### **Wieczór**

Jest ognisko – integracja pełną gębą. Z niektórymi trzeba zjeść beczkę soli, by ich polubić, nam wystarczyło razem trochę się pośmiać. Jazda pod prysznic i lulu, jak na grzeczną dziewczynę przystało.

#### 26.08.2009r.

Cejrowski boso szedł przez świat- ja idę boso przez Polesie. Piękno widoków ścieżki "Dąb Dominik" mi to wynagradza chociaż sam dąb nie do końca– nie linczujcie mnie za to– myślałam, że będzie większy!!! Ale, wracając do bycia bosym, w ten sposób integruję się z przyrodą (inni jedli trawę lub topili się w bagnie) i leczę nogę. Dziś skupiamy się nie tylko na biologii– oprócz Durnego Bagna odwiedzamy też groby żołnierzy KOP i drewniany kościół w Wytycznie.

Wieczór– mamy okazję wyszaleć się na boisku, przy piłce, badmintonie lub siatkówce. Po czymś takim potrawy z grilla smakują wspaniale.

#### 27.08.2009r.

Dalszy ciąg misz- maszu kulturalno-biologicznego. I dobrze bo różnorodność jest potrzebna. Włodawa

to zwykłe sielskie miasteczko... Stop! Wcale nie takie zwykłe– stykają się tu trzy kultury: żydowska, prawosławna i chrześcijańska. W synagodze przenosimy się w świat ze "Skrzypka na dachu" -jak ja lubię ten film, a w cerkwi dowiadujemy się wiele o symbolice ikon.

Później podziwiamy ptaki na ścieżce "Perehod". A wieczorem piszę to sprawozdanie. *[Anna D.]*

### Ścieżka przyrodnicza "Żółwik"

Rankiem wyruszyliśmy do siedziby Poleskiego Parku Narodowego. Nasze obcowanie z florą i fauną parku rozpoczęliśmy od obejrzenia filmu. Symbolem parku jest żuraw, ptak, który jest często spotykany na tych terenach, a jego charakterystyczna cechą jest głos zwany klangorem.

Po filmie udaliśmy się do muzeum Poleskiego Parku Narodowego. Naszym przewodnikiem był pan Wróbel. Dział geograficzny muzeum pokazał rozległość Polesia jako krainy geograficznej, która rozciąga się przez Polskę, Białoruś, Ukrainę i Rosję. Zauważyliśmy również gabloty ukazujące obszar parku pod względem budowy geologicznej i glebowej. Ponad połowa terenu parku to torfy. Zaciekawił nas też proces zarastania jeziora. W znajdującym się tam akwarium, widzieliśmy ryby takie jak sumik karłowaty, karaś srebrzysty, płoć, pływak żółtobrzeżek, różanka, koza, piskorz.

Następnie udaliśmy się do działu historycznego, gdzie poznaliśmy najważniejsze wydarzenia dotyczące parku i jego okolicy. Modele szałasu dawnych łowców reniferów oraz pierwotne chaty – ziemianki z okresu brązu przykuły naszą uwagę. Dowiedzieliśmy się, że podczas powstania styczniowego w okolicy wsi Lipniak stacjonował obóz oddziałów pułkownika Karola Krysińskiego. Obejrzeliśmy również różne militaria z okresu powstania, I i II wojny światowej.

Później udaliśmy się do działu etnograficznego, gdzie podziwialiśmy własnoręczne wyroby mieszkańców, takie jak drewniany, okuty żelazem "kęsek" do torfu, drewniana deska do kopania torfu i inne. Dowiedzieliśmy się, że torfem palono w piecach. Wydobywano go latem i suszono. Zdziwiły nas proste i biedne stroje mieszkańców a zaintrygowała ówczesna pułapka na muchy.

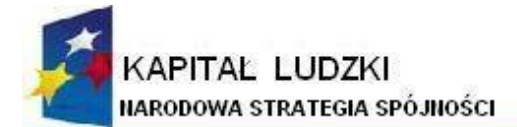

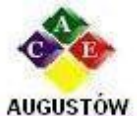

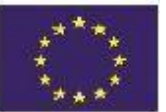

Augustowskie Centrum Edukacyjne; tel. / fax 087642861

Al. Kard. Wyszyńskiego 3; e-mail: biuro@ace.pol.pl

16 - 300 Augustów www.ace.pol.pl

Dział przyrodniczy– to spreparowane zwierzęta, ptaki, ssaki, gady, płazy a także zasuszone skorupiaki.

Największą atrakcją była dla nas możliwość potrzymania żywego zaskrońca i żółwia. Zaszliśmy później nad oczko wodne, gdzie spotkaliśmy wygrzewającego się w słońcu żółwia.

Ścieżkę przyrodniczą "Spławy" rozpoczęliśmy na skraju łąk, na północ od wsi Załucze Stare. Podziwialiśmy zarośla łozowe, które powstają przez zarastanie szuwarów i podmokłych łąk. Zobaczyliśmy również łąki kośne i torfowiska. W bagiennym lesie mieszanym widzieliśmy brzezinę bagienną, topolę, która pobiera aż 800 litrów wody dziennie. Nad jeziorem Łukie obserwowaliśmy strefy rozmieszczenia roślin. Obejrzeliśmy również torfowisko przejściowe. Wyprawę zakończyliśmy marszem przez ols kępkowo-dolinkowy.

*[Beata B., Paulina Z.]*

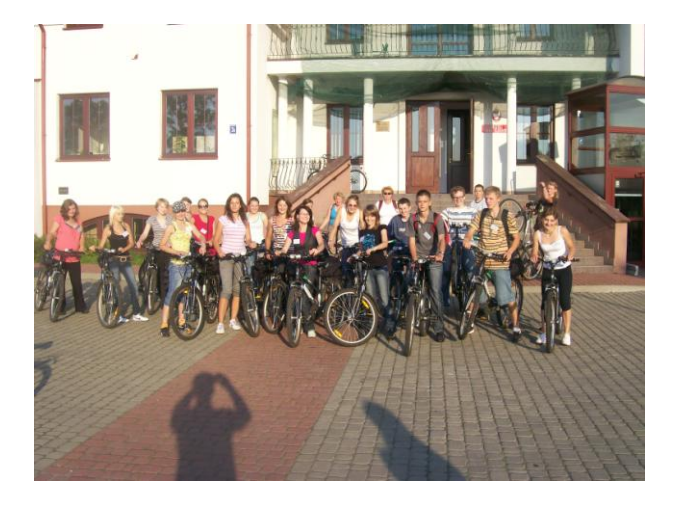

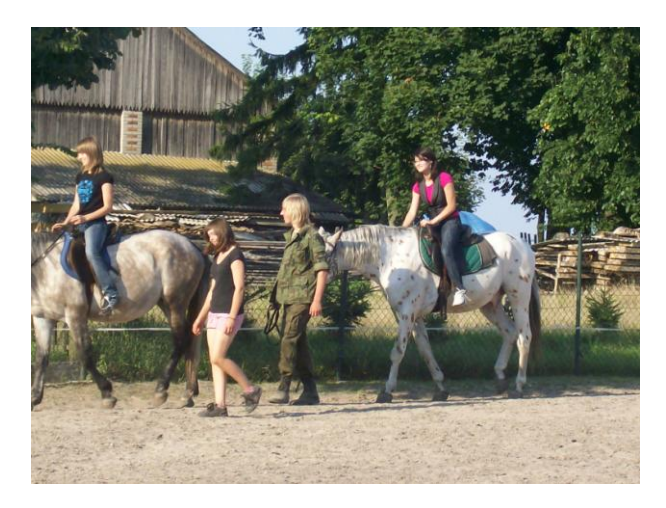

26.08.2009r.

Trzeci dzień rozpoczęliśmy od pysznego śniadania, po którym spotkaliśmy się z panią przewodnik i ruszyliśmy autobusem do Kolonii Łomnica, gdzie rozpoczyna się ścieżka przyrodnicza "Dąb Dominik". Dowiedzieliśmy się, że ścieżka składa się z dwóch etapów. Pierwszy z nich prezentuje różne typy zbiorowisk leśnych, drugi natomiast torfowisko przejściowe. Na trasie zaobserwowaliśmy różne gatunki roślin i charakterystyczne zwierzęta (płazy). Przy ścieżce rosła dorodna kania. Pani przewodnik zwróciła uwagę na charakterystyczne cechy tego grzyba. Spodobał się nam również widłak. Jest on pod ochroną, ponieważ jego cykl rozwojowy trwa ponad 20 lat. Potem poszliśmy kładką, która biegła nad torfowiskiem przejściowym. Zachwyciły nas żurawiny, które wyglądały pięknie na tle torfowca. Pani przewodnik pokazała nam rośliny drapieżne, ogólnie nazywane owadożernymi, tj. rosiczkę i pływacza zwyczajnego.

Marek wspólnie z panią przewodnik sprawdzał, jak głębokie jest bagno. 7 metrowy kij szybko zanurzył się. Z pomostu obserwowaliśmy ważki i wygrzewające się w słońcu żaby, niektóre z nich miały jeszcze ogon. Na krótki odpoczynek zatrzymaliśmy się na brzegu torfianki. Niektórzy z nas widzieli pływające zwierzę. Ale pozostanie tajemnicą, co to było: wąż czy żółw? Ciekawe zwyczaje dzięcioła poznaliśmy przy "kuźni", która była na niewielkiej sośnie.

Autobusem przejechaliśmy do wieży widokowej, z której obserwowaliśmy "Durne Bagno"– torfowisko wysokie. Czasami można zobaczyć tam wędrujące łosie.

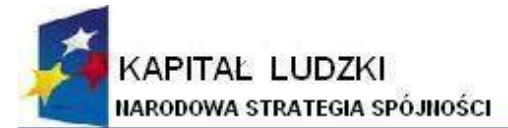

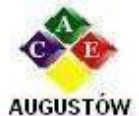

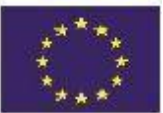

Augustowskie Centrum Edukacyjne: tel. / fax 087642861

Al. Kard. Wyszyńskiego 3; 16 - 300 Augustów e-mail: biuro@ace.pol.pl www.ace.pol.pl

W drodze powrotnej do Urszulina zatrzymaliśmy się przed pomnikiem upamiętniającym bitwę oddziałów KOP z wojskami Armii Czerwonej w nocy z 30.09. na 1.10.1939r.

Lody na podwieczorek poprawiły nam samopoczucie i dały siły do zabaw sportowych.

Dzień zakończyliśmy kolacją i zabawami integracyjnymi przy ognisku.

*[Paulina Z.]*

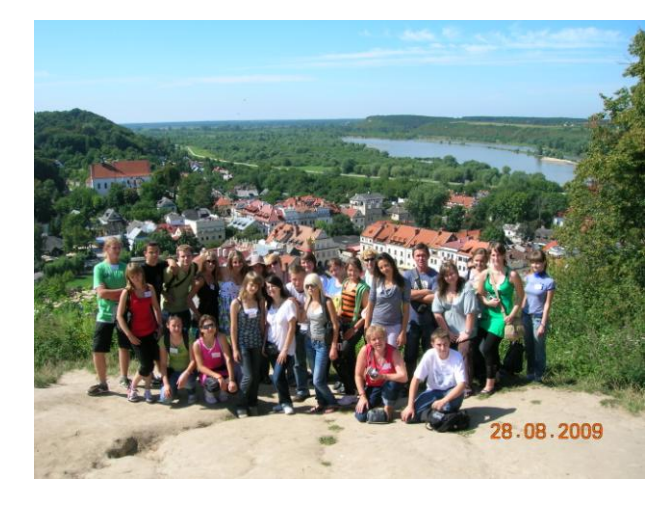

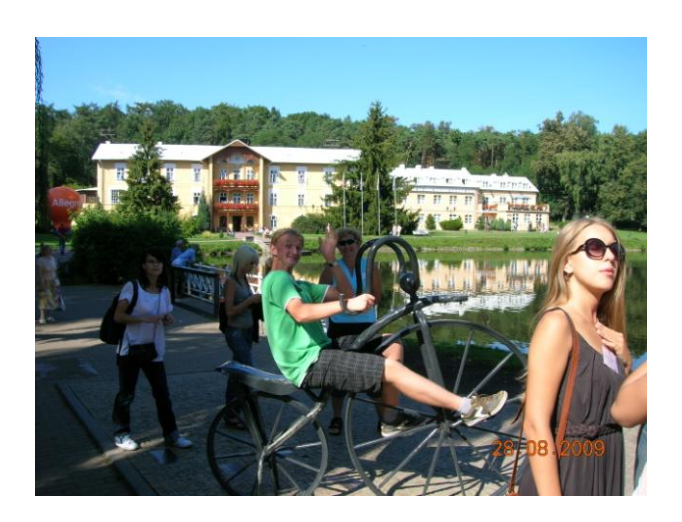

Urszulin, 27.08.2009r.

Po szybko minionej nocy nadszedł poranek. Ok. godz. 7<sup>30</sup> udaliśmy się w kierunku jadalni. Po obfitym śniadaniu, wsiedliśmy do autobusu i ruszyliśmy po przygody do Włodawy. Pan przewodnik opowiedział nam dokładnie historię tego miasta, następnie podążyliśmy w stronę Synagogi Wielkiej. W niej mieliśmy okazję dowiedzieć się czegoś więcej o judaizmie. Zobaczyliśmy zarówno przedmioty sakralne jak i codziennego użytku. Po krętych schodach przeszliśmy do dawnego mieszkania Nauczyciela, miejsca, w którym młodzi chłopcy pogłębiali wiedzę o swojej kulturze i religii. Przewodnik dokładnie przybliżył nam sposób czytania Świętej Księgi Judaizmu– Tory.

Następnie obejrzeliśmy wystawę poświęconą pielgrzymom na Świętą Górę Grabarkę. Mieliśmy okazję zobaczyć przedwojenny obraz wsi poleskiej.

Kolejnym miejscem, do którego się udaliśmy, był kościół pod wezwaniem Św. Ludwika. Zakonnik oprowadził nas po późnobarokowej świątyni, a następnie otworzył właz do katakumb, w których znajdowały się szczątki arystokratów tutejszej ziemi.

Ostatnim etapem naszej wycieczki po Włodawie była wizyta w cerkwi pod wezwaniem Narodzenia Najświętszej Maryi Panny. Przewodnik opowiedział nam historię włodawskiej świątyni prawosławnej, która była bogato zdobiona ikonami.

W ciągu paru godzin mieliśmy okazję zetknąć się z trzema wielkimi religiami. Było to niesamowite doświadczenie.

Z Włodawy udaliśmy się na ścieżkę ornitologiczną "Pierehod", gdzie usłyszeliśmy i zobaczyliśmy wiele gatunków ptaków oraz jedną rzekotkę drzewną.

Uwieńczeniem naszej przeprawy przez bagna było wejście na wieżę widokową, gdzie mogliśmy podziwiać w pełnej okazałości panoramę PPN.

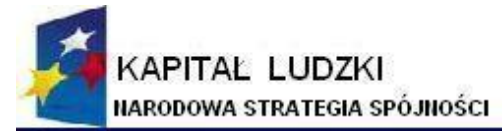

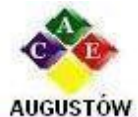

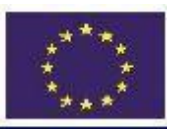

Augustowskie Centrum Edukacyjne; tel. / fax 087642861

Al. Kard. Wyszyńskiego 3; e-mail: biuro@ace.pol.pl

16 - 300 Augustów www.ace.pol.pl

Wróciłyśmy do pensjonatu z bagażem pełnym nowych doświadczeń. *[Aleksandra B., Martyna G., Kamila K., Kamila M., , Karolina Sz.]*

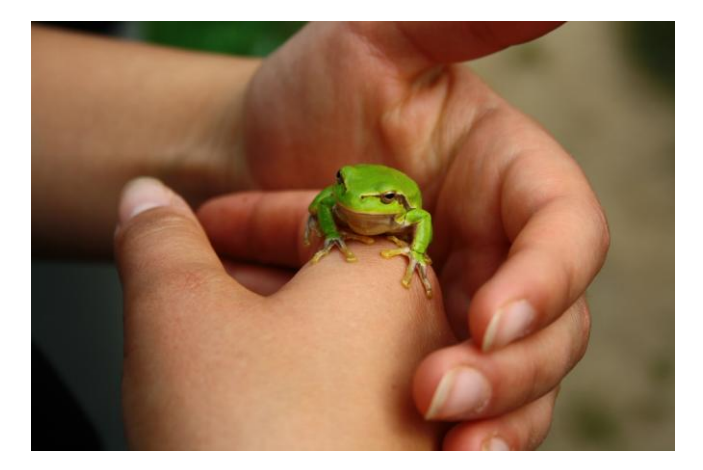

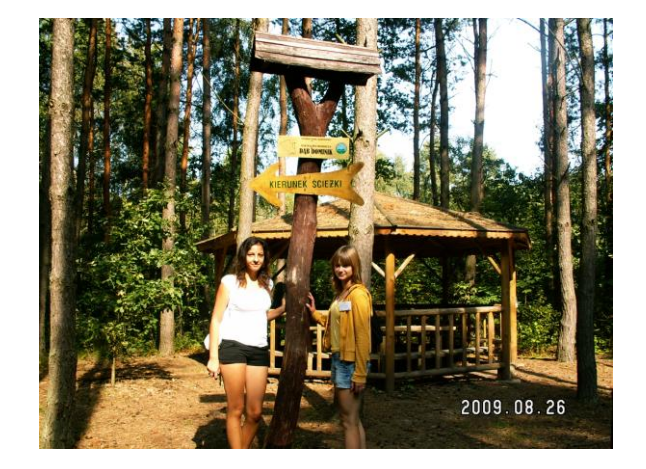

#### **Refleksje z obozu naukowego ARCHIMEDES**:

Transport do zajazdu Drop był dobry, bez zastrzeżeń. Autokar był wygodny, było dużo miejsca. Początkowo odczuwałem lekką niechęć do wyjazdu, ale wszystko zmieniło się po przyjeździe. Zajazd był jak z bajki, doskonała obsługa, jedzenie i zakwaterowanie bardzo dobre oraz towarzystwo super. Każdy pokój posiadał łazienkę. Miejsce zakwaterowania przejrzyste oraz dobrze dotlenione. Po długiej podróży było to bardzo ważne.

Po przyjeździe poszliśmy zwiedzać Urszulin i okolice zajazdu. W ramach kolacji odbył się grill, w trakcie którego uczestniczyliśmy w różnych zabawach oraz śpiewaliśmy piosenki. Po dniu pełnym wrażeń rozeszliśmy się po pokojach. Poszliśmy spać.

Kolejne dni były jednocześnie męczące i wspaniałe. Wszystko było doskonale zorganizowane. Organizatorzy zadbali o najmniejsze szczegóły: dojazd do każdego miejsca, suchy prowiant dla każdego.

Podczas zwiedzania poznaliśmy wiele gatunków roślin m.in. gwiezdnicę wielkokwiatową, gajowca żółtego. Pani przewodnik pokazywała nam dziuple ptaków oraz mówiła, że w PPN występują myszołowy. Szliśmy ścieżką przyrodniczą "Dąb Dominik", podczas której zobaczyliśmy dąb o obwodzie ponad 3 metrów. Było wspaniale. Wiele dowiedzieliśmy się o PPN, kulturze Urszulina i okolic oraz o historii tych terenów. Myślę, iż cały obóz był dobrze zorganizowany, obsługa bardzo miła i pomocna. Wszyscy uczestnicy wyjechali zadowoleni z pobytu i pod wrażeniem piękna miejsca, gdzie przebywali.

*[Marek S.]*

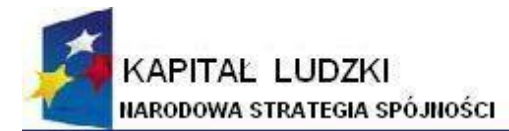

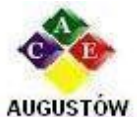

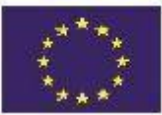

Augustowskie Centrum Edukacyjne; tel. / fax 087642861

Al. Kard. Wyszyńskiego 3; e-mail: biuro@ace.pol.pl

16 - 300 Augustów www.ace.pol.pl

#### <span id="page-21-0"></span>**4. NOWY EGZAMIN MATURALNY Z MATEMATYKI**

Nie ma nic stałego, a już w szczególności w szkolnictwie. Odkąd matematyka przestała być przedmiotem obowiązkowym na egzaminie maturalnym, znacznie zmniejszyła się ilość uczniów zdających ten przedmiot na egzaminie maturalnym, a w konsekwencji - obniżył się poziom wiedzy z zakresu matematyki przyszłych studentów. Po latach eksperymentów stwierdzono, że trzeba pomóc matematyce odrodzić się w umysłach uczniów. Z pewnością obowiązkowy egzamin z matematyki budzi wiele kontrowersji. Są głosy za i przeciw. Jednak bez matematyki nie ma logicznego myślenia, nie można bez niej obliczać i odczytywać informacji potrzebnych w pracy zawodowej inżynierów i techników oraz wielu osób zatrudnionych w: bankowości, biurach projektowych, w informatyce, elektronice. Zastosowanie matematyki w dzisiejszych czasach jest wszechobecne. "Matematyka nie kończy się w szkole"- trudno wyobrazić sobie bez niej życia we współczesnym świecie.

Nowy egzamin z matematyki obowiązkowy na poziomie podstawowym różnić się będzie od poprzedniego między innymi ilością zadań, ich formą i czasem trwania egzaminu (170 min). Będą wśród zadań egzaminacyjnych zadania zamknięte i otwarte. Zmieni się również sposób oceniania. Wrócimy do spojrzenia holistycznego na rozwiązanie zadania. Rozwiązanie zadania ocenimy według tego, jak daleko dotarł rozwiązujący na drodze do całkowitego rozwiązania zadania. Rozwiązanie zadania przydzielimy do jednej z następujących kategorii:

- 1. brak istotnego postępu w rozwiązaniu zadania;
- 2. został dokonany istotny krok w kierunku rozwiązania, ale nie zostały pokonane zasadnicze trudności zadania;
- 3. zostały pokonane zasadnicze trudności zadania, ale w trakcie ich pokonywania zostały popełnione błędy, usterki;
- 4. zasadnicze trudności zadania zostały pokonane bezbłędnie, ale rozwiązanie zadania nie zostało dokończone lub w dalszej części rozwiązania wystąpiły poważne błędy merytoryczne;
- 5. zasadnicze trudności zadania zostały pokonane bezbłędnie, jednak dalsza część rozwiązania zadania zawiera usterki (błędy rachunkowe, zgubienie rozwiązań, brak wyboru właściwych rozwiązań itp.);
- 6. zadanie zostało rozwiązane bezbłędnie.

Egzamin maturalny z matematyki to egzaminem pisemny sprawdzający wiadomości i umiejętności określone w *Standardach wymagań egzaminacyjnych*, który polega na rozwiązaniu zadań zawartych w arkuszach egzaminacyjnych.

Egzamin maturalny z matematyki zdawanej jako przedmiot obowiązkowy jest zdawany na poziomie podstawowym. Egzamin trwać będzie 170 minut i polegać będzie na rozwiązaniu zadań egzaminacyjnych sprawdzających rozumienie pojęć i umiejętność ich zastosowania w życiu codziennym oraz zadań o charakterze problemowym. Zadania egzaminacyjne obejmą zakres wymagań dla poziomu podstawowego.

Egzamin maturalny z matematyki zdawanej jako przedmiot dodatkowy jest zdawany na poziomie rozszerzonym**.** Egzamin trwać będzie 180 minut i polegać będzie na rozwiązaniu zadań egzaminacyjnych wymagających rozwiązywania problemów matematycznych. Zadania egzaminacyjne obejmą zakres wymagań dla poziomu rozszerzonego. Konstrukcja arkusza nie zmieni się w stosunku do lat ubiegłych.

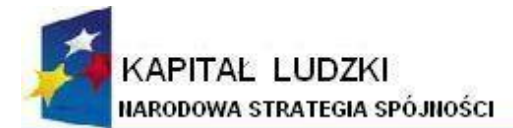

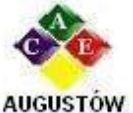

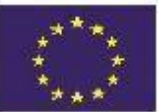

Augustowskie Centrum Edukacyjne: tel. / fax 087642861

Al. Kard. Wyszyńskiego 3; 16 - 300 Augustów e-mail: biuro@ace.pol.pl

www.ace.pol.pl

Arkusz egzaminacyjny dla poziomu podstawowego składać się będzie z trzech grup zadań:

- I grupa zawiera od 20 do 30 zadań zamkniętych. Do każdego z tych zadań są podane cztery odpowiedzi, z których tylko jedna jest poprawna. Każde zadanie z tej grupy jest punktowane w skali 0 - 1. Zdający udziela odpowiedzi, zaznaczając je na karcie odpowiedzi.
- II grupa– zawiera od 5 do 10 zadań otwartych krótkiej odpowiedzi punktowanych w skali 0-2.
- III grupa– zawiera od 3 do 5 zadań otwartych rozszerzonej odpowiedzi punktowanych w skali 0-4, albo 0-5, albo 0-6.

Za rozwiązanie wszystkich zadań zdający może uzyskać maksymalnie 50 punktów.

Zasady oceniania arkuszy egzaminacyjnych ( podane w informatorze o egzaminie maturalnym od 2010r. z matematyki):

- 1. Zadania otwarte w arkuszach egzaminacyjnych sprawdzają i oceniają egzaminatorzy powołani przez dyrektora okręgowej komisji egzaminacyjnej.
- 2. Rozwiązania poszczególnych zadań oceniane są na podstawie szczegółowych kryteriów oceniania, jednolitych w całym kraju.
- 3. Egzaminatorzy w szczególności zwracają uwagę na:
	- poprawność merytoryczną rozwiązań,
	- kompletność prezentacji rozwiązań zadań wykonanie cząstkowych obliczeń i przedstawienie sposobu rozumowania.
- 4. Ocenianiu podlegają tylko te fragmenty pracy zdającego, które dotyczą polecenia. Komentarze, nawet

poprawne, nie mające związku z poleceniem nie podlegają ocenianiu.

- 5. Gdy do jednego polecenia zdający podaje kilka rozwiązań (jedno prawidłowe, inne błędne), to egzaminator nie przyznaje punktów.
- 6. Za całkowicie poprawne rozwiązania zadań, uwzględniające inny tok rozumowania niż podany w schemacie punktowania, przyznaje się maksymalną liczbę punktów.
- 7. Zapisy w brudnopisie nie są oceniane.
- 8. Zdający zdał egzamin maturalny z matematyki, jeżeli otrzymał co najmniej 30% punktów możliwych do uzyskania za rozwiązanie zadań z arkusza dla poziomu podstawowego.
- 9. Wynik egzaminu maturalnego z matematyki ustalony przez komisję okręgową jest ostateczny.

# **Wymagania obowiązkowej matury z matematyki (Poziom podstawowy)**

Nowe standardy wymagań na egzaminie maturalnym z matematyki 2010 mają dwie części. Pierwsza część opisuje pięć podstawowych obszarów umiejętności matematycznych. Druga część podaje listę szczegółowych umiejętności.

Zdający posiada umiejętności w zakresie:

- 1. Wykorzystania i tworzenia informacji: interpretuje tekst matematyczny i formułuje uzyskane wyniki.
- 2. Wykorzystania i interpretowania reprezentacji: używa prostych, dobrze znanych obiektów matematycznych.
- 3. Modelowania matematycznego: dobiera model matematyczny do prostej sytuacji.
- 4. Użycia i tworzenia strategii: stosuje strategię, która jasno wynika z treści zadania.
- 5. Rozumowania i argumentacji: prowadzi proste rozumowanie, składające się z niewielkiej liczby kroków.

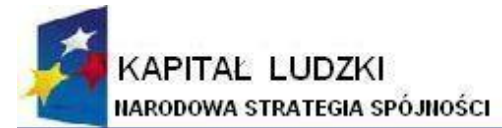

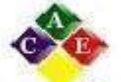

**AUGUSTÓW** 

**UNIA EUROPEJSKA EUROPEJSKI FUNDUSZ SPOLECZNY** 

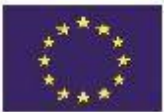

Augustowskie Centrum Edukacyjne: tel. / fax 087642861

Al. Kard. Wyszyńskiego 3; 16 - 300 Augustów e-mail: biuro@ace.pol.pl

www.ace.pol.pl

Zdający demonstruje poziom opanowania powyższych umiejętności, rozwiązując zadania, w których: **1)** liczby rzeczywiste

- a) planuje i wykonuje obliczenia na liczbach rzeczywistych; w szczególności oblicza pierwiastki, w tym pierwiastki nieparzystego stopnia z liczb ujemnych,
- b) bada, czy wynik obliczeń jest liczbą wymierną,
- c) wyznacza rozwinięcia dziesiętne; znajduje przybliżenia liczb,
- d) stosuje pojęcie procentu i punktu procentowego w obliczeniach,
- e) posługuje się pojęciem osi liczbowej i przedziału liczbowego; zaznacza przedziały na osi liczbowej,
- f) wykorzystuje pojęcie wartości bezwzględnej i jej interpretację geometryczną, zaznacza na osi liczbowej
	- zbiory opisane za pomocą równań i nierówności,
- g) oblicza potęgi o wykładnikach wymiernych oraz stosuje prawa działań na potęgach o wykładnikach wymiernych i rzeczywistych,
- h) zna definicję logarytmu i stosuje w obliczeniach wzory na logarytm iloczynu, logarytm ilorazu i logarytm potęgi o wykładniku naturalnym.
- **2)** wyrażenia algebraiczne:
	- a) posługuje się wzorami skróconego mnożenia,
	- b) rozkłada wielomian na czynniki, stosując wzory skróconego mnożenia, grupowanie wyrazów, wyłączanie wspólnego czynnika poza nawias,
	- c) dodaje, odejmuje i mnoży wielomiany,
	- d) wyznacza dziedzinę prostego wyrażenia wymiernego z jedną zmienną, w którym w mianowniku występują tylko wyrażenia dające się sprowadzić do iloczynu wielomianów liniowych i kwadratowych za pomocą przekształceń opisanych w punkcie b),
	- e) oblicza wartość liczbową wyrażenia wymiernego dla danej wartości zmiennej,
	- f) dodaje, odejmuje, mnoży i dzieli wyrażenia wymierne; skraca i rozszerza wyrażenia wymierne.

**3)** równania i nierówności:

- a) rozwiązuje równania i nierówności kwadratowe; zapisuje rozwiązanie w postaci sumy przedziałów,
- b) rozwiązuje zadania (również umieszczone w kontekście praktycznym), prowadzące do równań i nierówności kwadratowych,
- c) rozwiązuje układy równań, prowadzące do równań kwadratowych,
- d) rozwiązuje równania wielomianowe metodą rozkładu na czynniki,
- e) rozwiązuje proste równania wymierne, prowadzące do równań liniowych lub kwadratowych,
- f) rozwiązuje zadania (również umieszczone w kontekście praktycznym), prowadzące do prostych równań wymiernych.

# **4)** funkcje:

- a) określa funkcję za pomocą wzoru, tabeli, wykresu, opisu słownego,
- b) odczytuje z wykresu funkcji: dziedzinę i zbiór wartości, miejsca zerowe, maksymalne przedziały, w których funkcja rośnie, maleje, ma stały znak,
- c) sporządza wykres funkcji spełniającej podane warunki,
- d) potrafi na podstawie wykresu funkcji y= f(x) naszkicować wykresy funkcji y= f(x+a), y= f(x) +a,  $y=-f(x)$ ,  $y=f(-x)$ ,

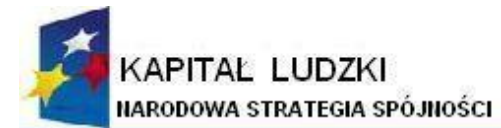

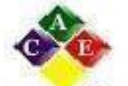

**AUGUSTÓW** 

**UNIA EUROPEJSKA EUROPEJSKI FUNDUSZ SPOLECZNY** 

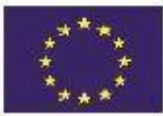

Augustowskie Centrum Edukacyjne; tel. / fax 087642861

Al. Kard. Wyszyńskiego 3; e-mail: biuro@ace.pol.pl

16 - 300 Augustów www.ace.pol.pl

- e) sporządza wykresy funkcji liniowych,
- f) wyznacza wzór funkcji liniowej,
- g) wykorzystuje interpretację współczynników we wzorze funkcji liniowej,
- h) sporządza wykresy funkcji kwadratowych,
- i) wyznacza wzór funkcji kwadratowej,
- j) wyznacza miejsca zerowe funkcji kwadratowej,
- k) wyznacza wartość najmniejszą i wartość największą funkcji kwadratowej w przedziale domkniętym,
- l) rozwiązuje zadania (również umieszczone w kontekście praktycznym), prowadzące do badania funkcji kwadratowej,
- m) sporządza wykres, odczytuje własności i rozwiązuje zadania umieszczone w kontekście praktycznym związane z proporcjonalnością odwrotną,
- n) sporządza wykresy funkcji wykładniczych dla różnych podstaw i rozwiązuje zadania umieszczone w kontekście praktycznym.

**5)** ciągi liczbowe:

- a) wyznacza wyrazy ciągu określonego wzorem ogólnym,
- b) bada, czy dany ciąg jest arytmetyczny lub geometryczny,
- c) stosuje wzory na n-ty wyraz i sumę n początkowych wyrazów ciągu arytmetycznego i ciągu geometrycznego, również umieszczone w kontekście praktycznym.

**6)** trygonometria:

- a) rozwiązuje równania typu sin  $x = a$ , cos  $x = a$ , tg  $x = a$ , dla 0 stopni  $\lt x \lt 90$  stopni,
- b) stosuje proste związki między funkcjami trygonometrycznymi kąta ostrego,
- c) znając wartość jednej z funkcji trygonometrycznych, wyznacza wartości pozostałych funkcji tego samego kąta ostrego.

**7)** planimetria:

- a) korzysta ze związków między kątem środkowym, kątem wpisanym i kątem między styczną a cięciwą okręgu,
- b) wykorzystuje własności figur podobnych w zadaniach, w tym umieszczonych w kontekście praktycznym,
- c) znajduje związki miarowe w figurach płaskich, także z zastosowaniem trygonometrii, również w zadaniach umieszczonych w kontekście praktycznym,
- d) określa wzajemne położenie prostej i okręgu.

**8**) geometria na płaszczyźnie kartezjańskiej:

- a) wykorzystuje pojęcie układu współrzędnych na płaszczyźnie,
- b) podaje równanie prostej w postaci Ax +By +C = 0 lub y =ax+ b, mając dane dwa jej punkty lub jeden punkt i współczynnik a w równaniu kierunkowym,
- c) bada równoległość i prostopadłość prostych na podstawie ich równań kierunkowych,
- d) interpretuje geometrycznie układ dwóch równań liniowych z dwiema niewiadomymi,
- e) oblicza odległości punktów na płaszczyźnie kartezjańskiej,
- f) wyznacza współrzędne środka odcinka, kierunkowych,
- g) posługuje się równaniem okręgu.

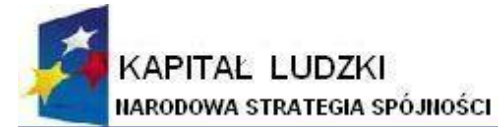

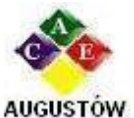

Augustowskie Centrum Edukacyjne; tel. / fax 087642861

Al. Kard. Wyszyńskiego 3; e-mail: biuro@ace.pol.pl

16 - 300 Augustów www.ace.pol.pl

**9)** stereometria:

- a) wskazuje i oblicza kąty między ścianami wielościanu, między ścianami i odcinkami oraz między odcinkami takimi jak krawędzie, przekątne, wysokości,
- b) wyznacza związki miarowe w wielościanach i bryłach obrotowych z zastosowaniem trygonometrii.

**10)** elementy statystyki opisowej; teoria prawdopodobieństwa i kombinatoryka:

a) oblicza średnią arytmetyczną, średnią ważoną, medianę i odchylenie standardowe danych; interpretuje

te parametry dla danych empirycznych,

- b) zlicza obiekty w prostych sytuacjach kombinatorycznych, niewymagających użycia wzorów kombinatorycznych; stosuje zasadę mnożenia,
- c) wykorzystuje sumę, iloczyn i różnicę zdarzeń do obliczania prawdopodobieństw zdarzeń,
- d) wykorzystuje własności prawdopodobieństwa i stosuje twierdzenie znane jako klasyczna definicji prawdopodobieństwa do obliczania prawdopodobieństw zdarzeń.

### **Wymagania matury z matematyki (przedmiot dodatkowy)**

Poziom rozszerzony**:**

- 1. wykorzystania i tworzenia informacji: używa języka matematycznego do opisu rozumowania i uzyskanych wyników
- 2. wykorzystania i interpretowania reprezentacji: rozumie i interpretuje pojęcia matematyczne i operuje obiektami matematycznymi
- 3. modelowania matematycznego: buduje model matematyczny danej sytuacji, uwzględniając ograniczenia i zastrzeżenia
- 4. użycia i tworzenia strategii: tworzy strategię rozwiązania problemu
- 5. rozumowania i argumentacji: tworzy łańcuch argumentów i uzasadnia jego poprawność. Zdający demonstruje poziom opanowania powyższych umiejętności, rozwiązując zadania, w których (oraz wszystko to co na poziomie podstawowym):
- **1**) liczby rzeczywiste:
	- a) stosuje twierdzenie o rozkładzie liczby naturalnej na czynniki pierwsze; wyznacza największy wspólny dzielnik i najmniejszą wspólną wielokrotność pary liczb naturalnych,
	- b) stosuje wzór na logarytm potęgi i wzór na zamianę podstawy logarytmu.

**2**) wyrażenia algebraiczne:

- a) posługuje się wzorem  $(a 1)(1 + a + ... + an-1) = an 1$ ,
- b) wykonuje dzielenie wielomianu przez dwumian x−a; stosuje twierdzenie o reszcie z dzielenia wielomianu przez dwumian x−a,
- c) stosuje twierdzenie o pierwiastkach wymiernych wielomianu o współczynnikach całkowitych.

**3**) równania i nierówności:

- a) stosuje wzory Viète'a,
- b) rozwiązuje równania i nierówności kwadratowe z parametrem, przeprowadza dyskusję i wyciąga z niej wnioski,
- c) rozwiązuje równania i nierówności wielomianowe,
- d) rozwiązuje proste równania i nierówności wymierne,
- e) rozwiązuje proste równania i nierówności z wartością bezwzględną.

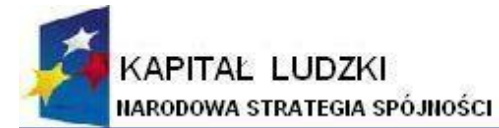

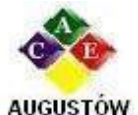

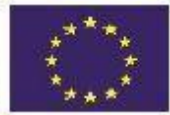

Augustowskie Centrum Edukacyjne; tel. / fax 087642861

Al. Kard. Wyszyńskiego 3; e-mail: biuro@ace.pol.pl

16 - 300 Augustów www.ace.pol.pl

**4**) funkcje:

- a) mając dany wykres funkcji y= f(x) potrafi naszkicować: wykres funkcji y=  $|f(x)|$ ,
- b) wykresy funkcji y= c⋅f(x), y= f(c⋅x), gdzie f jest funkcją trygonometryczną
- c) wykres będący efektem wykonania kilku operacji, na przykład y= |f(x+2)−3|,
- d) wykresy funkcji logarytmicznych dla różnych podstaw,
- e) rozwiązuje zadania (również umieszczone w kontekście praktycznym) z wykorzystaniem takich funkcji.

**5**) ciągi liczbowe:

a) wyznacza wyrazy ciągów zdefiniowanych rekurencyjnie.

**6**) trygonometria:

- b) stosuje miarę łukową i miarę stopniową kąta,
- c) wyznacza wartości funkcji trygonometrycznych dowolnego kąta przez sprowadzenie do przypadku kata ostrego.
- d) posługuje się wykresami funkcji trygonometrycznych przy rozwiązywaniu nierówności typu  $sinx < a$ , tgx $>a$ .
- e) stosuje związki: oraz wzory na sinus i cosinus sumy i różnicy kątów w dowodach tożsamości trygonometrycznych,
- f) rozwiązuje równania i nierówności trygonometryczne.

**7**) planimetria:

- a) stosuje twierdzenia charakteryzujące czworokąty wpisane w okrąg i czworokąty opisane na okręgu,
- b) stosuje twierdzenie o związkach miarowych między odcinkami stycznych i siecznych,
- c) stosuje własności figur podobnych i jednokładnych w zadaniach, także umieszczonych w kontekście praktycznym,
- d) znajduje związki miarowe w figurach płaskich z zastosowaniem twierdzenia sinusów i twierdzenia cosinusów.

**8**) geometria na płaszczyźnie kartezjańskiej:

- a) interpretuje geometrycznie nierówność liniową z dwiema niewiadomymi i układy takich nierówności,
- b) rozwiązuje zadania dotyczące wzajemnego położenia prostej i okręgu, oraz dwóch okręgów na płaszczyźnie kartezjańskiej,
- c) oblicza odległość punktu od prostej,
- d) opisuje koła za pomocą nierówności,
- e) oblicza współrzędne oraz długość wektora; dodaje i odejmuje wektory oraz mnoży je przez liczbę,
- f) interpretuje geometrycznie działania na wektorach,
- g) stosuje wektory do rozwiązywania zadań, a także do dowodzenia własności figur.

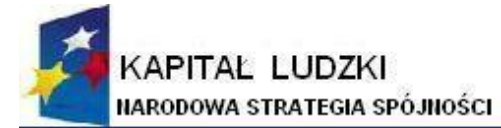

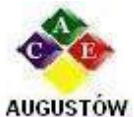

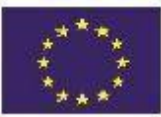

Augustowskie Centrum Edukacyjne; tel. / fax 087642861

Al. Kard. Wyszyńskiego 3; e-mail: biuro@ace.pol.pl

16 - 300 Augustów www.ace.pol.pl

**9**) stereometria:

- a) wyznacza przekroje wielościanów płaszczyzną,
- b) stosuje twierdzenie o trzech prostych prostopadłych.

**10)** elementy statystyki opisowej; teoria prawdopodobieństwa i kombinatoryka:

a) wykorzystuje wzory na liczbę permutacji, kombinacji i wariacji do zliczania obiektów w sytuacjach kombinatorycznych.

# <span id="page-27-0"></span>**5. CZY TRUDNO ODKRYĆ EINSTEINA?**

Czy zdolności matematyczne są wrodzone, czy wyuczone? Jeśli wszystko zależy od genów, to uczenie matematyki tych, którzy nie maja talentu nie ma sensu i żegnaj maturo. Ale jeśli matematyki można się nauczyć, to może z każdego da się zrobić geniusza, a więc witaj Einsteinie!

Jedno jest pewne; wszyscy rodzimy się z "matematycznym zmysłem", a więc w pewnym sensie jesteśmy zaprogramowani do myślenia w sposób matematyczny. Zdolność ta została nam bowiem dana w toku ewolucji i umożliwiała przetrwanie.

- Małe dzieci, których nikt przecież nie uczy liczyć, potrafią określić , czy czegoś jest dużo, czy mało- twierdzi prof. Edyta Gruszczyk- Kolczyńska z Akademii Pedagogiki Specjalnej w Warszawie, pedagog od lat zajmująca się wczesną edukacją matematyczną.
- Nasz mózg ma "matematyczny potencjał", tak samo jak każdy zdrowy człowiek posiada zdolność analitycznego, logicznego myślenia. Dlatego każde dziecko znajdujące się w normie intelektualnej jest w stanie opanować matematykę w stopniu wymaganym przez edukację szkolną, chociaż nie wszystkim przychodzi to z jednakową łatwością- dodaje **prof. Edyta Gruszczyk- Kolczyńska.**

Problem polega na tym, że na pierwszy rzut oka trudno jest rozpoznać dzieci matematycznie zdolne. Są to często jednostki niespokojne, niecierpliwe i kłopotliwe. Najdelikatniej określane jako "męczące".

#### <span id="page-27-1"></span>**5.1. Podstawy prawne rozwijania zdolności.**

Czy zatem odpowiadać na miliony pytań zadawanych przez dzieci, które ciągle coś psują, sprawdzają, dociekają, eksperymentują? Tak i jeszcze raz tak.

Obliguje nas do tego, nie tylko nasze ogromne jak ocean nauczycielskie sumienie, ale i prawo oświatowe. Otóż art. 6. Karty Nauczyciela mówi, że nauczyciel jest obowiązany rzetelnie realizować zadania związane z powierzonym mu stanowiskiem oraz podstawowymi funkcjami szkoły: dydaktyczną, wychowawczą i opiekuńczą; wspierać każdego ucznia w jego rozwoju oraz dążyć do pełni własnego rozwoju osobowego. Zapisy w tym duchu znajdziemy również w Ustawie o Systemie Oświaty (Art. 1.), Rozporządzeniu Ministra Edukacji Narodowej w sprawie warunków i sposobu oceniania, klasyfikowania......, Rozporządzeniu Ministra Edukacji Narodowej w sprawie podstawy programowej wychowania przedszkolnego oraz kształcenia ogólnego w poszczególnych typach szkół.

"Pracę nauczyciela można porównać do pracy rzeźbiarza, który inaczej pracuje w drewnie, inaczej w metalu czy kamieniu. Wszak z każdego materiału można stworzyć dzieło sztuki."

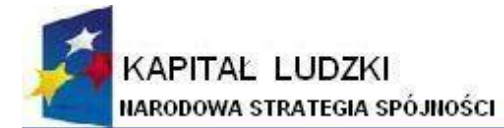

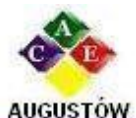

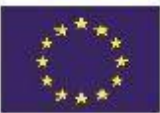

Augustowskie Centrum Edukacyjne; tel. / fax 087642861

Al. Kard. Wyszyńskiego 3; e-mail: biuro@ace.pol.pl

16 - 300 Augustów www.ace.pol.pl

#### <span id="page-28-0"></span>**5.2. Identyfikacja ucznia zdolnego.**

Efektywna praca z uczniem zdolnym wymaga od nauczyciela przede wszystkim znajomości istoty zdolności. Spotykane w literaturze przedmiotu definicje nie są jednoznaczne. W rezultacie pojawiło się szereg definicji oraz różnorodnych kryteriów określających zdolne dziecko. Oto jedna z nich:

Zdolności to "takie różnice indywidualne, które sprawiają, że przy jednakowej motywacji i uprzednim przygotowaniu poszczególni ludzie osiągają w porównywalnych warunkach zewnętrznych niejednakowe rezultaty w uczeniu się i działaniu" (Z. Pietrasiński**)**

W wieku szkolnym obserwuje się u dzieci zdolnych między innymi:

- wysoką sprawność językową,
- dobrą pamięć,
- umiejętności wnioskowania,
- szybkie tempo procesów myślowych,
- zainteresowanie prowadzeniem obserwacji,
- wysoką zdolność koncentracji uwagi,
- oryginalność zadawanych pytań i wysuwanych sugestii,
- zainteresowania czytelnicze,
- umiejętność dostrzegania i rozwiązywania problemów.

Uczniowie zdolni należą do grupy uczniów o specjalnych potrzebach edukacyjnych, które mogą dotyczyć rozwiązań organizacyjnych, programowych i metodycznych.

#### <span id="page-28-1"></span>**5.3. Praca z uczniem zdolnym.**

Możemy przyjąć cztery strategie pracy z uczniem zdolnym:

- 1. Wcześniej np. przyspieszenie obowiązku szkolnego, możliwość promocji w trakcie roku szkolnego, możliwość wcześniejszego ukończenia szkoły.
- 2. Więcej np. przygotowanie do konkursów i olimpiad, możliwość udziału w zajęciach na uczelniach wyższych, zajęcia dodatkowe, system stypendialny, pomoc ze strony fundacji i stowarzyszeń, obozy, warsztaty, sesje naukowe.
- 3. Inaczej np. indywidualny program i tok nauki, indywidualizacja procesu dydaktycznego- zadania asystenckie, zadania dodatkowe, udział w prowadzeniu lekcji, wsparcie psychologiczno -pedagogiczne.
- 4. Lepiej i mądrzej np. rozwijanie umiejętności twórczego myślenia, stosowanie metod aktywizujących, doskonalenie zawodowe

Ważna jest zatem opieka pedagogiczna i psychologiczna nad uczniem zdolnym. Należy respektować jego potrzeby, które wynikają ze szczególnych możliwości intelektualnych i emocjonalnych. Tworzenie specjalnych programów nauczania może sprzyjać harmonijnemu rozwojowi tych uczniów. Istotny jest też kontakt z nauczycielem - mistrzem. Potrzebna jest dobra atmosfera wokół tych osób, aby obdarzone szczególnymi zdolnościami i talentami mogły jak najlepiej rozwinąć je ku własnemu pożytkowi i zgodnie z oczekiwaniami społecznymi.

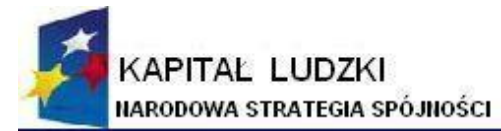

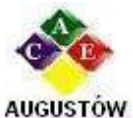

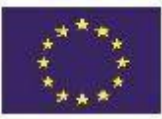

Augustowskie Centrum Edukacyjne; tel. / fax 087642861

Al. Kard. Wyszyńskiego 3; e-mail: biuro@ace.pol.pl

16 - 300 Augustów www.ace.pol.pl

A oto kilka wskazówek do stworzenia uczniom warunków do myślenia twórczego:

- 1. Cenić twórcze myślenie.
- 2. Zwiększać wrażliwość dzieci.
- 3. Zachęcać do manipulowania, operowania przedmiotami.
- 4. Nie narzucać sztywnych schematów.
- 5. Stwarzać atmosferę twórczą w klasie.
- 6. ,,Zabijać uczniom ćwieka."
- 7. Stwarzać sytuacje wymagające twórczego myślenia.
- 8. Stwarzać okresy aktywności, jak i spokoju.
- 9. Udostępniać środki do realizacji pomysłów.
- 10. Popierać zwyczaj pełnej realizacji pomysłów.
- 11. Popierać zdobywanie wiedzy w wielu dziedzinach.
- 12. Kształtować u ucznia wiarę we własne możliwości.
- 13. Pobudzać aktywność uczniów.
- 14. Walczyć z nudą i apatią.
- 15. Urozmaicać proces nauczania.

16. Być wzorem dla uczniów.

Na lekcjach matematyki praca z uczniem zdolnym może być realizowana w formie pracy indywidualnej np. poprzez:

- krótkie, kilkuminutowe rozmowy nauczyciela z uczniem, zwykle komentujące w sposób rozszerzający bieżący materiał,
- zadawanie dodatkowych zadań podczas prac klasowych i domowych,
- przygotowanie przez ucznia referatów po przeczytaniu odpowiedniej literatury,
- korygowanie błędów kolegów,
- prowadzenie przez uczniów fragmentów lekcji,
- zachęcanie do czytania fachowych czasopism,
- zwiększanie wymagań co do ścisłości i precyzji ich wypowiedzi,
- organizowanie konkursów w rozwiązywaniu zadań trudniejszych,

Nie wystarczy dostrzec uzdolnienia dziecka, trzeba je umieć rozwijać. Dzieci zdolne wymagają szczególnej opieki. Potrzebują wsparcia i dbałości o rozwój ich możliwości, bo cóż gorszego można dziecku wyrządzić, jak zaprzepaścić jego talent?

Wszystkie dzieci w klasie uczą się tego samego, w tym samym czasie i w taki sam sposób. Jeden nauczyciel wystarcza do kierowania procesem nauczania wielu uczniów. Programy nauczania są opracowane z myślą o przeciętnych możliwościach poznawczych i wykonawczych uczniów. Nauczyciel dobiera metody nauczania tak, aby większość dzieci mogła opanować to, co jest celem lekcji. W małym tylko stopniu może uwzględnić potrzeby dzieci wolniej rozwijających się, a także tych o wyraźnie przyspieszonym rozwoju umysłowym.

Problematyką dziecka zdolnego zainteresowano się dużo później niż dzieckiem z trudnościami dydaktycznymi czy wychowawczymi. Dopiero badania psychologiczne i socjologiczne ujawniły, że zaniedbane dzieci zdolne częściej opuszczają szkołę, popadają w konflikty z prawem, sięgają po alkohol i narkotyki, popełniają samobójstwa. Zaczęto podkreślać potrzebę wykorzystywania i rozwijania potencjału twórczego osób zdolnych.

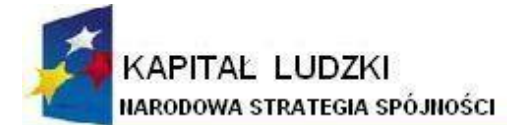

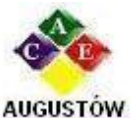

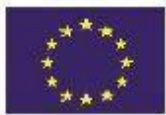

Augustowskie Centrum Edukacyjne; tel. / fax 087642861

Al. Kard. Wyszyńskiego 3: e-mail: biuro@ace.pol.pl

16 - 300 Augustów www.ace.pol.pl

Stanowią one bogactwo narodów, mogą być motorem rozwoju całej społeczności ludzkiej.

# <span id="page-30-0"></span>**5.4. Typy działań nastawionych na rozwijanie zdolności:**

- przyspieszanie rozwoju uczniów zdolnych,
- wyposażenie ich w większy zasób wiedzy i umiejętności,
- umożliwienie im uzyskania wiedzy o wyższym poziomie trudności zgodnie z poziomem ich rozwoju intelektualnego, poziomem zdolności i uzdolnień,
- kształtowanie u uczniów zdolnych myślenia twórczego i rozwijanie oryginalności,
- przyspieszanie rozwoju uczniów zdolnych,
- wyposażenie ich w większy zasób wiedzy i umiejętności,
- umożliwienie im uzyskania wiedzy o wyższym poziomie trudności zgodnie z poziomem ich rozwoju intelektualnego, poziomem zdolności i uzdolnień,
- kształtowanie u uczniów zdolnych myślenia twórczego i rozwijanie oryginalności.
- różnicowanie poziomu trudności poprzez takie kształtowanie procesu nauczania, aby był on szybki, a zarazem wzbogacony o dodatkowe treści.
- organizowanie sytuacji zadaniowych tak, aby stopień trudności był nieznacznie wyższy od aktualnego poziomu możliwości intelektualnych ucznia.
- inspirowanie ucznia do aktywności twórczej i oryginalności myślenia poprzez wprowadzenie nauczania problemowego.

Na zakończenie pamiętajmy więc, że uczeń zdolny potrzebuje pomocy w takim samym stopniu, jak uczeń o mniejszych zdolnościach.

*Agnieszka Borkowska - konsultant w Samorządowym Centrum Doradztwa i Doskonalenia Nauczycieli w Siedlcach (w artykule wykorzystano fragmenty prezentacji Pani Jolanty Bagłaj – doradcy metodycznego matematyki Samorządowego Centrum Doradztwa i Doskonalenia Nauczycieli w Siedlcach)*

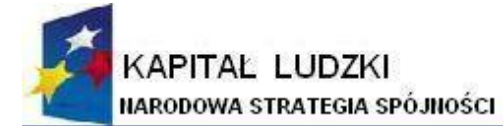

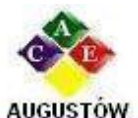

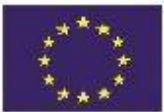

<span id="page-31-0"></span>Al. Kard. Wyszyńskiego 3; Augustowskie Centrum Edukacyjne; 16 - 300 Augustów tel. / fax 087642861 e-mail: biuro@ace.pol.pl www.ace.pol.pl **6. INSTRUKCJE ĆWICZEŃ NA ZAJĘCIACH LABORATORYJNYCH.**

<span id="page-31-1"></span>**6.1. Ćwiczenia z chemii**

<span id="page-31-2"></span>**6.1.1. Ćwiczenie: Barwne reakcje w Chemii**

#### **1. Mocna herbata?**

**Sprzęt**: 3 zlewki, szpatułka.

**Odczynniki**: wodorowęglan sodu (soda), kwas cytrynowy (kwasek cytrynowy)lub kwas octowy (ocet). **Opis doświadczenia**: Zaparzyć około 200 ml herbaty (powinna mieć ciemny odcień). Ustawić na stole zlewki – do każdej nalać identyczną ilość naparu herbaty.

#### Część 1

Do pierwszej dodać pół łyżeczki kwasku cytrynowego lub łyżkę octu, drugą pozostawić do porównania, do trzeciej dodać pół łyżeczki sody. Obserwować zabarwienie roztworów w zlewkach.

### Obserwacie:

Barwa w pierwszej zlewce powinna zmienić się na bursztynową - charakteryzującą słabą herbatę, w trzeciej natomiast na ciemnobrunatną - charakterystyczną dla bardzo mocnego naparu.

#### Wyjaśnienie:

Zawarte w herbacie pochodne taniny zmieniają barwę pod wpływem pH. Dodatek wodorowęglanu sodu, który łatwo hydrolizuje, gdyż jest solą słabego kwasu i mocnej zasady, podnosi stężenie jonów wodorotlenkowych w roztworze - zwiększa pH. Dodanie kwasu cytrynowego lub octowego, które dysocjując zwiększają stężenie jonów wodorowych w roztworze obniża pH.

#### Część 2

Zawartość trzeciej zlewki wlej do pierwszej. Rozpocznie się dość burzliwa reakcja rozkładu anionów węglanowych. W jej wyniku zacznie się wydzielać dwutlenek węgla:

 $HCO<sub>3</sub><sup>-</sup> + H<sup>+</sup> \longrightarrow H<sub>2</sub>O + CO<sub>2</sub>$ 

#### **2. Przykłady paradoksów chemicznych:**

**Sprzęt:** 4 probówki **Odczynniki:** sól Mohra, błękit metylenowy, fenoloftaleina, wodorotlenek sodu.

#### Część 1

**Niebieskie + niebieskie = bezbarwne** (sposoby wpływania na potencjał redoks)

**Opis doświadczenia:** W pierwszej probówce umieścić wodny roztwór soli Mohra (siarczan amonu i żelaza(II), (NH4)2SO4•FeSO4•6H2O) z niewielką ilością błękitu metylenowego, do drugiej dodać wodny roztwór EDTA (lub NaF) również zawierający błękit metylenowy. Roztwory wymieszać w probówce trzeciej.

Obserwacje:

Powinno nastąpić odbarwienie roztworu.

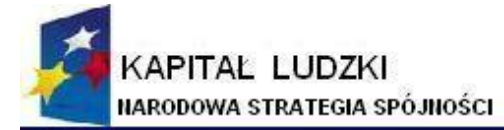

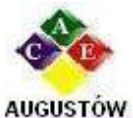

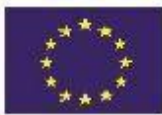

Augustowskie Centrum Edukacyjne; tel. / fax 087642861

Al. Kard. Wyszyńskiego 3; e-mail: biuro@ace.pol.pl

16 - 300 Augustów www.ace.pol.pl

Część 2

#### **Bezbarwne + bezbarwne = malinowo czerwone (wskaźniki pH)**

**Opis doświadczenia:** Do roztworu fenoloftaleiny dodać roztworu NaOH (lub jakiekolwiek innej zasady) Obserwacie:

Obserwujemy zmianę barwy- roztwór malinowo czerwony.

#### **3. Złożony proces równowagowy: obserwowanie równowagi anomeryzacji glukozy (reakcja z błękitem metylenowym)**

**Sprzęt:** Kolba okrągłodenna na 750ml.

**Odczynniki:** glukoza, NaOH w pastylkach, 0,5% roztwór wodny błękitu metylenowego.

**Sposób wykonania:** 6g stałego NaOH i 10g glukozy dodać do 400ml wody w kolbie okrągłodennej.

Do mieszaniny dodać 1ml roztworu błękitu metylenowego, kolbę zamknąć i mocno wstrząsnąć. Obserwując zabarwienie roztworu - uzyskujemy ciemnoniebieskie zabarwienie roztworu. Odstawić kolbę na pewien czas - roztwór odbarwia się. Znów wstrząsnąć uprzednio podnosząc korek. Czynności powtarzamy. Niebieskie zabarwienie utrzymuje się dłużej, gdy wstrząsanie jest częstsze.

Doświadczenie można powtarzać wielokrotnie. Glukoza redukuje błękit metylenowy do leukobarwnika, przy czym sama utlenia się do kwasu glukonowego, który w roztworze zasadowym przechodzi w glukonian sodu. Wstrząsanie kolby powoduje rozpuszczanie w roztworze tlenu obecnego w powietrzu, a ten utlenia leukobarwnik z powrotem do błękitu metylenowego.

Niebieskie zabarwienie utrzymuje się dłużej, gdy wstrząsanie jest częstsze.

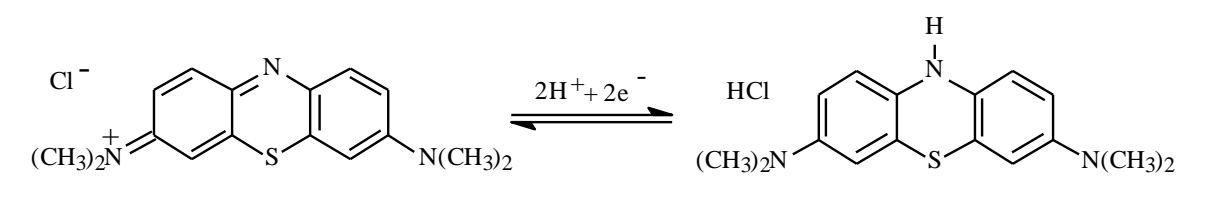

błękit metylenowy (niebieski)

błękit leukometylenowy (bezbarwny)

#### 4. **Zobaczyć** "aromatyczność"

"Stan aromatyczny" jest abstrakcyjnym terminem z chemii kwantowej i nie ma on nic wspólnego z zapachem związków. Stan aromatyczny polega na szczególnej delokalizacji elektronów płaskiej cząsteczki pierścienia zawierającej "magiczną liczbę" elektronów "p<sup>"</sup>. Chodzi o cząsteczki zawierające: 2, 6, 10, 14 itd. zdelokalizowanych elektronów "p". Związki aromatyczne mają specyficzne właściwości magnetyczne, optyczne oraz chemiczne. Tę abstrakcyjną "aromatyczność" można zobaczyć "na własne oczy".

#### **Kompleksy z TCNE**

Proponuję wykorzystać w tym celu efektowną reakcję tworzenia barwnych kompleksów Charge-Transfer*(CT)* pomiędzy szeregiem węglowodorów aromatycznych, a tetracyjanoetylenem (TCNE).

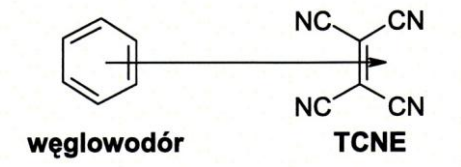

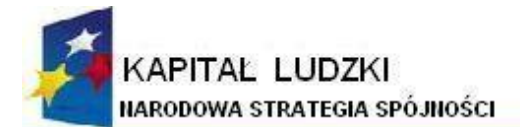

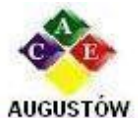

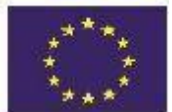

Augustowskie Centrum Edukacyjne; tel. / fax 087642861

Al. Kard. Wyszyńskiego 3; 16 - 300 Augustów e-mail: biuro@ace.pol.pl

www.ace.pol.pl

Powstaniu kompleksu towarzyszy pojawienie się nowego pasma absorpcji. Maksimum absorpcji przesunięte jest tym bardziej w stronę czerwieni (a więc dopełniająca barwa roztworu jest tym bardziej niebieska!), im silniejsze jest oddziaływanie pomiędzy cząsteczkami węglowodoru, a cząsteczką TCNE. Im znaczniejszy jest charakter aromatyczny węglowodoru (większa gęstość elektronowa w pierścieniu), tym silniej barwa kompleksu przesunięta jest w kierunku błękitu. Reakcję wykonuje się w probówce, przez dodanie niewielkiej ilości badanego związku do bezbarwnego 0,1% roztworu TCNE w suchym chlorku metylenu.

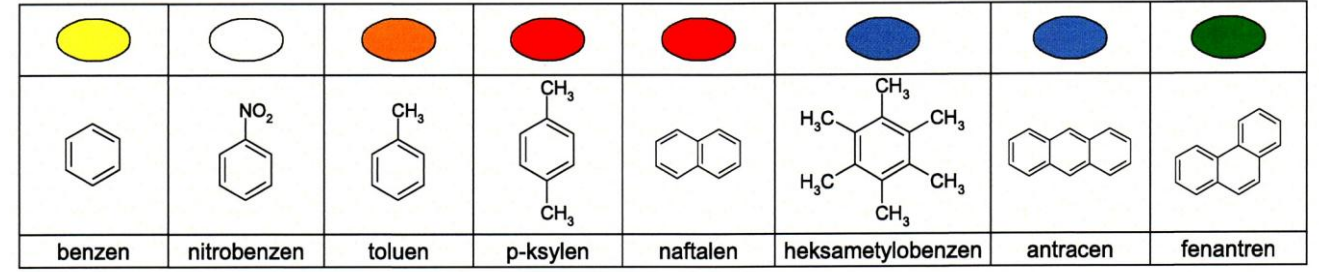

### **5. Chromatografia cienkowarstwowa**

Chromatografia cienkowarstwowa tuszu flamastrów na żelu krzemionkowym Merck w układzie:

Octan etylu + etanol + woda  $5 + 3 + 2$  (objętościowo)

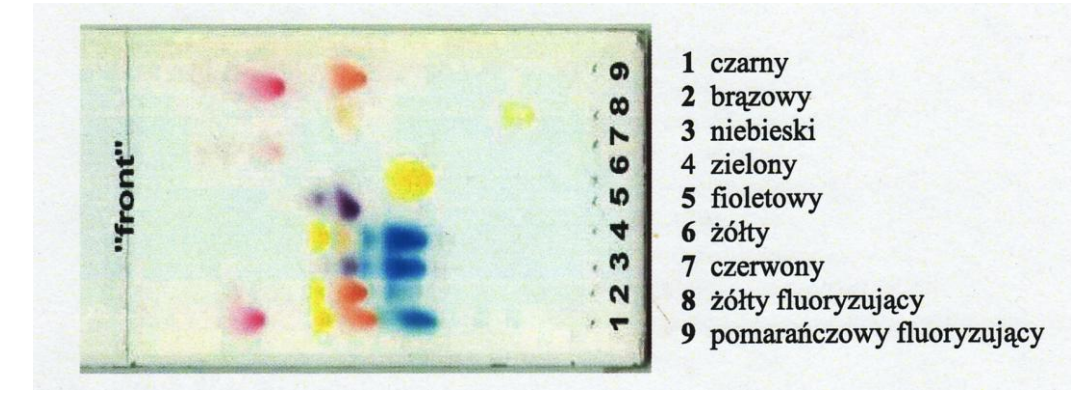

# **6.** Reakcja jonów Ag<sup>+</sup> z jonami Cl<sup>-</sup>

Rozcieńczony roztwór kwasu solnego oraz rozpuszczalne chlorki strącają biały osad chlorku srebra.

 $Ag^+ + Cl \rightarrow AgCl \n\psi$ 

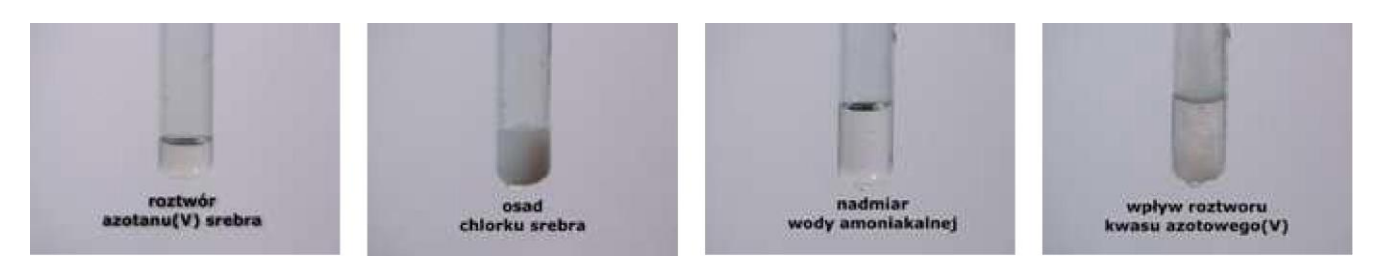

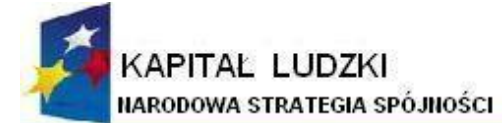

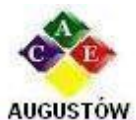

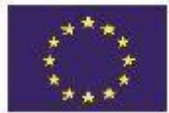

Augustowskie Centrum Edukacyjne; tel. / fax 087642861

Al. Kard. Wyszyńskiego 3; 16 - 300 Augustów e-mail: biuro@ace.pol.pl

www.ace.pol.pl

Chlorek srebra rozpuszcza się w nadmiarze wody amoniakalnej tworząc jony kompleksowe.

 $Ag<sup>+</sup> + 2 NH<sub>3</sub>$   $\rightarrow$   $[Ag(NH<sub>3</sub>)<sub>2</sub>]$ <sup>+</sup>

Podobnie przebiegają reakcje z udziałem jonów cyjankowych, tiosiarczan owych z utworzeniem anionów: dicyjanosrebrzanów i ditiosiarczanosrebrzanów. Wszystkie te jony są nietrwałe w obecności jonów hydroniowych. Zakwaszenie roztworu powoduje wiązanie ligandów w słabo zdysocjowane cząsteczki, stężenie uwolnionych jonów srebrowych wystarcza na przekroczenie iloczynu rozpuszczalności chlorku srebra. Do ponownego wytrącania używamy kwasu azotowego(V), ponieważ użyty anion kwasu nie tworzy z jonami srebra trudno rozpuszczalnego osadu.

 $[Ag(NH_3)_2]^+ + CI + 2H_3O^+ \rightarrow AgCN + 2NH_4^+ + 2H_2O$ 

# **7.** Reakcje jonów Ag z jonami  $\Gamma$

Jony jodkowe wytrącają żółty osad jodku srebra(I). Osad rozpuszcza się w roztworze KCN z utworzeniem jonu dicyjanosrebrzanowego.

$$
AgH + I \rightarrow AgI\psi
$$
\n
$$
AgW + KCN \rightarrow K[Ag(CN)_2] + KI
$$

# **8. Reakcje jonów Pb<sup>2</sup> z jonami I i ich nadmiarem**

Jony jodkowe wytrącają żółty osad jodku ołowiu(II). Osad rozpuszcza się w nadmiarze odczynnika z utworzeniem tetrajodoołowianu(II).

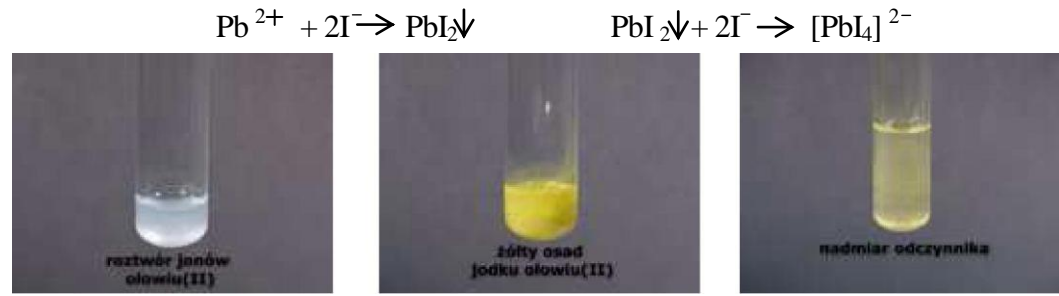

## **9. Reakcje jonów Pb<sup>2</sup> z jonami S2- i ich utlenianie do SO<sup>4</sup> 2**

W ok. 5cm wody rozpuścić 0,1g azotanu lub octanu ołowiu, następnie do roztworu dodać kilka kropli siarczku amonu lub siarczku sodu, co spowoduje strącenie czarnego osadu siarczku ołowiu.

 $Pb(NO_3)$ <sub>2</sub> + Na<sub>2</sub>S  $\rightarrow$  2NaNO<sub>3</sub> + Pb  $\sqrt{ }$ 

Mokry osad PbS zalać w probówce 2-3cm wody utlenionej, po upływie kilkunastu sekund cały osad stanie się zupełnie biały.

$$
PbS\Psi + 4H_2O_2 \rightarrow PbSO_4\Psi + 4H_2O
$$

# **10. Reakcje jonów Hg2+ z jonami I i ich nadmiarem**

Jony jodkowe wytrącają z roztworów zawierających jony  $Hg^{2+}$  w pierwszej chwili żółty, przechodzący następnie w trwałą odmianę czerwoną osad jodku rtęci(II),

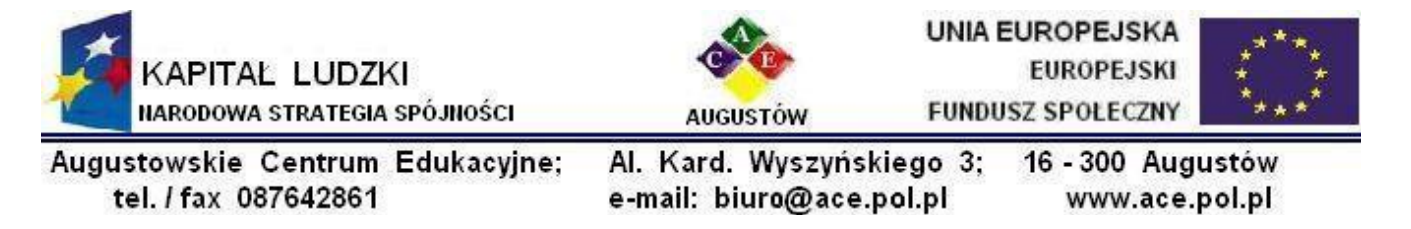

rozpuszczalny w nadmiarze odczynnika z utworzeniem bezbarwnego roztworu tetrajodortęcianu(II).  $Hg^{2+} + 2I^{-} \rightarrow HgI_2 \psi$   $HgI_2 \psi + 2I^{-} \rightarrow [HgI_4]^{-}$ 

# **11. Reakcje jonów Bi<sup>3</sup> z jonami I i ich nadmiarem**

Jony jodkowe wytrącają z kwaśnych roztworów ciemno brunatny osad jodku bizmutu, rozpuszczalny w nadmiarze odczynnika z utworzeniem pomarańczowego roztworu tetrajodobizmutanu(III).

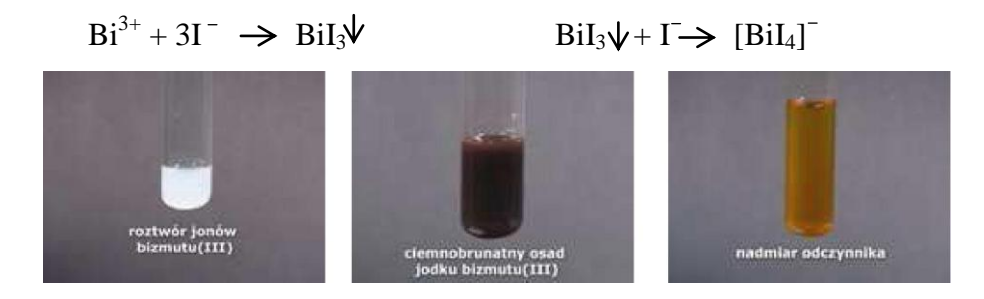

#### **12. Reakcja jonów Cu2+ z jonami NH<sup>4</sup> + i ich nadmiarem.**

Pod wpływem amoniaku kationy miedzi(II) tworzą galaretowaty niebieski osadhydroksosoli, rozpuszczalny w nadmiarze odczynnika barwy szafirowej.

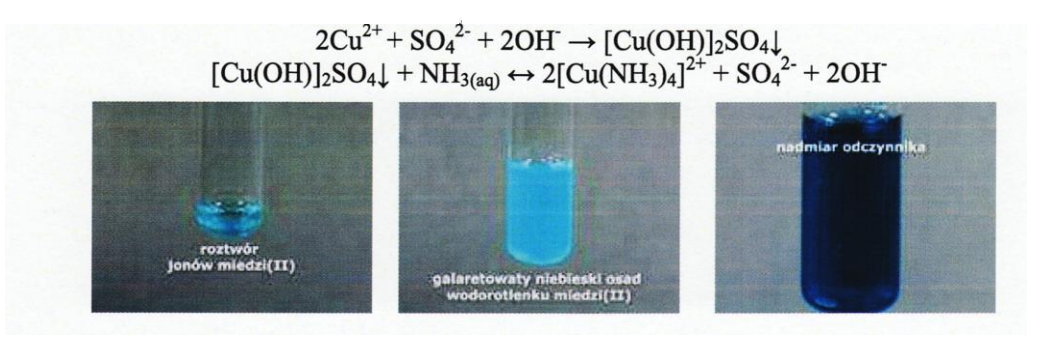

### **13***.* **Reakcja zegarowa jonów Cu2+ z jonami CN**

To kontynuacja poprzedniej reakcji. Do szafirowego roztworu kompleksu miedzi (II) dodajemy 2% roztworu KCN a**ż** do zaniku niebieskiego zabarwienia i jeszcze 5% nadmiaru.

$$
2[Cu(NH_3)_4]^{2+} + 10\,\text{CN}^- \rightarrow 2[Cu(CN)_4]^{3-} + 8NH_3 + (CN)_2
$$

Reakcję zegarową uruchamiamy dodając 3 cm<sup>3</sup> 3% roztworu  $H_2O_2$  do 10 cm<sup>3</sup> odbarwionego roztworu kompleksu miedzi (I). Po 1-2 minutach mieszanina raptownie zabarwia się na kolor niebieski, czemu towarzyszy szum i pienienie związane z gwałtownym wydzielaniem gazowego tlenu.

$$
CN^{-} + H_{2}O_{2} \rightarrow CNO^{-} + H_{2}O
$$
  
2[Cu(CN)<sub>4</sub>]<sup>3</sup>  $\rightarrow$  Cu<sup>+</sup> + 4CN<sup>-</sup>  
2Cu<sup>+</sup> + H\_{2}O\_{2} + 8NH<sub>3</sub>  $\rightarrow$  2[Cu(NH<sub>3</sub>)<sub>4</sub>]<sup>2+</sup> + 2OH<sup>-</sup>
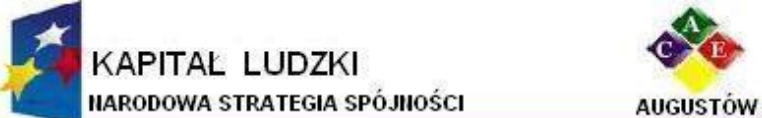

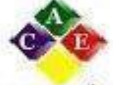

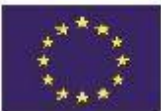

Augustowskie Centrum Edukacyjne; tel. / fax 087642861

Al. Kard. Wyszyńskiego 3; e-mail: biuro@ace.pol.pl

16 - 300 Augustów www.ace.pol.pl

# **14***.* **Reakcja jonów Cu2+ z jonami [Fe(CN)6] 4 -**

Heksacyjanozelazian *(II)* potasu wytrąca z roztworu zawierającego jony Cu<sup>2+</sup> trudnorozpuszczalny czerwono-brunatny osad heksacyjanożelazianu(II)miedzi

$$
2Cu^{2+} \quad + Cu_2[Fe(CN)_6]\psi
$$

# **15***.* **Reakcja jonów Fe3+ z jonami SCN**-

Tiocyjanian potasu lub amonu tworzy z jonami żelaza(III) (w środowisku obojętnym lub lekko kwaśnym) krwisto-czerwony związek kompleksowy.

$$
\overline{\text{Fe}^{3+}} + 6\text{SCN} \rightarrow \left[\text{Fe}(\text{SCN})_6\right]^{3-}
$$

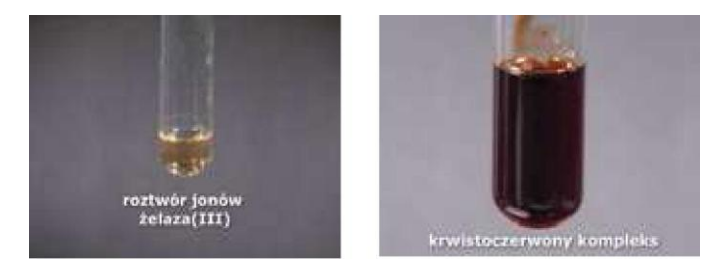

# **16***.* **Reakcja jonów Fe3+ z jonami [Fe(CN)6] 4 -**

Heksacyjanożelazian(II) potasu tworzy z jonami żelaza(III) (w środowisku obojętnym lub lekko kwaśnym) ciemnoniebieski, bezpostaciowy osad tzw. błękit pruski

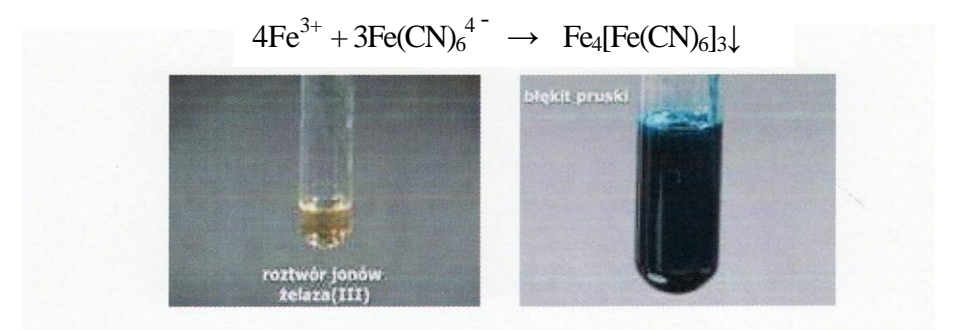

# **17. Reakcja jonów Ni z dimetyloglioksymem**

Dimetyloglioksym w środowisku słabo zasadowym (pH **~** 8-9) tworzy z jonami niklu(II) czerwony, krystaliczny osad. Do słabo kwaśnego roztworu soli niklu dodaje się 3-5 kropli dimetyloglioksymu i alkalizuje roztworem amoniaku. Wytrąca się czerwony osad.

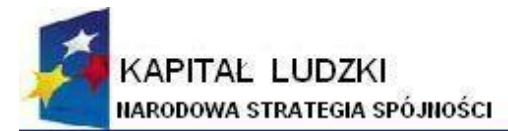

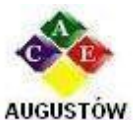

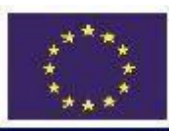

Augustowskie Centrum Edukacyjne; tel. / fax 087642861

Al. Kard. Wyszyńskiego 3; 16 - 300 Augustów e-mail: biuro@ace.pol.pl www.ace.pol.pl

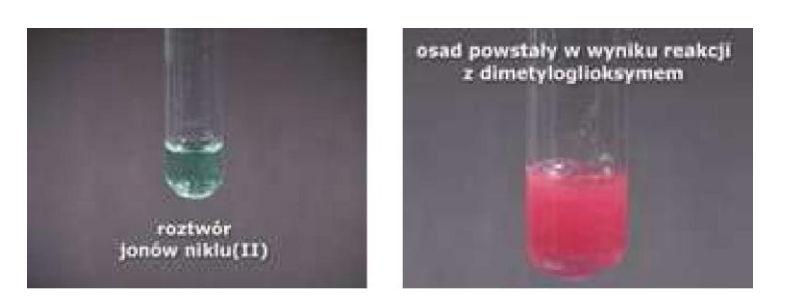

# **18. Reakcja jonów Ni2+ z jonami NH<sup>4</sup> +**

Amoniak tworzy z jonami niklu(II) intensywnie niebiesko zabarwiony kompleks:

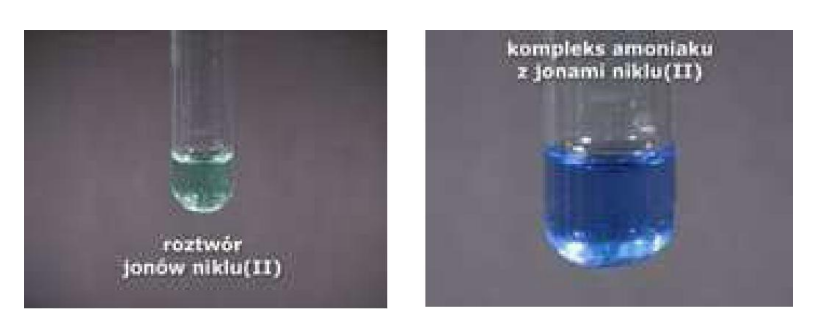

$$
Ni^{2+} + 4NH_{3(aq)} \rightarrow Ni [(NH_3)_4]^{2+}
$$

## **19***.* **Atrament sympatyczny**

Wykonujemy rysunek na kartce spirytusem salicylowym. Potem czekamy a**ż** kartka wyschnie a rysunek zupełnie zniknie. Do atomizera nalewamy rozcieńczonego roztworu chlorku żelazowa(III) FeCl3. Spryskujemy kartkę, a z każdym pryśnięciem wyłania się ukryty rysunek.

#### **6.1.2. Ćwiczenie: Komputerowe modelowanie związków chemicznych na przykładzie benzenu przy użyciu programu HyperChem Lite**

#### **Czym jest Modelowanie Molekularne?**

- Modelowanie molekularne jest zbiorem technik obliczeniowych, które służą do modelowania i przewidywania własności cząsteczek lub układów ponadcząstkowych.
- Modelowanie molekularne polega na tworzeniu  $\bullet$ cząsteczek chemicznych modeli, za pomocą których opisuje się lub przewiduje ich rzeczywiste własności fizykochemiczne.
- $\bullet$ Za patrona modelowania Można uznać André Kekulé'go, który na podstawie znanych mu właściwości i wzoru sumarycznego benzenu określił (trafnie!) jego strukturę. Według legendy doszedł do tego budując w wyobraźni model z sześciu małp trzymających się rękoma i nogami na kształt pierścienia.

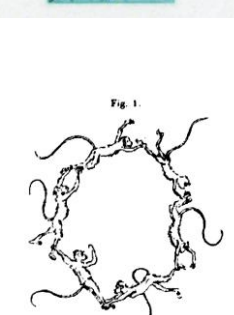

#### **Modelowanie Molekularne**

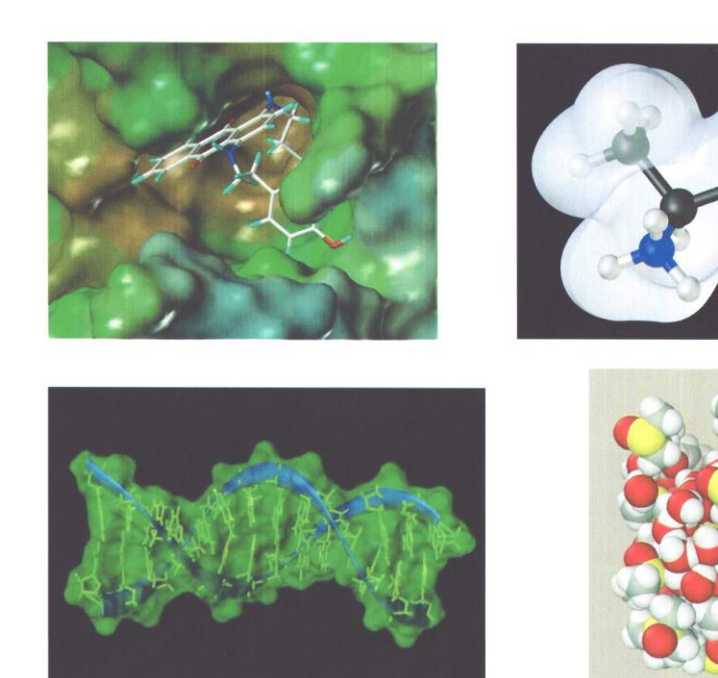

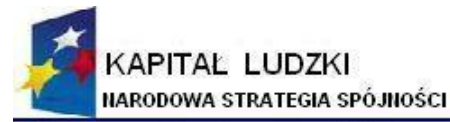

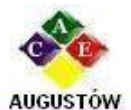

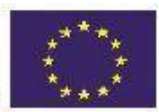

Augustowskie Centrum Edukacyjne; tel. / fax 087642861

Al. Kard. Wyszyńskiego 3; e-mail: biuro@ace.pol.pl

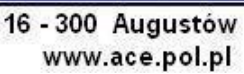

- Ważnym czynnikiem, który wpłynął na szybki rozwój badań teoretycznych jest koszt oraz czas badań teoretycznych, które są niejednokrotnie o wiele mniejsze niż wstępne badania praktyczne, a uzyskane wyniki coraz bardziej zbliżają się do wyników eksperymentalnych.
- Modelowanie molekularne znajduje m. in. zastosowanie w nanotechnologii,  $\bullet$ do projektowania leków, poznawania struktur biologicznych, których sekwencja jest znana, a budowa i funkcja jeszcze nie, w badaniach materiałowych i w wielu innych miejscach. Modelowanie molekularne odgrywa obecnie bardzo istotną rolę we wszystkich dziedzinach chemii.
- Rozwój chemii teoretycznej i opracowywanie nowych metod obliczeniowych pozwala  $\bullet$ na bardzo dobre oszacowanie właściwości fizycznych i chemicznych, modelowanie reakcji oraz stanów przejściowych, symulowanie widm spektoskropowych (IR, NMR), czy też na badanie bardziej skomplikowanych układów, na przykład białek. Modelowanie komputerowe często nie może dać jednoznacznej odpowiedzi na zadawane pytania, ale w znaczny sposób pomaga zrozumieć oraz rozwiązać problemy

## **Modelowanie Molekularne Benzenu**

Benzen

- Jest jednym z najbardziej rozpowszechnionych związków organicznych; w przyrodzie  $\bullet$ występuje jako składnik ropy naftowej i smoły węglowej.
- Jest stosowany w wielu procesach jako rozpuszczalnik lub surowiec wyjściowy  $\bullet$ do dalszej syntezy.
- W przeciwieństwie do związków organicznych zawierających wiązania  $\bullet$ nienasycone benzen jest trwały chemicznie, nie wykazuje łatwości do addycji. Ulega natomiast dość łatwo substytucji, np. nitrowaniu, sulfonowaniu, fluorowaniu.

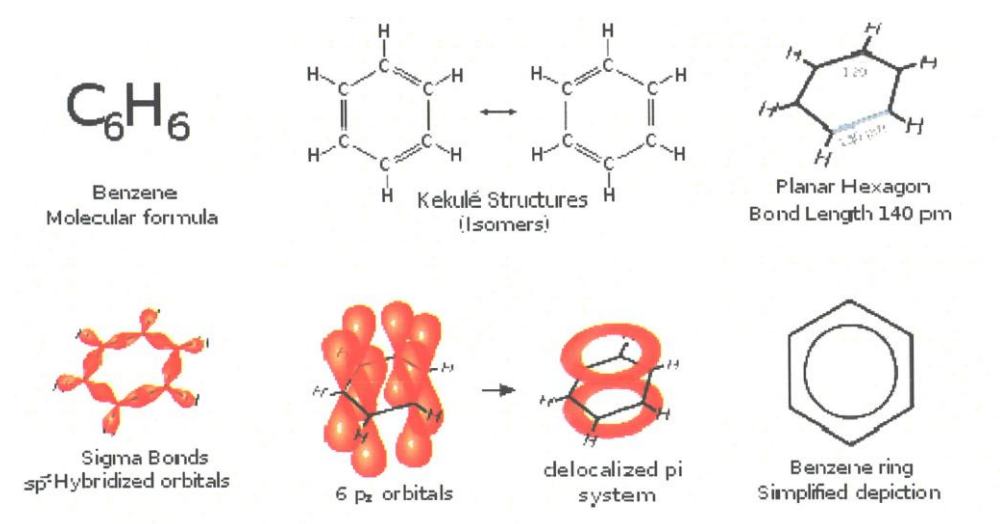

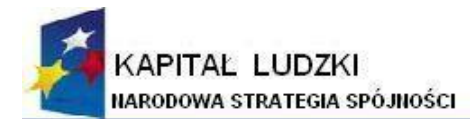

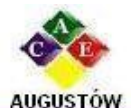

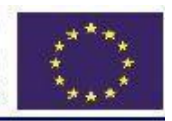

Augustowskie Centrum Edukacyjne; tel. / fax 087642861

Al. Kard. Wyszyńskiego 3; e-mail: biuro@ace.pol.pl

16 - 300 Augustów www.ace.pol.pl

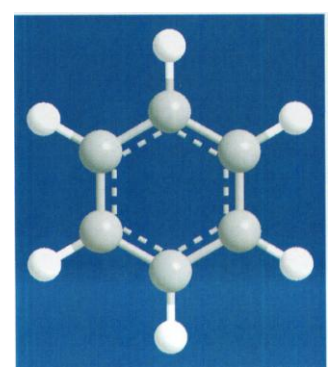

Cząsteczka benzenu jest płaska, ma kształt sześciokąta foremnego, każdy kąt między wiązaniami wynosi 120°. Delokalizacja elektronów wiązań TT przyczynia się do stabilizacji cząsteczki benzenu.

# **6.2. Ćwiczenia z fizyki**

## **6.2.1. Ćwiczenia w Wojskowej Akademii Technicznej**

#### **6.2.1.1. Ćwiczenie nr 38: Pomiar składowej poziomej ziemskiego pola magnetycznego.**

#### **1. Wstęp teoretyczny**

W ćwiczeniu składową poziomą indukcji ziemskiego pola magnetycznego wyznacza się metodą porównawczą. Porównuje się ją z indukcją magnetyczną pola wytworzonego sztucznie podczas przepływu prądu elektrycznego przez przewód kołowy. Do detekcji pola magnetycznego używamy igły magnetycznej.

Wartość indukcji magnetycznej B wytworzonej przez przewód kołowy o promieniu R, przez który płynie prąd o natężeniu I, w jego geometrycznym środku wynosi:

$$
B = \frac{\mu_0 I}{2 R}
$$

gdzie *µ*<sup>0</sup> - przenikalność magnetyczna próżni.

Obecność pola magnetycznego można wykazać za pomocą igły magnetycznej, która ustawia się zgodnie z kierunkiem pola. Jeżeli rozpatrywane poprzednio uzwojenie kołowe ustawione jest pionowo i w jego środku zawieszona jest igła magnetyczna, mająca swobodę obrotu w płaszczyźnie poziomej, to podczas przepływu prądu przez uzwojenie ustawia się ona prostopadle do płaszczyzny uzwojenia. Wytworzone tak pole magnetyczne jest więc prostopadłe do płaszczyzny obwodu kołowego, a jego zwrot można określić regułą śruby prawoskrętnej.

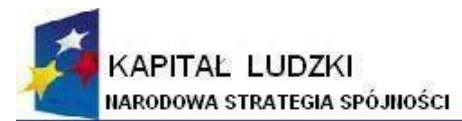

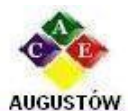

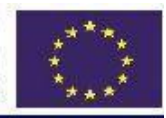

Al. Kard. Wyszyńskiego 3; 16 - 300 Augustów Augustowskie Centrum Edukacyjne; tel. / fax 087642861 e-mail: biuro@ace.pol.pl www.ace.pol.pl

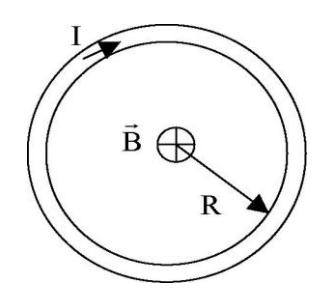

Rys. 38.1. Kierunek indukcji pola magnetycznego B wytworzonej przez kołowy przewód z prądem w jego środku.

Jeżeli jednocześnie igła magnetyczna poddana zostaje działaniu jeszcze jednego poziomego pola magnetycznego (np. składowej poziomej pola magnetycznego Ziemi B<sub>z</sub>), które posiada kierunek odmienny od kierunku pola magnetycznego wytworzonego przez uzwojenie, igła ustawia się wzdłuż linii sił pola wypadkowego.

W celu porównania obu pól, wspomniane pola ustawia się prostopadle względem siebie. Igła ustawia się wówczas wzdłuż przekątnej prostokąta, którego boki są wektorami tych pól (rys. 38.2).

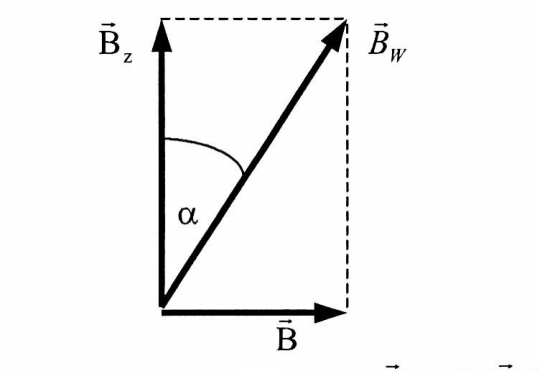

Rys. 38.2. Suma wektorowa  $\vec{B}_w$  pól  $\vec{B}$  i  $\vec{B}_z$ 

Znając indukcję pola magnetycznego B wytworzonego przez uzwojenie kołowe i odczytując kąt α, jaki tworzy igła z kierunkiem pola  $B_z$ , można wyznaczyć wartość indukcji drugiego składowego pola (tzn.  $B_z$ ):

$$
B_z = \frac{B}{tg \alpha}
$$

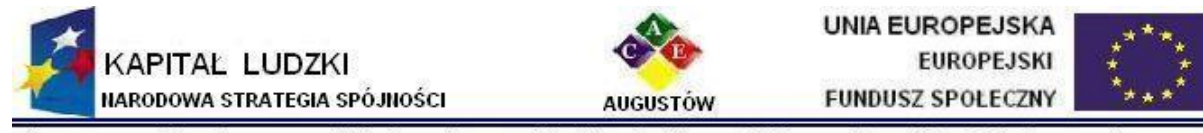

Augustowskie Centrum Edukacvine: Al. Kard. Wyszyńskiego 3: 16 - 300 Augustów tel. / fax 087642861 e-mail: biuro@ace.pol.pl www.ace.pol.pl Przyrządem, który umożliwia porównanie indukcji tych dwóch pól magnetycznych jest busola stycznych albo busola tangensów.

#### **2. Opis układu pomiarowego**

Jeżeli płaszczyzna uzwojenia busoli stycznych leży w płaszczyźnie ziemskiego południka magnetycznego, to kierunek pola magnetycznego wytworzonego przez prąd płynący w uzwojeniu jest prostopadły do kierunku ziemskiego pola magnetycznego.

W płaszczyźnie pionowej nawiniętych jest kołowo i umieszczonych blisko siebie 126 zwojów przewodnika. Średni promień R uzwojeń wynosi 14,8 ± 0,3 cm. W środku uzwojenia znajduje się igła magnetyczna, pod którą umieszczona jest pozioma podziałka kątowa, na której można odczy-tywać kąt α, jaki tworzy wskazówka z płaszczyzną uzwojenia.

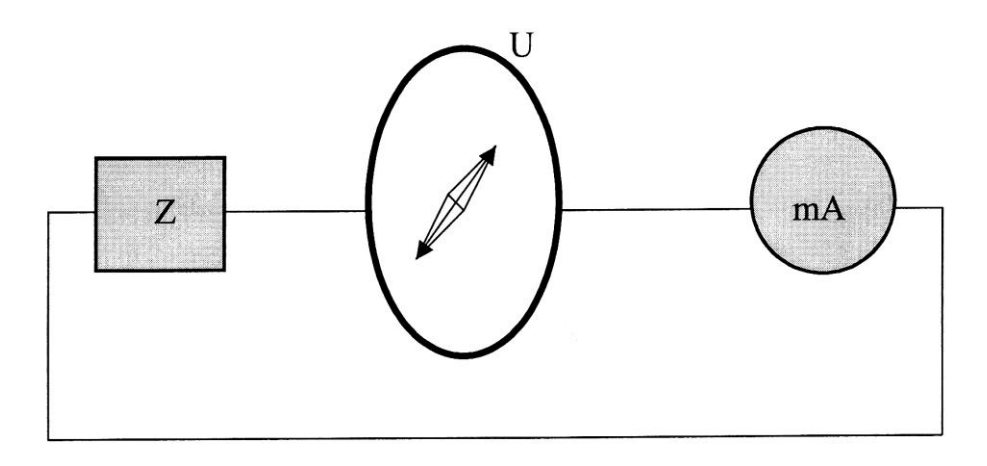

Rys. 38.3. Schemat układu pomiarowego: Z - zasilacz, U - uzwojenie busoli stycznych.

#### **3. Przebieg pomiarów**

- 1. Przyrządy należy połączyć wg rys. 38.3.
- 2. Ustawić uzwojenie busoli U w płaszczyźnie południka magnetycznego tzn. w jednej płaszczyźnie z igłą magnetyczną . Najlepiej jest przyłożyć linijkę i sprawdzić, czy oś igły jest równoległa do linijki. Obrócić igłę tak, aby wskazówka znajdowała się nad podziałką  $0^\circ$ .
- 3. Stolik podstawy busoli stycznych ustawić w płaszczyźnie poziomej. Ustawiamy poziomicę na podstawie i regulujemy śrubami tak, aby przy układaniu poziomicy wzdłuż i w poprzek podstawy położenie jej było dokładnie poziome.
- 4. Po uzyskaniu zgody osoby prowadzącej ćwiczenie włączyć zasilacz. Pokrętłem zasilacza ustawiamy taki prąd, aby wskazówka busoli wychyliła się o 45°. Zmieniamy teraz kierunek przepływu prądu i sprawdzamy, czy wychylenie wskazówki w drugą stronę jest symetryczne, tzn. czy ustawiła się ona tym razem również na podziałce 45°.

Jeżeli wychylenie wskazówki są asymetryczne, oznacza to, że uzwojenie busoli nie są

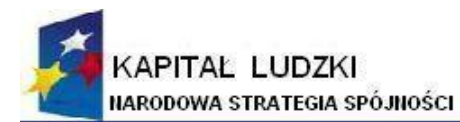

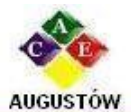

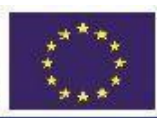

Augustowskie Centrum Edukacyjne; Al. Kard. Wyszyńskiego 3; 16 - 300 Augustów tel. / fax 087642861 e-mail: biuro@ace.pol.pl www.ace.pol.pl ustawione dokładnie w płaszczyźnie południka magnetycznego.

- 5. W celu uniknięcia błędu paralaksy przy odczycie położenia wskazówki, odczyt należy dokonywać przy takim ustawieniu oka (drugie zamknięte), żeby wskazówka pokrywała się dokładnie ze swoim obrazem w lusterku. Położenie wskazówki należy zawsze wyznaczać z odczytu przy obu jej końcach (biorąc oczywiście ich średnią arytmetyczną). Ma to na celu usunięcie błędu spowodowanego ewentualnym wygięciem wskazówki albo niedokładnością jej podparcia.
- 6. Przez uzwojenie przepuszczamy taki prąd, aby wychylenie wskazówki wynosiło ok.  $10^0$ . Odczytujemy położenie obu końców wskazówki i bierzemy średnią tych odczytów (α'). Odczytujemy wartość natężenia prądu (I'). Następnie zmieniamy jego kierunek. Odczytujemy powtórnie położenie obu końców wskazówki busoli i notujemy średnią tych odczytów (α'') oraz wartość natężenia prądu (I''). Powtarzamy pomiary dla kolejnych przesunięć położenia wskazówki, co  $5^0$ , aż do wychylenia  $70^0$ . Wyniki zapisujemy w tabeli:

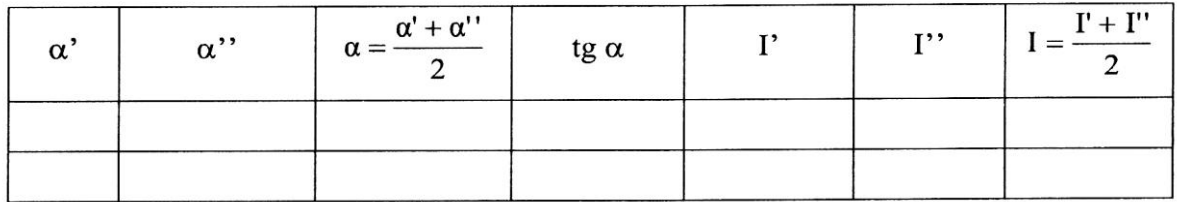

7. Oszacować błąd odczytu kąta ∆α (wyrażone w mierze łukowej (w radianach)) i błąd odczytu prądu na miliamperomierzu ∆I

## **4. Opracowanie wyników pomiarów**

- Sporządzić wykres funkcji tg  $\alpha = f(I)$ .
- Obliczyć wartość  $B_z$  dla następujących wychyleń:  $40^0$ ,  $45^0$ ,  $50^0$  korzystając z zależności:

$$
B_z = \frac{\mu_0 n I}{2 R \text{ tga}}
$$

gdzie: n - liczba zwojów przewodnika stanowiących uzwojenie busoli stycznych, I - natężenie prądu płynącego przez zwoje, R - promień zwojów, **a** - kat wychylenia igły magnetycznej.

- Z otrzymanych wartości obliczyć wartość średnią. Do obliczeń bierzemy tylko  $\bullet$ punkty pomiarowe z otoczenia wychylenia 450, gdyż przy tym kącie błąd porównania jest najmniejszy.
- $\bullet$  Oszacować błąd graniczny  $\Delta$  B<sub>zgr</sub>

$$
\Delta B_{z_{gr}} = \frac{n \mu_0}{2} \left[ \left| \frac{\Delta I}{R \text{ tga}} \right| + \left| \frac{I \Delta R}{R^2 \text{ tga}} \right| + \left| \frac{I \Delta \alpha}{R \sin^2 \alpha} \right| \right]
$$

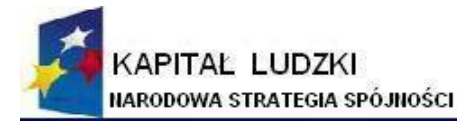

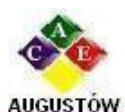

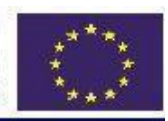

Augustowskie Centrum Edukacyjne; Al. Kard. Wyszyńskiego 3; tel. / fax 087642861 e-mail: biuro@ace.pol.pl Do wzoru wartość ∆α wstawić wyrażoną w radianach.

16 - 300 Augustów www.ace.pol.pl

## **5. Pytania kontrolne**

- 1. Omówić prawo Ampera.
- 2. Co to jest kąt deklinacji oraz inklinacji?
- 3. Podać wielkości charakteryzujące pole magnetyczne.
- 4. Wykazać, że przy kącie a=45° błąd porównania jest najmniejszy.

#### **6. Literatura**

- [1] Lebson S., Kaniewski J. Miernictwo elektryczne dla technikum. PWSZ, Warszawa 1969.
- [2] Zawadzki A., Hofmokl H. Laboratorium fizyczne. PWN, Warszawa 1968

#### **6.2.1.2. Ćwiczenie nr 45: Wyznaczanie prędkości lotu ciała przy pomocy wahadła balistycznego.**

#### **1 Wstęp teoretyczny**

Bezpośredni pomiar prędkości lecącego ciała jest niełatwym zadaniem, jeżeli prędkość ta osiąga stosunkowo duże wartości. Dlatego do tego rodzaju pomiarów stosuje się metody pośrednie. Jedna z takich metod wykorzystuje zjawisko zderzenia niesprężystego ciał. Niech lecące ciało zderzy się idealnie niesprężyście z innym ciałem o znacznie większej masie. Obie połączone masy zaczną się poruszać z prędkością tyle razy mniejszą od prędkości badanego ciała, ile razy jego masa jest mniejsza od masy ciała większego (co wynika z prawa zachowania pędu). Tą już znacznie mniejszą prędkość jest już łatwo określić i na podstawie jej znajomości obliczyć szukaną prędkość badanego ciała. Przedstawiona pokrótce idea ma zastosowanie w metodzie wahadła balistycznego.

#### **2 Opis układu pomiarowego**

Wahadło balistyczne jest to stosunkowo ciężkie ciało (o masie M), najczęściej w postaci cylindra wypełnionego plasteliną i zawieszone na czterech nierozciągliwych niciach. W naszym przypadku jest to stosunkowo ciężkie metalowe ramię umocowane obrotowo na jednym końcu. Drugi koniec jest ponadto obciążony czterema dodatkowymi ciężarkami. Całość wyposażona jest w specjalny koszyk posiadający zaczep do wyłapywania kuli (patrz schematyczny rysunek 45.1).

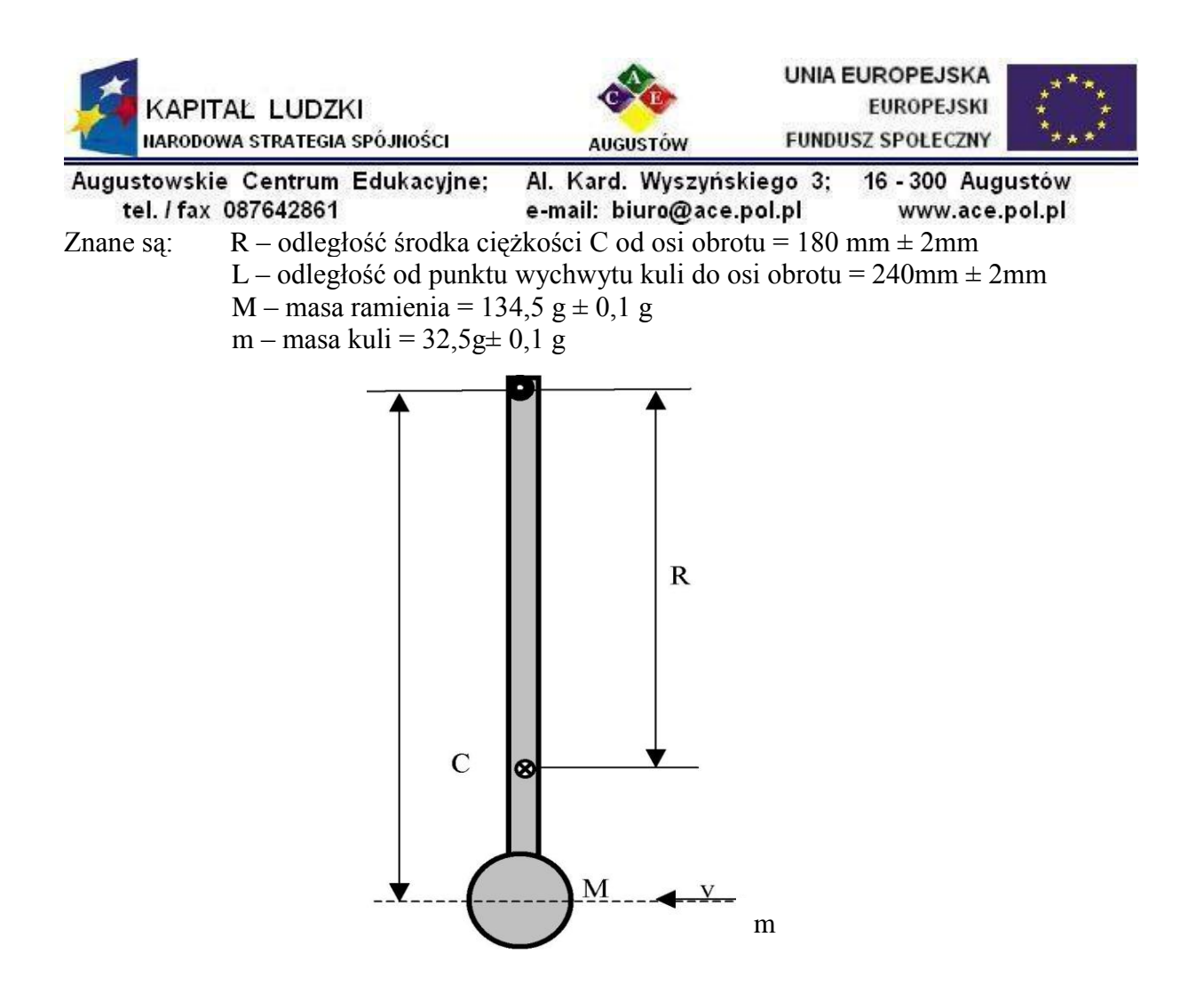

Rys.45.1 Schematyczny rysunek wahadła balistycznego

Stanowisko laboratoryjne wyposażone jest w sprężynową wyrzutnię kul o trzech zastawach.

Lecąca poziomo kula o masie m uderza w koszyk wahadła i grzęźnie w nim. Jest to zderzenie idealnie niesprężyste. Dla określenia prędkości v kuli można więc zastosować prawo zachowania momentu pędu  $L_{\text{mv}} = R(M+m)V$ 

$$
v = \frac{R (M + m)V}{L m}
$$

Prędkość V jaką uzyskuje środek ciężkości ramienia w chwili tuż po uderzeniu kuli można wyznaczyć z prawa zachowania energii napisanego dla środka ciężkości. Nabyta po zderzeniu energia kinetyczna w miarę odchylania się wahadła od pionu przekształca się w postać potencjalną, aż przy maksymalnym wychyleniu o kąt  $\varphi$  proces ten dobiegnie końca i wahadło zatrzymuje się.

W tym momencie środek ciężkości wahadła znajduje się na wysokości h. To znaczy, że słuszna jest zależność:

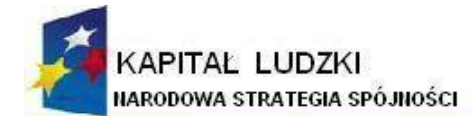

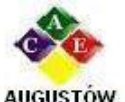

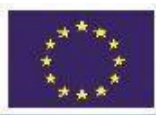

Augustowskie Centrum Edukacyjne tel. / fax 087642861

Al. Kard. Wyszyńskiego 3; 16 - 300 Augustów

\ne-mail: biuro@ace.pol.pl www.ace.pol.pl  
\n
$$
V^2 = 2gh
$$
 (45.2)

Między wysokością h, a kątem  $\varphi$  istnieje prosty związek, a mianowicie:

$$
h = R (1 - \cos \varphi) = 2 R \sin^2 \frac{\varphi}{2}
$$
 (45.3)

Zastosowane w eksperymencie laboratoryjnym urządzenie zaopatrzone jest w specjalną wskazówkę, która zapamiętuje maksymalne wychylenie wahadła i pozwala z dużą dokładnością odczytać kąt ϕ.

Uwzględniając dwa powyższe związki wzór (45.1) na szukaną prędkość uzyskuje ostateczną postać:

$$
v = \frac{2 R (M + m)}{L m} \sqrt{g R} \sin \frac{\varphi}{2}
$$
 (45.4)

Zdjęcie stanowiska eksperymentalnego jest zaprezentowane na rys 45.2.

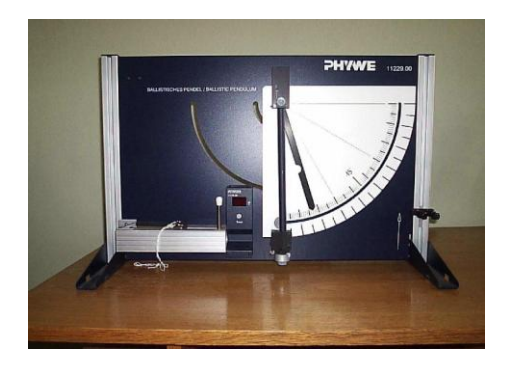

Rys.45.2 Zdjęcie stanowiska eksperymentalnego wahadła balistycznego

## **3. Przebieg pomiarów**

- 1. Zaznajomić się z układem pomiarowym.
- 2. Umieścić okrągłą kulę w wyrzutni. Koniec iglicy wyrzutni jest namagnesowany. Do niego należy przyczepić kulę zwracając pilną uwagę na to aby była umieszczona współosiowo z iglicą!
- 3. Naciągnąć wyrzutnię do pierwszego stopnia i zabezpieczyć zastawką.
- 4. Ustawić wskaźnik końcowego wychylenia wahadła w pozycji pionowej.
- 5. Pociągając za sznurek zwolnić zastawkę. Po strzale kula grzęźnie w koszu wahadła.
- 6. Odczytać kąt *φ* końcowego wychylenia wahadła.
- 7. Powtórzyć 10 razy procedurę od punktu 2 do punktu 6.
- 8. Powtórzyć czynności od punktu 2 do 7 stosując naciągi drugiego i trzeciego stopnia.

## **4. Opracowanie wyników pomiarów.**

1. <sup>Z</sup> każdej serii pomiarowej obliczyć średnią arytmetyczną *φ* oraz jej średni błąd

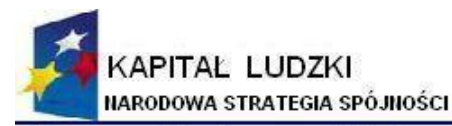

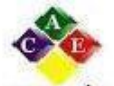

Augustowskie Centrum Edukacyjne;

**AUGUSTOW** 

tel. / fax 087642861

Al. Kard. Wyszyńskiego 3; 16 - 300 Augustów e-mail: biuro@ace.pol.pl www.ace.pol.pl

kwadratowy. 2. Korzystając ze wzoru (45.4) wyznaczyć 3 zastosowane prędkości kuli oraz ich średnie błędy kwadratowe.

- 3. Wykonać wykres zależności  $v = F(\phi)$  nanosząc uzyskane punkty pomiarowe wraz z błędami.
- 4. Wyciągnąć wnioski.
- 5. Pytania kontrolne
- 6. Na czym polega metoda wahadła balistycznego?
- 7. Uzasadnić zastosowanie zasady zachowania momentu pędu oraz energii w ćwiczeniu?
- 8. W jaki sposób w ćwiczeniu można by praktycznie zwiększyć uzyskiwane prędkości kuli?
- 9. Wyprowadzić związek pomiędzy wysokością h, <sup>a</sup> kątem *φ*

# **5. Literatura**

[1] Piekara A.: Mechanika ogólna. PWN, Warszawa 1970.

- [2] Kittel. C., Knight W.D. , Ruderman, M.A.: Mechanika. PWN W-wa 1 1973r
- [3] Massalski J.M.: Fizyka dla inżynierów, cz.2, WNT, Warszawa 1975.
- [4] Leyko J.: Mechanika ogólna, PWN, Warszawa 2002.

# **6.2.2. Ćwiczenia w Politechnice Warszawskiej.**

## **6.2.2.1. Ćwiczenie nr 1: Charakterystyka licznika Geigera- Müllera i badanie statystycznego charakteru rozpadu promieniotwórczego.**

# **1. Zasada działanie licznika Geigera-Müllera**

Licznik (GM) jest detektorem promieniowania jonizującego. Jego działanie oparte jest na wzmacnianiu procesów jonizacyjnych wywołanych przez promieniowanie beta (β) lub elektromagnetyczne promieniowanie gamma (γ) czy też rentgenowskie (X). Wzmocnienie procesów jonizacji prowadzi do wytworzenia w liczniku wyładowania lawinowego, które nie zależy od energii padającego promieniowania. Licznik GM nie służy zatem do wyznaczanie energii promieniowania, a umożliwia jedynie jego rejestrację.

Licznik GM zbudowany jest z zamkniętego metalowego cylindra oraz cienkiego drutu umieszczonego na jego osi. Cylinder i cienki drut stanowią elektrody, odpowiednio katodę i anodę do których doprowadzone jest napięcie. Układ napełniony jest gazem pod zmniejszonym ciśnieniem, zwykle jest to argon. W przypadku licznika mogącego rejestrować promieniowanie beta jedną z podstaw cylindra stanowi cienkie okienko mikowe. Rys.1 przedstawia przykłady konstrukcji liczników GM.

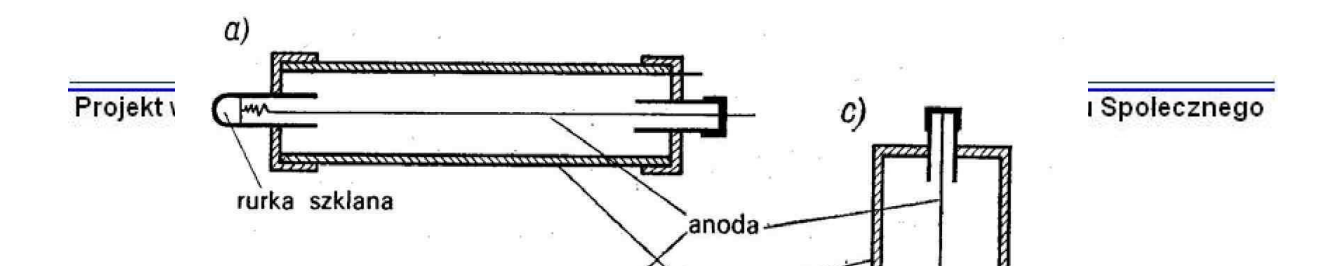

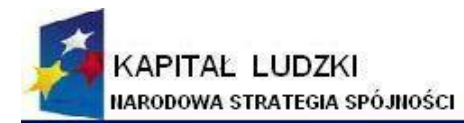

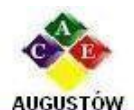

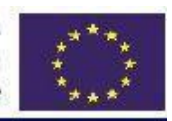

Augustowskie Centrum Edukacyjne; tel. / fax 087642861

Al. Kard. Wyszyńskiego 3; e-mail: biuro@ace.pol.pl

16 - 300 Augustów www.ace.pol.pl

**Rys.1**. Różne konstrukcje liczników GM: (a) licznik metalowy, (b) licznik w obudowie szklanej, (c) licznik kielichowy z cienkim okienkiem.

Wpadające do licznika cząsteczki beta czy też wtórne elektrony związane z promieniowaniem elektromagnetycznym (dla tego ostatniego zastosowanie cienkiego okienka nie jest konieczne bo elektrony wtórne mogą być wybijane bezpośrednio z obudowy licznika przez fotony γ lub X)<sup>1</sup> jonizują atomy gazu. W liczniku powstanie więc pewna ilość par jonów i mówimy o jonizacji pierwotnej obojętnego wcześniej gazu.

Jony są przyśpieszane w polu elektrycznym między elektrodami. Pole to jest szczególnie silne<sup>2</sup> w pobliżu anody i gdy powstałe w pierwotnej jonizacji elektrony docierają w ten obszar zyskują tak dużą energię kinetyczną, że jonizują kolejne atomy. Z kolei elektrony oderwane od tych atomów jonizują następne atomy. W ten sposób powstaje w liczniku wyładowanie lawinowe.

Wyładowanie to jest podtrzymywane przez wybijane z katody fotoelektrony (w związku z powstającym we wzbudzonych atomach gazu promieniowaniem ultrafioletowym) oraz przez elektrony, które powstają na wskutek bombardowania katody przez docierające do niej jony dodatnie gazu.

Licznik w stanie wyładowania lawinowego nie może rejestrować następnych cząstek beta czy też elektronów wtórnych. Wygaszenie lawiny jest zatem konieczne aby można zarejestrować następne cząstki jonizujące.

Jednym ze sposobów gaszenia wyładowania lawinowego jest dodanie do argonu domieszki w postaci gazów lub par o cząsteczkach wieloatomowych (metan, pary alkoholu).

Przy odpowiedniej ilości domieszki wyładowanie wygaśnie samo gdyż jony cząsteczek wieloatomowych pochłaniają promieniowanie ultrafioletowe i nie wybijają z katody elektronów.

 $\overline{a}$ 

<sup>1</sup> Promieniowanie **γ** lub X oddają energię na rzecz elektronów wtórnych w trzech zjawiskach: efekcie fotoelektrycznym, efekcie Comptona i efekcie tworzenia par.

<sup>&</sup>lt;sup>2</sup> Jeśli promień katody i anody licznika GM są odpowiednio równe a i b, napięcie

wynosi V to natężenie pola elektrycznego E pomiędzy elektrodami określa wzór: E = V / r ln(b/a).

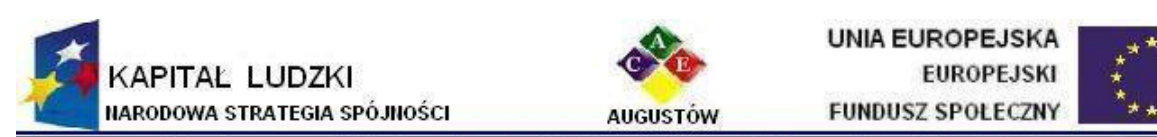

Augustowskie Centrum Edukacyjne; Al. Kard. Wyszyńskiego 3; 16 - 300 Augustów tel. / fax 087642861 e-mail: biuro@ace.pol.pl www.ace.pol.pl

Kolejne impulsy ładunkowe mogą zatem wychodzić z anody, zamienione na napięciowe i po wzmocnieniu, podane na przelicznik są rejestrowane. Liczniki GM z domieszką gazów wieloatomowych noszą nazwę liczników samogasnących.

Drugą grupę stanowią liczniki niesamogasnące w których wygaszanie wyładowania lawinowego jest zewnętrzne. Rozwijająca się lawina jest wygaszana poprzez zastosowanie dużego oporu w obwodzie zasilania elektrod.

#### **Czas martwy**

Czas, w którym licznik GM nie może rejestrować następnej cząstki jonizującej nosi nazwę czasu martwego τ. Amplituda impulsu wyjściowego osiąga pierwotną wartość po upływie tzw. czasu restytucji τ **<sup>R</sup>**, a różnica **(**τ **<sup>R</sup> -** τ**)** to czas regeneracji potrzebny

licznikowi aby standardowej wielkości impuls pojawił się na wyjściu. Rys.2 przedstawia kształt impulsów na wyjściu licznika od chwili gdy pierwsza cząstka jonizująca znajdzie się w liczniku.

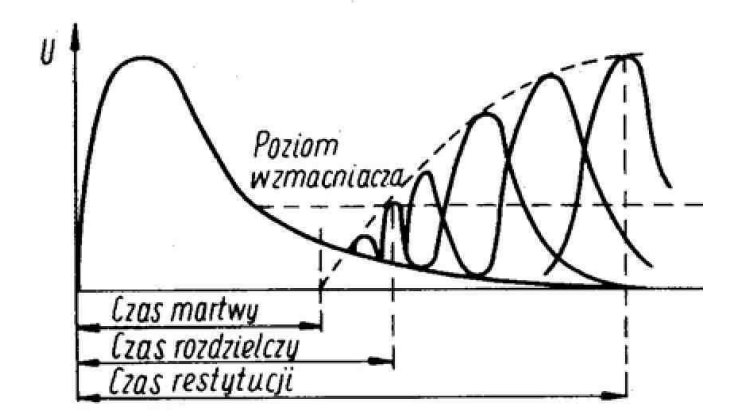

**Rys.2**. Zależność amplitudy impulsu od czasu.

Poprawkę na stratę liczby zliczeń spowodowaną istnieniem czasu martwego należy wprowadzać przy liczbie zliczeń powyżej około 100 impulsów na sek. Jeśli n o i n są odpowiednio rzeczywistą liczba cząstek wpadających do licznika i liczbą cząstek rejestrowanych w jednostce czasu to liczba niezarejestrowanych cząstek równa jest:

$$
n_0 - n = n_0 (n \tau) \tag{1}
$$

a rzeczywista liczba cząstek:

$$
n_0 = n/(1-n \tau) \tag{2}
$$

Jedną z metod wyznaczania czasu martwego jest metoda dwóch źródeł. Polega ona na porównywaniu aktywności pojedynczych źródeł i sumy ich aktywności. Jeśli **n01**, **n02**, **n012** są

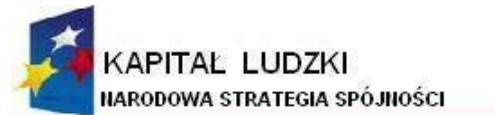

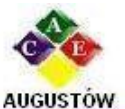

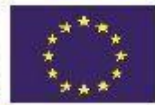

Augustowskie Centrum Edukacyjne; Al. Kard. Wyszyńskiego 3; 16 - 300 Augustów tel. / fax 087642861 e-mail: biuro@ace.pol.pl www.ace.pol.pl

liczbą impulsów które powinien zarejestrować licznik w jednostce czasu, a **n<sup>t</sup>** liczbą zliczeń zarejestrowanych dla tła. Wtedy:

$$
n_{01}-n_t+n_{02}-n_t=n_{012}-n_t
$$
 [3]

lub

$$
n_{01} + n_{02} = n_{012} + n_t
$$
 [4]

korzystając z równania **[2]** otrzymujemy:

$$
n_1/(1-n_1 \tau) + n_2/(1-n_2 \tau) = n_{12}/(1-n_{12} \tau) + n_t/(1-n_t \tau)
$$
 [5]

Rozwiązując to równanie względem τ po pominięciu (jako bardzo małych) wyrazów proporcjonalnych do  $\tau^2$  otrzymamy:

$$
\tau = (n_1 + n_2 - n_1 - n_t)/2(n_1 - n_t)(n_2 - n_t)
$$
 [6]

#### **Charakterystyka licznika**

Charakterystyką licznika nazywamy krzywą zależności liczby impulsów rejestrowanych w jednostce czasu od wartości przyłożonego napięcia, przy stałym natężeniu promieniowania jonizującego.

Poniżej napięcia Vp (Rys.3) wyładowanie lawinowe nie powstaje i promieniowanie nie może być rejestrowane. Vp jest tzw. napięciem progowym. Poczynając od napięcia V1 do napięcia V2 ilość zliczanych impulsów prawie nie zależy od napięcia. Jest to obszar plateau licznika. W licznikach GM długość plateau powinna być możliwie duża, a nachylenie plateau zdefiniowane jako procentowy wzrost liczby impulsów przy wzroście napięcia o 100V nie powinno przekraczać kilku procent. Napięcie pracy licznika należy wybierać w środku plateau:

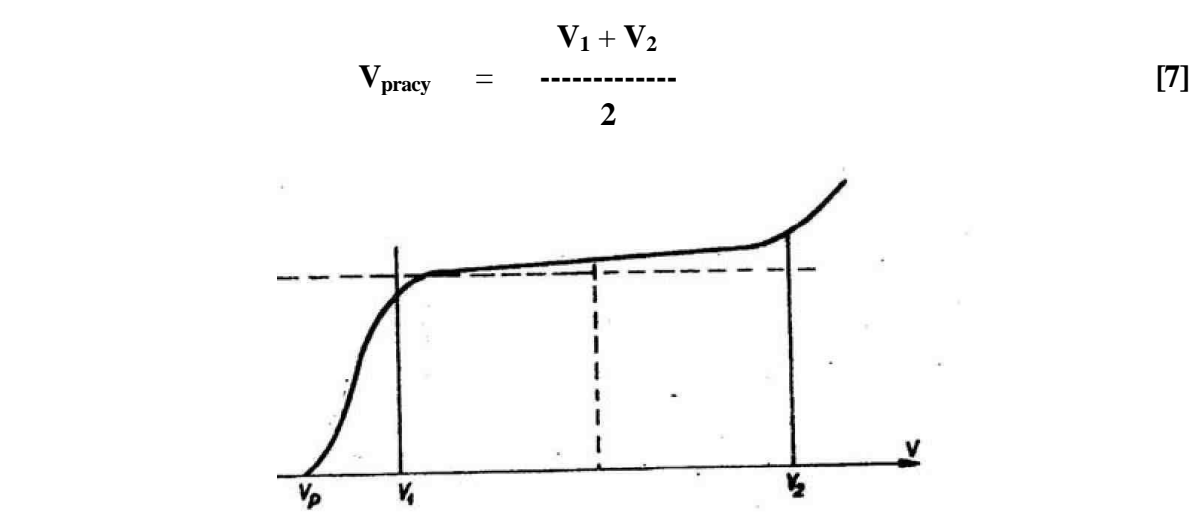

**Rys.3.** Charakterystyka licznika Geigera-Müllera.

Napięcie wyższe od **V<sup>2</sup>** powoduje w liczniku wyładowanie samorzutne, a przy bardzo dużych napięciach powstaje wyładowanie niegasnące.

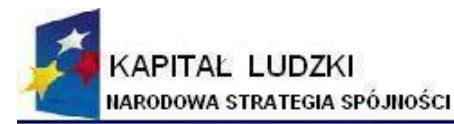

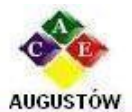

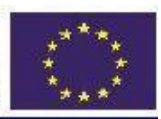

Augustowskie Centrum Edukacyjne; Al. Kard. Wyszyńskiego 3; 16 - 300 Augustów tel. / fax 087642861 e-mail: biuro@ace.pol.pl www.ace.pol.pl

2. Prawa statystyczne, a rozpad promieniotwórczy

Zjawiska zachodzące w fizyce jądrowej mają charakter statystyczny. Na błędy związane z niedokładnością przyrządów nakładają się fluktuacje, które nie mogą być wyeliminowane gdyż są związane z naturą zachodzących procesów. Gdy źródło promieniotwórcze o długim czasie połowiczne rozpadu umieścimy w pobliżu licznika GM i wielokrotnie, w ustalonym czasie rejestrować bedziemy liczbe zliczeń to uzyskane wyniki fluktuować będą wokół wartości średniej **k** . Jeśli postawimy pytanie jakie jest prawdopodobieństwo P(k) otrzymania określonej liczby zliczeń to odpowiedzią jest zależność nosząca nazwę rozkładu statystycznego Poissona. W sytuacji gdy średnia liczba zliczanych przez licznik GM impulsów ma dużą wartość rozkład Poissona może być przybliżony rozkładem Gaussa.

#### **Rozkład Poissona**

Rozkład Poissona opisuje prawdopodobieństwo dla przyjmujących wartość całkowitą (dyskretną) zmiennych losowych. Może on być stosowany w przypadku rozpadu promieniotwórczego jąder ponieważ:

- a) prawdopodobieństwo rozpadu pojedynczego jądra jest bardzo małe
- b) w źródle promieniotwórczym znajduje się duża ilość jąder.

Prawdopodobieństwo zaobserwowania k zdarzeń w czasie jednego pomiaru, gdy pomiar powtarzany jest wielokrotnie opisane jest wyrażeniem:

$$
P_{\rm p}(k) = \frac{\overline{k}^k}{k!} e^{-\overline{k}}
$$
 [8]

gdzie **k** jest średnią (wartością oczekiwaną) zdarzenia rejestrowanego w stałym czasie t. Rozkład Poissona jest rozkładem niesymetrycznym jednoparametrowym (k). Odchylenie standardowe a opisujące rozrzut wartości rejestrowanych impulsów zależy jedynie od wartości średniej:

$$
\sigma = \sqrt{k} \tag{9}
$$

#### **Rozkład Gaussa**

Rozkład Gaussa opisuje prawdopodobieństwo dla ciągłych zmiennych losowych ale dobrze przybliża rozkład Poissona dla dużych wartości średniej. Jest symetrycznym rozkładem dwuparametrowym (**k**,**σ ).** Prawdopodobieństwo znalezienia zmiennej losowej **x** wyraża równanie:

$$
P_{\rm G}(x) = \frac{1}{\sigma \sqrt{2\pi}} \exp \left[-\frac{(x-\bar{k})^2}{2\sigma^2}\right]
$$
 [10]

#### **WYKONANIE POMIARÓW**

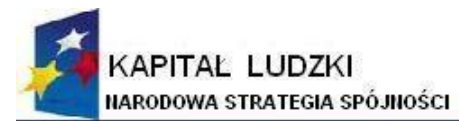

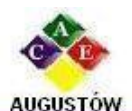

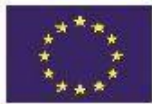

Augustowskie Centrum Edukacyjne; Al. Kard. Wyszyńskiego 3: 16 - 300 Augustów tel. / fax 087642861 e-mail: biuro@ace.pol.pl www.ace.pol.pl Pomiar mocy dawki źródła promieniotwórczego radiometrem wyposażonym w sondę

Geigera-Müllera**.**

- Wykonać pomiary, przy tej samej geometrii źródło-sonda dla dwóch różnych co do grubości okienek sondy.
- Wyciągnąć wniosek co do rodzaju promieniowania jonizującego emitowanego  $\bullet$ ze źródła. Zapisać odpowiadającą mu reakcję rozpadu.

Wyznaczenie charakterystyki kielichowego licznika Geigera-Müllera.

- Włączyć zasilacz licznika i ustawić napięcie na 600 V.
- Włączyć komputer i uruchomić program CW1. Ustalić czas pomiaru 100 sek.
- Po umieszczeniu źródła w domku pomiarowym rozpocząć pomiar. Zmniejszając napięcie określić próg pracy licznika.
- Ustawić czas pomiaru na 10 sek.
- Wyznaczyć charakterystykę licznika rozpoczynając od napięcia nieco większego od napięcia progowego. Pomiary wykonywać co 2-3 V, a po osiągnięciu plateau co 5-10V, maksymalne napięcie 720V. Wyniki umieścić w tabeli:

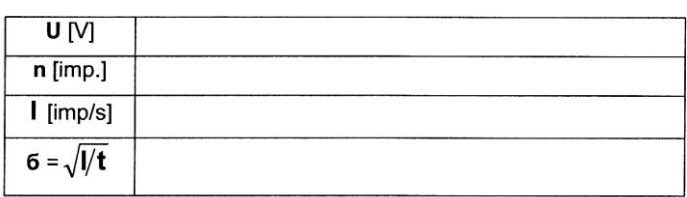

- Narysować charakterystykę licznika.
- Określić długość, nachylenie plateau i napięcie pracy licznika.
- Ustawić na zasilaczu wyznaczone napięcie pracy.
- Wyniki zebrać w tzw. metrykę licznika:

 $U_{\text{progowe}} = U_{\text{pracy}} =$ 

Długość plateau =  $U_2$ -  $U_1$ =

 $-1.1100\%$ Nachylenie plateau =  $I_1 + I_2$   $V_2 - V_1$ 100

Wyznaczanie czasu martwego licznika GM metodą dwóch źródeł

- Ustalić z prowadzącym czas wykonywania pomiarów.
- Zmierzyć tło licznika.  $\bullet$
- Umieścić 1. źródło pod licznikiem. Zmierzyć liczbę impulsów w ustalonym czasie.
- Nie potrącając 1. źródła umieścić pod licznikiem drugi preparat, wykonać pomiar.
- Usunąć spod licznika źródło 1. i wykonać analogiczny pomiar dla pozostającego w domku preparatu.

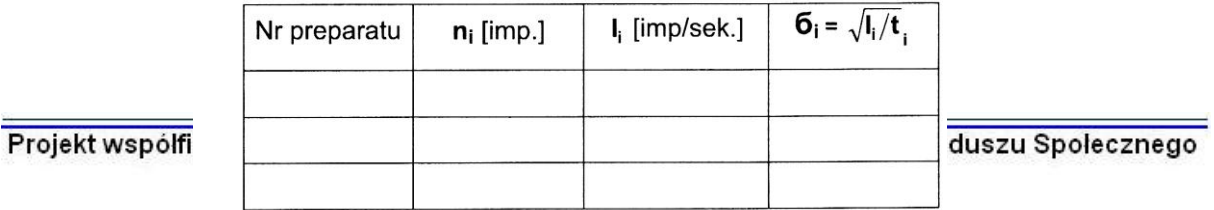

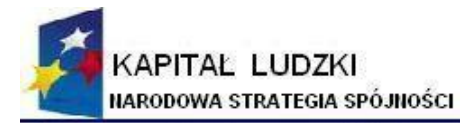

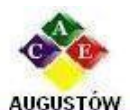

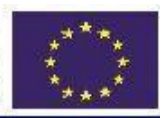

Augustowskie Centrum Edukacyjne; tel. / fax 087642861

Al. Kard. Wyszyńskiego 3; 16 - 300 Augustów e-mail: biuro@ace.pol.pl

www.ace.pol.pl

Wyliczyć czas martwy licznika z zależności **[6]** i oszacować popełniany błąd w oparciu o określone dla poszczególnych pomiarów wartości  $\sigma_i = \sqrt{1/t}$  Błąd związany z pomiarem tła pominąć.

## Rejestrowanie histogramów źródeł promieniotwórczych.

• Uruchomić program CW1A.

- Ustalić liczebność serii pomiarowej i ustawić czas pojedynczego pomiaru na 0.1 sek. (Każdy z wykonujących ćwiczenie dokonuje pomiarów dla wyznaczonego źródła promieniotwórczego i zachowuje je w pliku zawierającym w nazwie inicjały i numer zespołu laboratoryjnego).
- Dla potrzeb opracowania sprawozdania zachować pliki na dyskietce lub wysłać je na dostępny adres e-mail'owy.
- Zachowane pliki zaimportować do Origin'a. Po wydrukowaniu histogramów opisać osie i dokonać wstępnej analizy uzyskanych rezultatów.
- Określić parametry hipotetycznych rozkładów statystycznych:

wartości oczekiwanej  $\overline{k} = \sum k \cdot P(k)$  i odchylenia standardowego  $\sigma = \sqrt{(k^2) - (k)^2}$ 

- Wyliczyć dla trzech wyznaczonych zmiennych losowych:
	- 1. prawdopodobieństwo doświadczalne
	- 2. prawdopodobieństwo wynikające z rozkładu Poissona
	- 3. prawdopodobieństwo wynikające z rozkładu Gaussa.
- Dokonać graficznego porównania histogramu doświadczanego<sup>3</sup> z hipotetycznymi. (W arkuszu kalkulacyjnym napisać algorytmy obliczania prawdopodobieństw w oparciu o rozkład Poissona oraz Gaussa, narysować odpowiadające im histogramy, a w ich tle, w postaci wykresu słupkowego dodać histogram doświadczalny. Każdy z wykonujących ćwiczenie dołącza do sprawozdania porównanie swojego rozkładu doświadczalnego, odpowiednio z rozkładem Poissona i Gaussa na dwóch osobnych kartkach).
- Stosując test zgodności rozkładów  $\chi^2$  sprawdzić czy wyniki doświadczenia podlegają przewidywanemu rozkładowi statystycznemu.

#### **Pytania kontrolne**

1. Co to jest wyładowanie lawinowe i jaką rolę odgrywa w procesie rejestracji przez

<sup>&</sup>lt;sup>3</sup> Uzyskane w trakcie pomiarów krotności wystąpień zmiennej losowej przeliczyć na prawdopodobieństwa i dokonać porównania prawdopodobieństw, a nie krotności wystąpień zmiennej losowej .

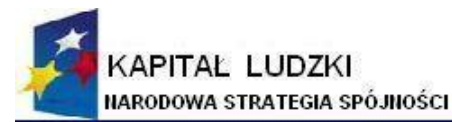

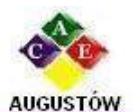

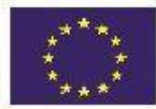

Augustowskie Centrum Edukacyjne;

- Al. Kard. Wyszyńskiego 3; 16 - 300 Augustów tel. / fax 087642861 e-mail: biuro@ace.pol.pl www.ace.pol.pl licznik Geigera- Müllera promieniowania jonizującego?
- 2. Jaką wartość ma pole elektryczne w pobliżu anody o promieniu 0.1mm, jeżeli promień licznika równy jest 1cm, a napięcie między elektrodami ma wartość 600V ?
- 3. Jaka jest różnica pomiędzy samogasnącym, a niesamogasnącym licznikiem GM?
- 4. Jakie rodzaje promieniowania jonizującego mogą być rejestrowane przez licznik GM? Kiedy stosuje się cienkie okienko mikowe ?
- 5. Czy licznik GM daje możliwość określenia energii promieniowania jonizującego?
- 6. Omów parametry charakteryzujące licznik GM.
- 7. Dlaczego w celu wyznaczenia czasu martwego licznika GM stosujemy metodę dwóch źródeł promieniotwórczych? Czy pomiar liczby zliczeń w jednostce czasu dla jednego tylko źródła daje możliwość określenia czasu martwego?
- 8. Jakie warunki doświadczalne muszą być spełnione aby do opisu rozpadów promieniotwórczych można było stosować rozkłady Poissona lub Gaussa?
- 9. Co to jest test zgodności rozkładów  $\chi^2$  i jak można go zastosować w przypadku rezultatów uzyskanych w ćwiczeniu (pozycja nr 3 literatury, str 242-263)

## **Literatura**

A. Strzałkowski, Wstęp do fizyki jądra atomowego, PWN W-wa, 1969

- 1. D. Halliday, R .Resnick, J. Walker, Podstawy fizyki, tom 5, PWN W-wa, 2003.
- 2. J. R.Taylor, Wstęp do analizy błędu pomiarowego, PWN W-wa, 1995.

## **6.2.2.2. Ćwiczenie nr 5: Badanie promieniowania rentgenowskiego**.

## **I. Podstawy fizyczne**

## 1. Wstęp

Od czasu odkrycia w 1895 roku przez Wilhelma Röntgena (1845-1923)<sup>4</sup> przenikliwego promieniowania elektromagnetycznego znaleziono dla niego bardzo wiele zastosowań praktycznych. Najbardziej znane z nich to:

- dyfrakcyjne badania strukturalne ciał stałych, polegające na wyznaczaniu struktur krystalicznych ciał stałych, łącznie z odtworzeniem położeń poszczególnych atomów w komórce elementarnej kryształu (wykorzystuje się tu zjawisko dyfrakcji promieniowania rentgenowskiego na atomach sieci krystalicznej i fakt, że długość fali tego promieniowania jest porównywalna z typowymi odległościami międzyatomowymi w krysztale
- badania absorpcyjne wykorzystujące fakt, że różne obszary badanego materiału (obiektu) w różnym stopniu absorbują promieniowanie rentgenowskie. Do tej grupy można zaliczyć między innymi standardowe prześwietlenia rentgenowskie

 $\overline{a}$ 4 Pierwsza nagroda Nobla w zakresie fizyki w roku 1901

Projekt współfinansowany z Unii Europejskiej w ramach Europejskiego Funduszu Społecznego

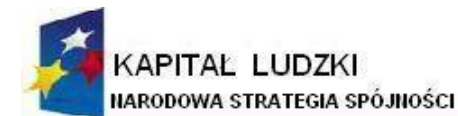

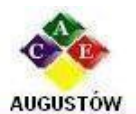

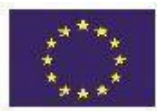

Augustowskie Centrum Edukacyjne; Al. Kard. Wyszyńskiego 3; 16 - 300 Augustów tel. / fax 087642861 e-mail: biuro@ace.pol.pl www.ace.pol.pl w medycynie, rentgenowską tomografię komputerową prześwietlenia bagaży w portach lotniczych itp.

#### 2. Ciągłe promieniowanie rentgenowskie

Promieniowanie rentgenowskie jest promieniowaniem elektromagnetycznym o długości fali  $0.01$ nm  $\le \lambda \le 10$ nm (1nm =  $10^{-9}$  m) i energii 0,1keV  $\le$  hv  $\le 100$ keV (1eV = 1,602-10<sup>-19</sup>J).

Ciągłe promieniowanie rentgenowskie powstaje w wyniku hamowania<sup>5</sup> elektronów przez chmury elektronowe atomów tarczy.

W procesie tym energia kinetyczna elektronów (zwykle uzyskana dzięki przyśpieszeniu elektronów w silnym polu elektrycznym), wyrażająca się wzorem:

$$
\mathbf{E} = \mathbf{m}\mathbf{v}^2/2 = \mathbf{e}\mathbf{U}
$$
 [1]

gdzie: m - masa elektronu, v - prędkość elektronu, U - napięcie przyśpieszające elektrony, e - ładunek elektryczny elektronu, jest częściowo lub całkowicie zamienia na energię promieniowania rentgenowskiego.

W zależności od rodzaju zderzenia elektrony tracą różne ilości energii i dlatego energia powstających kwantów promieniowania rentgenowskiego hy (gdzie oczywiście hy  $\leq$  E) obejmuje szeroki zakres wartości tworząc widmo ciągłe, nazywane promieniowaniem białym lub ciągłym. Widmo to (przedstawione w funkcji długości fal) rozpoczyna się od pewnej progowej długości fali  $\lambda_{gr}$  nazywanej granicą krótkofalową. Granica krótkofalowa odpowiada sytuacji, w której cała energia kinetyczna elektronu (E) zostaje zamieniona na energię promieniowania rentgenowskiego. Spełniony jest wówczas warunek:  $E = hc/\lambda_{gr}$ . Zgodnie z nim i równaniem **[1]**, położenie granicy krótkofalowej zależy bezpośrednio od napięcia przyśpieszającego elektrony w lampie rentgenowskiej:

$$
\lambda_{\rm gr} = \mathbf{hc}/\mathbf{eU} \tag{2}
$$

#### 3. Charakterystyczne promieniowanie rentgenowskie

Jeżeli energia elektronów jest dostatecznie duża, by wybić elektrony z wewnętrznych powłok atomów tarczy to towarzyszy temu emisja promieniowania rentgenowskiego o dyskretnym rozkładzie energii. Spowodowane jest to przechodzeniem elektronów z wyższych poziomów energetycznych na poziomy energetyczne, z których zostały wybite elektrony. Przejściom takim towarzyszy emisja kwantu promieniowania o energii  $\Delta E$ równej różnicy energii poziomów, pomiędzy którymi nastąpiło przejście. Promieniowanie to, w odróżnieniu od promieniowania ciągłego, nazywa się promieniowaniem charakterystycznym.

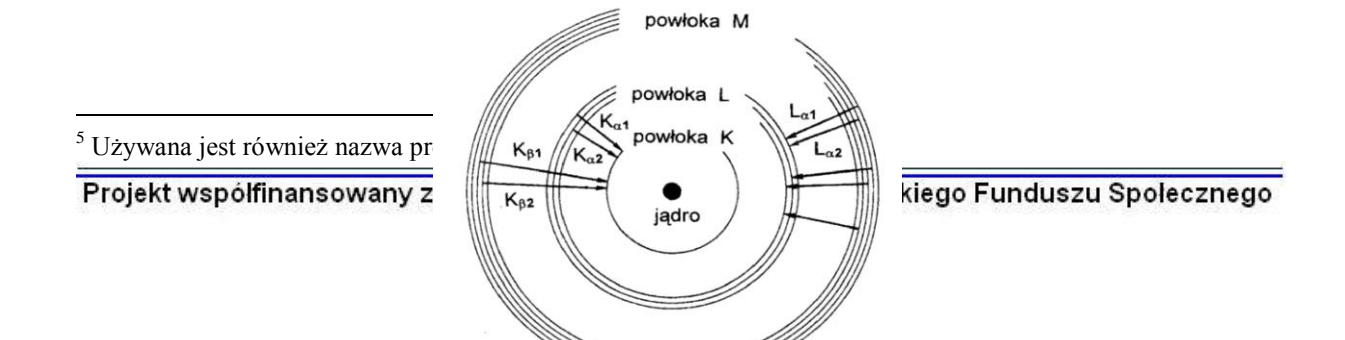

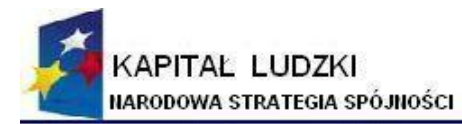

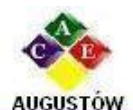

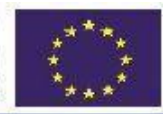

Augustowskie Centrum Edukacyjne; tel. / fax 087642861

Al. Kard. Wyszyńskiego 3; e-mail: biuro@ace.pol.pl

16 - 300 Augustów www.ace.pol.pl

 **Rys.1.** Przejścia pomiędzy różnymi poziomami energetycznymi i powstałe wskutek tego charakterystyczne linie promieniowania rentgenowskiego.

Przyjęto serie charakterystycznych linii rentgenowskich oznaczać symbolem powłoki, na którą zachodzi przeskok elektronu. Grecki symbol określa czy przeskok następuje z sąsiedniej powłoki, czy z którejś kolejnej. I tak linia należąca do serii K, związana z przejściem elektronu z powłoki L na K ma symbol K $_{\alpha}$  przy przejściu elektronu z powłoki M na K mamy linię K  $\beta$  itd. Rys.1 przedstawia przejścia pomiędzy różnymi poziomami energetycznymi i powstałe wskutek tego charakterystyczne linie promieniowania rentgenowskiego.

Przykład widma rentgenowskiego z zastosowaniem tarczy (antykatody) miedzianej jest pokazany na Rys.2A. Elektronowe poziomy energetyczne wraz z liniami charakterystycznymi dla miedzi przedstawia Rys.2B.

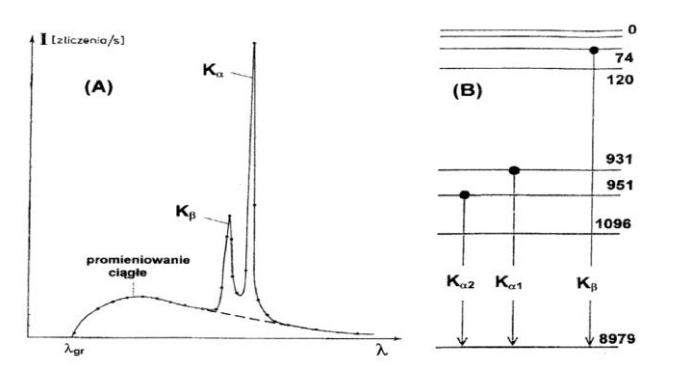

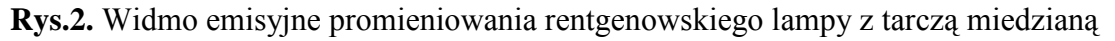

 - **(A),** elektronowe poziomy energetyczne wraz z liniami charakterystycznymi dla Cu, energie poziomów podano w elektronowoltach - **(B).**

W rentgenowskich badaniach struktur krystalicznych (rentgenowskiej analizie strukturalnej) wykorzystuje się przede wszystkim promieniowanie o ściśle określonej długości fali i z tego

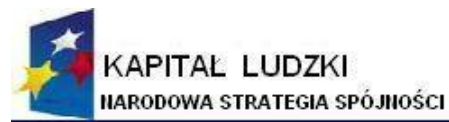

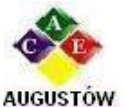

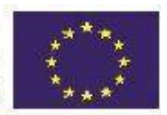

Augustowskie Centrum Edukacyjne; Al. Kard. Wyszyńskiego 3; 16 - 300 Augustów tel. / fax 087642861 e-mail: biuro@ace.pol.pl www.ace.pol.pl

punktu widzenia bardziej interesujące są linie charakterystyczne niż promieniowanie ciągłe. Drugą zaletą, z punktu widzenia analizy strukturalnej, linii charakterystycznych, szczególnie z serii K, są ich większe niż promieniowania ciągłego jasności spektralne, czyli natężenia przypadające na jednostkowy przedział długości fali.

Długości fal promieniowania charakterystycznego emitowanego przez atomy tarczy (antykatody), o liczbie atomowej Z, są opisywane wzorem:

$$
\frac{1}{\lambda} = R(Z - \sigma)^2 \left[ \frac{1}{m^2} - \frac{1}{n^2} \right]
$$
 [3a]

gdzie R jest stałą Rydberga wynoszącą 1,097·10**7** m-1, n,m są głównymi liczbami kwantowymi poziomów, liczba kwantowa m. określa daną serię widmową a σ *–* stałą

ekranowania. W przypadku ustalonych wartości m i n czynnik

zastąpić stałą *p* otrzymując wyrażenie:

$$
\frac{1}{\lambda} = p(Z - \sigma)^2
$$
 [3b]

Jest to tzw. **wzór Moseleya**. Zgodnie z nim długość fali promieniowania charakterystycznego zmniejsza się odwrotnie proporcjonalnie do kwadratu liczby atomowej Z tarczy.

#### 4. Absorpcja promieniowania rentgenowskiego

Podczas przechodzenia przez materię promieniowania rentgenowskiego następuje jego osłabienie. Jeśli założymy, że wiązka promieniowania o natężeniu I<sub>o</sub> przechodzi przez absorbent o grubości dx, to straty dI w elemencie dx są

proporcjonalne do  $I_0$ , dx i współczynnika  $\mu$  nazywanego liniowym współczynnikiem absorpcji:

$$
dl = -\mu I_0 dx
$$
 [4]

Po scałkowaniu tego wyrażenia otrzymujemy **równanie absorpcji Beera**:

$$
\mathbf{I} = \mathbf{I}_0 e^{-\mu x} \tag{5}
$$

W praktyce najczęściej posługujemy się masowym współczynnikiem absorpcji  $\mu$ <sub>m</sub> który jest równy stosunkowi  $\mu$  do gęstości absorbenta p. Wartości  $\mu$ <sub>m</sub>, dla poszczególnych pierwiastków, są zazwyczaj stabelaryzowane w funkcji długości fali promieniowania rentgenowskiego.

Na Rys.3 pokazana jest zależność liniowego współczynnika absorpcji promieni Röntgena od długości fali. Występujące na nim charakterystyczne progi(krawędzie) absorpcji  $\lambda_K$ ,  $\lambda_L$ i  $\lambda_M$  odpowiadają skokowi pochłaniania promieniowania o określonej długości fali.

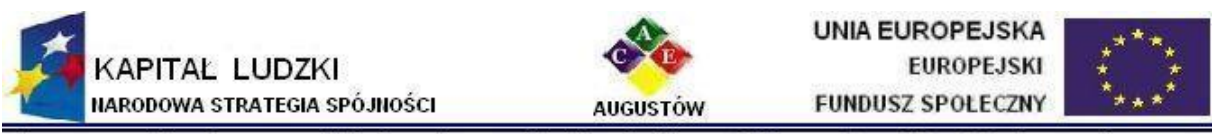

Augustowskie Centrum Edukacyjne; Al. Kard. Wyszyńskiego 3: 16 - 300 Augustów e-mail: biuro@ace.pol.pl tel. / fax 087642861 www.ace.pol.pl

Gwałtowny wzrost  $\mu$  podczas zbliżania się do progu absorpcji od strony dłuższych fal związany jest z osiąganiem przez kwanty dostatecznej energii do wybicia elektronu odpowiednio z powłoki K, L, M i N atomów absorbenta.

Dla danego absorbenta, pomiędzy progami absorpcji, zarówno liniowy jak i masowy współczynnik absorpcji wzrastają proporcionalnie do trzeciej potęgi długości fali. Absorpcje można zatem zmniejszyć stosując bardziej krótkofalowe promieniowanie rentgenowskie.

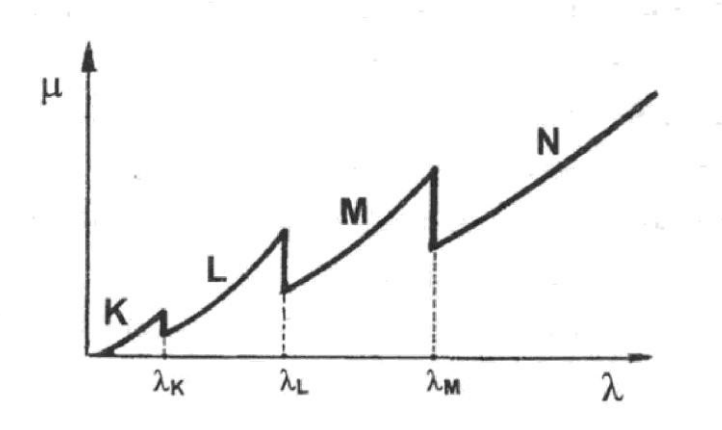

**Rys.3.** Zależność liniowego współczynnika absorpcji promieni Röntgena od długości fali.

Wykres przedstawiony na Rys.3 jest uproszczony, ponieważ nie uwzględnia struktury subtelnej elektronowych poziomów energetycznych absorbenta. W rzeczywistości istnieje jedna krawędź K, trzy krawędzie L i pięć krawędzi M (porównaj Rys.1).

Absorpcja promieniowania rentgenowskiego zależy od rodzaju absorbenta. Materiały zawierające atomy o dużej liczbie atomowej Z pochłaniają kwanty promieniowania rentgenowskiego efektywniej niż substancje składające się z pierwiastków o małym Z. Masowy współczynnik absorpcji **µ<sup>m</sup>** wzrasta z liczbą atomową w przybliżeniu jak Z**<sup>3</sup>** . Uwzględniając ten fakt i podaną wyżej zależność absorpcji od długości fali możemy napisać :

$$
\mu_{\rm m} = c \lambda^3 Z^3 \tag{6}
$$

gdzie c jest w przybliżeniu stałe pomiędzy poszczególnymi progami absorpcji.

Jeśli uwzględnimy, że głównym składnikiem kości jest fosforan wapnia Ca**3**(PO**4**)**2**, a o pochłanianiu promieniowania rentgenowskiego przez tkanki decyduje woda (liczby atomowe dla wapnia, fosforu, tlenu i wodoru są odpowiednio równe 20, 15, 8 i 1) to stosunek masowych współczynników absorpcji dla kości i tkanek można w sposób przybliżony obliczyć następująco:

$$
(\mu_{\rm m})_{\rm ko\acute{se}i}/(\mu_{\rm m})_{\rm thanek} \approx (3\cdot 20^3 + 2\cdot 15^3 + 8\cdot 8^3)/(2 + 8^3) \approx 68
$$

Tłumaczy to zastosowanie promieniowania rentgenowskiego w badaniach medycznych. Promieniowanie przechodzące przez kości jest bardziej osłabione i słabiej zaczernia klisze rentgenowskie.

Projekt współfinansowany z Unii Europejskiej w ramach Europejskiego Funduszu Społecznego

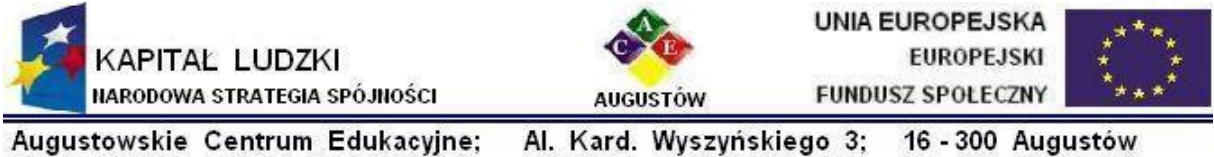

tel. / fax 087642861 e-mail: biuro@ace.pol.pl www.ace.pol.pl 5. Monochromatyzacja wiązki promieniowania rentgenowskiego

Promieniowanie rentgenowskie stosowane w badaniach strukturalnych, w większości przypadków, powinno charakteryzować się określoną długością fali. W tym celu wiązkę promieniowania emitowaną przez lampę rentgenowską należy zmonochromatyzować. Podstawowe metody monochromatyzacji to:

- monochromatyzacja przez absorpcję
- monochromatyzacja przez odbicie od kryształów.

## 5.1 Monochromatyzacja przez absorpcję

W metodzie tej na drodze wiązki promieniowania rentgenowskiego umieszczona jes

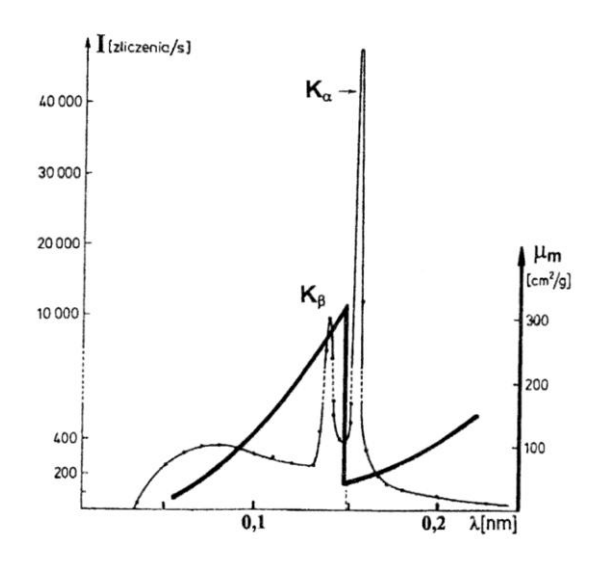

**Rys. 4.** Widmo emisyjne promieniowania rentgenowskiego lampy z tarczą miedzianą i masowy współczynnik absorpcji niklu w zależności od długości fali.

cienka folia metalowa. Jeśli folia ma grubość x, to po jej przejściu natężenie określone będzie zależnością **[5]**. W zakresie energii pomiędzy progami absorpcji, natężenie promieniowania po przejściu przez absorbent ulegnie stosunkowo równomiernemu osłabieniu. Sytuacja zmienia się radykalnie, gdy energia kwantów promieniowania staje się nieco wyższa od progu absorpcji atomów absorbenta (patrz **Rys.3**.). Wówczas ma miejsce silna absorpcja promieniowania i w konsekwencji, promieniowanie takie jest eliminowane z wiązki końcowej. Na przykład, aby pozbyć się niepożądanej linii K $\beta$  z widma miedzi

stosuje się cienkie folie niklowe, gdyż energia linii Cu K $\beta$  jest większa od poziomu K niklu  $(K_{\text{cu K}_{\beta}} = 8,90 \text{ keV}, E_{\text{NIK}} = 8,33 \text{ keV}).$ 

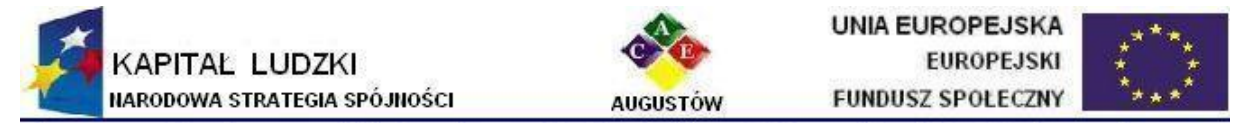

Al. Kard. Wyszyńskiego 3; Augustowskie Centrum Edukacyjne; 16 - 300 Augustów tel. / fax 087642861 e-mail: biuro@ace.pol.pl www.ace.pol.pl

Ponieważ energia linii CuK $\alpha$  jest za niska aby wybić elektron z powłoki K niklu, ta linia zostanie tylko nieznacznie osłabiona.

Na Rys.4 przedstawiono widmo rentgenowskie lampy miedziowej i masowy współczynnik absorpcji niklu w zależności od długości fali.

#### 5.2 Monochromatyzacja przez odbicie

Kiedy ciągłe promieniowanie rentgenowskiego pada pod ustalonym kątem Θ w stosunku do pewnej rodziny płaszczyzn sieciowych (**Rys.5**), to w wiązce odbitej pod tym samym kątem Θ, na skutek wzmocnienia interferencyjnego, pozostaną tylko fale dyskretnych długościach. O wartościach  $\lambda_n$  decyduje różnica dróg optycznych pomiędzy falami odbijanymi (promienie 1' i 2') od sąsiednich płaszczyzn krystalograficznych. Tylko te *<sup>n</sup>* będą rejestrowane dla których spełniony będzie **warunek Bragga** tj. gdy różnica dróg optycznych AB+BC = 2dsinΘ, pomiędzy promieniami 1' i 2', będzie równa całkowitej wielokrotności długości fali:

$$
2\text{dsin}\Theta = n \lambda_n \qquad \quad n = 1, 2, 3 \dots \dots \dots \tag{7}
$$

gdzie d oznacza odległość pomiędzy dwoma sąsiednimi płaszczyznami, a n nazywa się rzędem ugięcia lub rzędem odbicia.

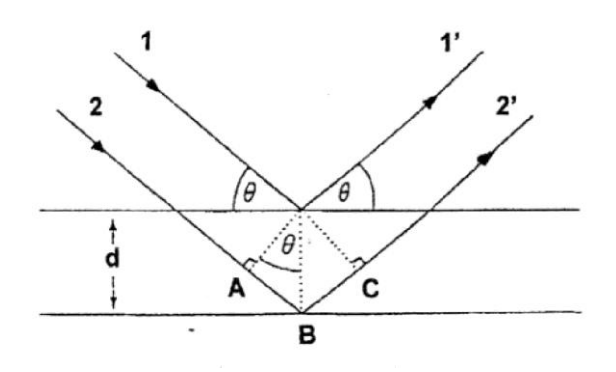

**Rys.5.** Ilustracja do wyprowadzenia warunku Bragga.

Zmieniając kąt padania wiązki na kryształ, można wybierać z widma padającego promieniowania rentgenowskiego fale o różnych długościach. Można zatem obserwować pełne widmo promieniowania oraz określać jego charakterystyczne elementy. Charakterystyczne długości fal możemy wyznaczyć z równania **[7]**, a energie z zależności:

$$
E_n = h c / \lambda_n
$$
 [8]

gdzie: h - stała Plancka, c - prędkość światła

#### **II. Opis metody pomiarowej**

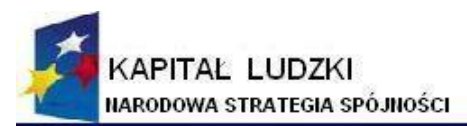

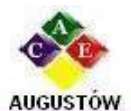

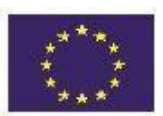

Augustowskie Centrum Edukacyjne; tel. / fax 087642861

Al. Kard. Wyszyńskiego 3; 16 - 300 Augustów e-mail: biuro@ace.pol.pl www.ace.pol.pl

1. Lampa rentgenowska Na Rys.6 pokazano konstrukcję typowej lampy rentgenowskiej. Elektrony emitowane z rozżarzonej katody są przyśpieszane w polu elektrycznym w kierunku anody i wyhamowywane w antykatodzie. Promieniowanie rentgenowskie wychodzi następnie na zewnątrz przez okienka wykonane najczęściej z berylu, który charakteryzuje się małą absorpcją promieniowania rentgenowskiego. (Doświadczalnie stwierdzono że maksimum natężenia promieniowania uzyskuje się pod kątem do płaszczyzny antykatody, wynoszącym około 10**°**).

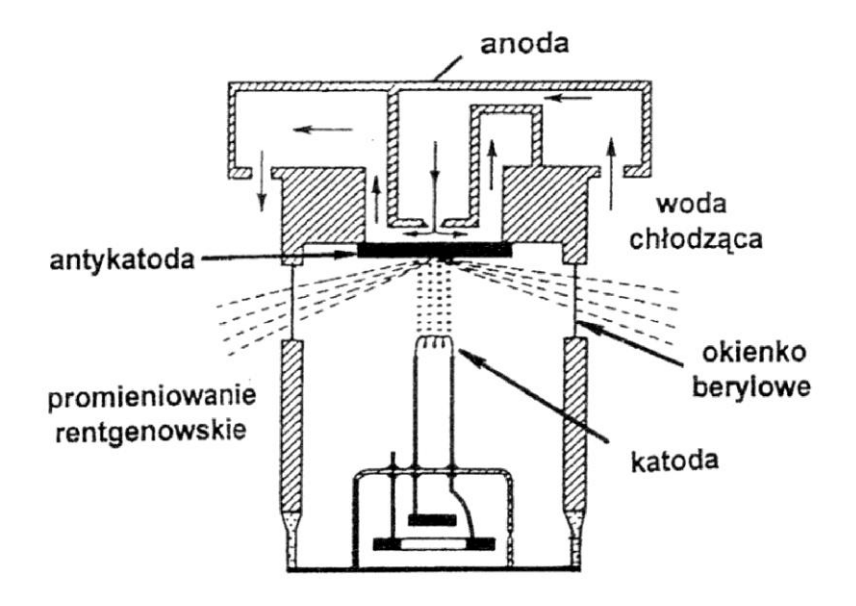

**Rys.6.** Schemat lampy rentgenowskiej.

## 2. Układ pomiarowy

Układ pomiarowy pracujący "on line" z komputerem, składa się z lampy rentgenowskiej z antykatodą miedzianą- 1, kolimatora- 2, kryształu analizatora- 3 oraz detektora promieniowania- 4 (Rys.7). Jako analizator stosowany jest kryształ fluorku litu ( d=0,2014 nm ) zaś detektorem jest licznik Geigera-Müllera. Kryształ analizatora umieszczony jest na osi obrotu tak, że jego powierzchnia może być ustawiana pod kątem -5**°** Θ 45**°** względem skolimowanej wiązki rentgenowskiej. Ruch detektora sprzężony jest z obrotem kryształu w ten sposób, że detektor jest pod stałym kątem równym Θ w stosunku do powierzchni kryształu (czyli 29 w stosunku do kierunku wiązki padającej).

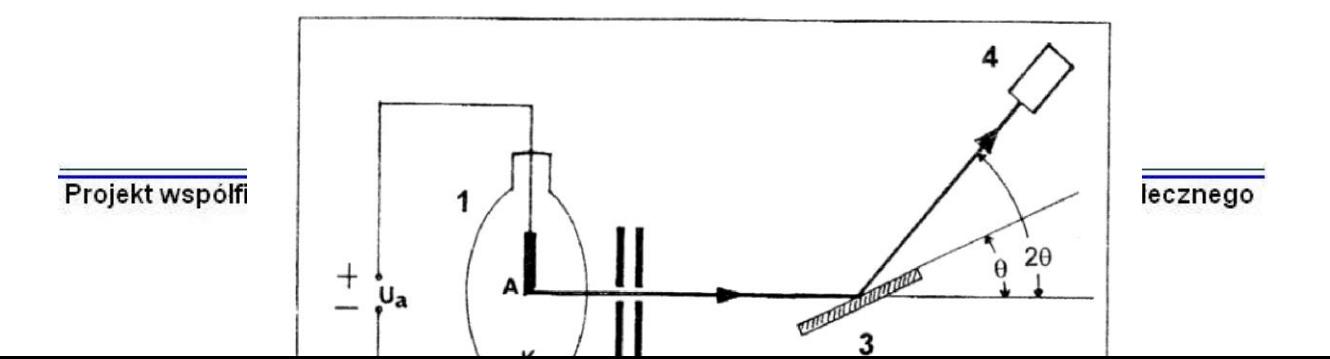

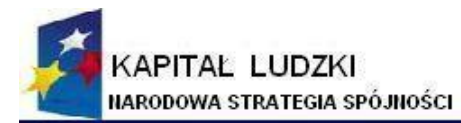

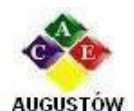

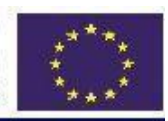

Augustowskie Centrum Edukacyjne; tel. / fax 087642861

Al. Kard. Wyszyńskiego 3: e-mail: biuro@ace.pol.pl

16 - 300 Augustów www.ace.pol.pl

Rys.7 Schemat układu pomiarowego

W ćwiczeniu rejestrowane będą widma rentgenowskie dla różnych napięć przyśpieszających elektrony, z zastosowaniem filtru niklowego i bez. Wyznaczane będą granice krótkofalowe widm i wyliczana stała Plancka. Określane będą położenia linii charakterystycznych oraz współczynniki absorpcji linii CuK $\alpha$  w aluminium i cynku.

## **III. Wykonanie pomiarów**

- 1. Włączyć układ, interface i komputer. Ustawić 24 kV napięcia przyśpieszającego. Zarejestrować widmo rentgenowskie od  $5^{\circ} \le \Theta \le 32^{\circ}$  (45°) co 0,2° w czasie 1 sek. i zapamiętać je w pliku zawierającym w nazwie wartość napięcie przyspieszającego i numer zespołu laboratoryjnego.<br>Analogiczne pomiary wykonać dla 22, 20, 18, 16 i 14 kV.
- 2. Zarejestrować widma rentgenowskie dla napięć 24, 22 i 20 kV z zastosowaniem filtru niklowego, od  $5^{\circ} \le \Theta \le 32^{\circ}$  (45°) co 0,2° w czasie 1sek.
- 3. Zaimportować do "Origina" zapamiętane pliki i wyznaczyć wartości kąta Θ dla poszczególnych elementów widm. Otrzymane wartości wpisać do tabeli protokołu ćwiczenia.

## **IV. Opracowanie wyników**

- **1.** Wyznaczyć długość graniczną ( $\lambda$ <sub>gr</sub>) i energię graniczną ( $E_{gr}$ ) widma ciągłego dla stosowanych napięć przyśpieszających.
- **2.** Wyznaczyć  $\lambda$  i E linii charakterystycznych.
- 3. Wykonać wykres zależności sinΘ**gr** w funkcji odwrotności napięcia przyśpieszającego. Wyznaczyć metodą najmniejszych kwadratów stałą Plancka.
- **4.** Określić popełniane błędy, a uzyskane wyniki i porównać z wartościami tablicowymi.
- **5.** Dla danego napięcia przyśpieszającego porównać widma uzyskane z zastosowaniem filtru i bez. Przedyskutować przyczyny różnic i podobieństw uzyskanych widm. (Każdy z wykonujących ćwiczenie dołącza do sprawozdania dla "swojego" napięciaprzyspieszającego po dwa zestawy widm porównawczych:

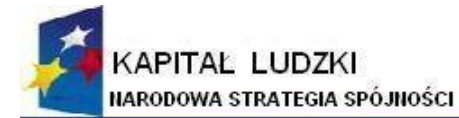

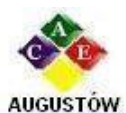

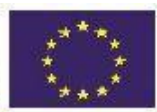

Augustowskie Centrum Edukacyjne; tel. / fax 087642861

e-mail: biuro@ace.pol.pl

Al. Kard. Wyszyńskiego 3; 16 - 300 Augustów www.ace.pol.pl

 $I = f(\lambda)$  oraz  $I = f(E)$ ).

## **V. Pytania kontrolne**

- 1. Wyjaśnij mechanizm powstawania ciągłego i charakterystycznego promieniowania rentgenowskiego.
- 2. Jakiego minimalnego napięcia należy użyć do przyśpieszania elektronów, aby w widmie rentgenowskim powstałym w wyniku hamowania tych elektronów była fala o długości  $\lambda = 0.1$  nm?
- 3. Sformułuj i omów wzór Moseleya.
- 4. Przyjmując, że stała ekranowania σ we wzorze [2] równa jest 1, oszacuj ile razy większa jest długość fali K  $\alpha$  dla miedzi (Z=29) od długości linii K  $\alpha$  dla złota  $(Z=79)$ .
- 5. Podaj równanie absorpcji Beera i omów zjawisko absorpcji promieniowania rentgenowskiego.
- 6. Dlaczego na kliszach rentgenowskich zdjęć organizmu ludzkiego obszary odpowiadające tkankom miękkim są ciemniejsze niż obszary związane z kośćmi ?
- 7. Scharakteryzuj metody monochromatyzacji wiązki promieniowania rentgenowskiego w nawiązaniu do wykonywanych w ćwiczeniu pomiarów.
- 8. Dlaczego sugerowana w punkcie IV-3 metoda najmniejszych kwadratów umożliwia wyznaczenie stałej Plancka.

#### VI. Literatura

- 1. Sz. Szczeniowski, Fizyka doświadczalna, cz.V: Fizyka atomu, str. 17 40, PWN W-wa, 1976
- 2. P. Luger, Rentgenografia strukturalna monokryształów, str. 90 104, PWN W-wa, 1989
- 3. O. Oldenberg, N.C. Rasmussen, Fizyka współczesna, str.184 -216, PWN W-wa, 1970.
- 4. D. Halliday, R .Resnick, J. Walker, Podstawy fizyki, str. 85 88, PWN W-wa, 2003.

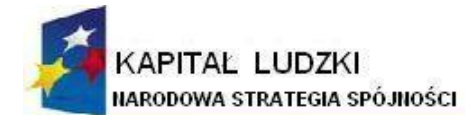

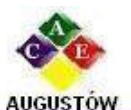

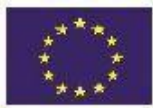

16 - 300 Augustów Augustowskie Centrum Edukacyjne; Al. Kard. Wyszyńskiego 3; tel. / fax 087642861 e-mail: biuro@ace.pol.pl www.ace.pol.pl **6.2.2.3. Ćwiczenie nr 11: Badanie własności promieniowania Gamma przy pomocy**

 **spektrometru scyntylacyjnego.**

#### **I. Podstawy fizyczne**

#### 1. Wstęp

Emisja krótkofalowego promieniowanie elektromagnetycznego jest jedną z możliwości<sup>6</sup> wypromieniowywania energii przez wzbudzone jądra atomowe **X\*.** Promieniowanie to nazywane promieniowaniem gamma stanowią elementarne porcje energii  $h\nu$  zwane fotonami (kwantami). Rozpad gamma zapisujemy równaniem:

 $X^* = X + h \nu$  [1]

Analogicznie jak atomy, które emitują promieniowanie elektromagnetycznego o określonych energiach zależnych od poziomów elektronowych tak jądra atomowe wysyłają fotony

promieniowania o energiach odpowiadających różnicom między poziomami energetycznymi stanu początkowego jądra **E<sup>i</sup>** i końcowego **E<sup>f</sup>** zgodnie z równaniem:

$$
h \nu = E_i - E_f \tag{2}
$$

Jądro atomowe może emitować jeden lub kilka monoenergetycznych fotonów gamma o różnych energiach w zależności od tego czy następuje przejście bezpośrednio do stanu podstawowego jądra czy też poprzez stany pośrednie. Promieniowanie gamma towarzyszy zwykle innym przemianom jądrowym takim jak alfa lub beta w wyniku których powstaje jądro w stanie wzbudzonym. Energie kwantów gamma emitowane poprzez różne jądra atomowe zawierają się w obszarze od 10 keV do 5 MeV.

Określając energie fotonów gamma emitowanych przez wzbudzone jądra atomowe można wyznaczać energie poziomów jądrowych.

2. Oddziaływanie promieniowania gamma z materią.

Dla energii fotonów emitowanych w przejściach wzbudzonych jąder atomowych do niższych stanów energetycznych dominujące znaczenie mają trzy zjawiska: efekt fotoelektryczny, efekt Comptona i efekt tworzenia par.

W zjawiskach tych promieniowanie gamma przekazują swą energię całkowicie lub częściowo elektronom zwanym elektronami wtórnymi.

#### **Efekt fotoelektryczny**

 $\overline{a}$ 

<sup>6</sup> Wzbudzone jądro może również bezpośrednio przekazać energię swojego wzbudzenia elektonowi z powłoki elektronowej bez emisji promieniowania gamma. Energia kinetyczna wylatującego elektronu jest wtedy równa różnicy energii wzbudzenia jądra i energii wiązania elektronu, a zjawisko nosi nazwę konwersji wewnętrznej.

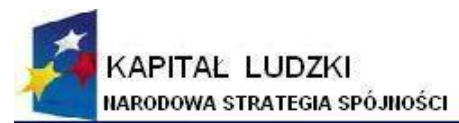

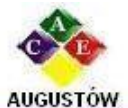

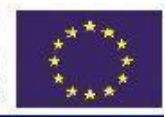

Al. Kard. Wyszyńskiego 3; 16 - 300 Augustów Augustowskie Centrum Edukacyjne; tel. / fax 087642861 e-mail: biuro@ace.pol.pl www.ace.pol.pl

W efekcie fotoelektrycznym energia fotonu gamma zostaje całkowicie zaabsorbowana przez elektron. Zjawisko to może zachodzić tylko na elektronach związanych przy czym energia fotonu musi być większa od energii wiązania elektronu **Wn**. Jeśli warunek ten jest spełniony atom zostaje zjonizowany, a energię kinetyczną wybitego fotoelektronu **Eke** określa równanie:

#### $\mathbf{E}_{\mathbf{k}e} = \mathbf{h} \mathbf{v} - \mathbf{W}_{\mathbf{n}}$

Prawdopodobieństwo zajścia efektu fotoelektrycznego rośnie ze wzrostem energii wiązania elektronów, dlatego też przy dostatecznie wysokiej energii fotonów wybijane są elektrony głównie z powłoki K atomu. Zajście zjawiska zależy również od liczby atomowej absorbenta i jest proporcjonalne do  $Z^n$  przy czym wykładnik potęgowy n zmienia się od 4 do 4.6 w zależności od energii fotonów.

Efektowi fotoelektrycznemu towarzyszy emisja rentgenowskiego, promieniowania charakterystycznego. Miejsca na powłokach elektronowych po wybitych elektronach zapełniane są przez elektrony z wyższych powłok i emitowane jest monoenergetyczne charakterystyczne promieniowanie rentgenowskie.

#### **Efekt Comptona**

Efekt Comptona polega na rozpraszaniu fotonów gamma na swobodnych elektronach, przy czym elektrony możemy uważać za swobodne gdy energia fotonu jest dużo większa od energii wiązania elektronów na elektronowych powłokach atomowych. Jeśli założymy, ze początkowo elektron swobodny jest nieruchomy to zasadę zachowania energii możemy zapisac w postaci:

#### $h v_0 = h v + E_{ke}$  [4]

**Eke** jest energią kinetyczną elektronu odrzuconego w wyniku zderzenia z fotonem  $h$   $\nu$ <sub>0</sub>, energia fotonu rozproszonego równa jest  $h$   $\nu$ 

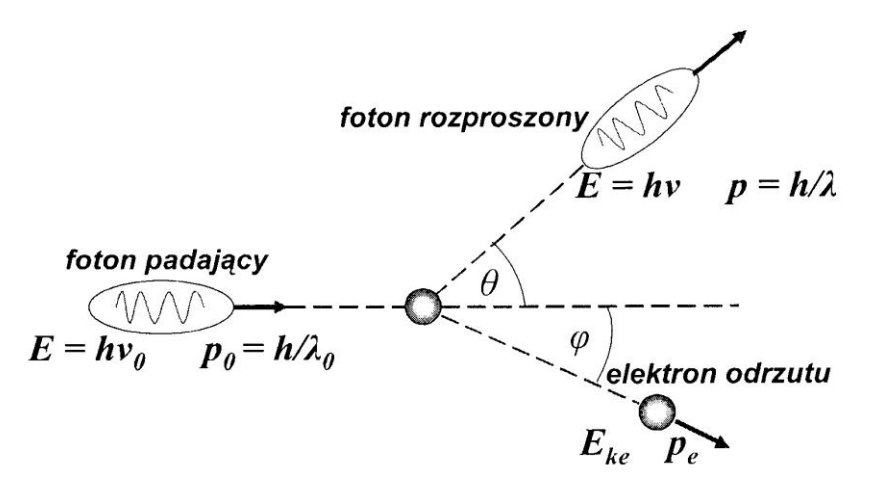

Rys. 1. Rozpraszanie komptonowskie fotonów gamma na swobodnym elektronie.

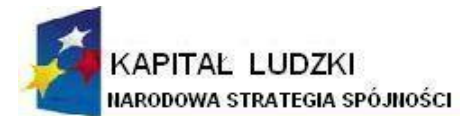

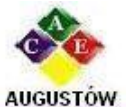

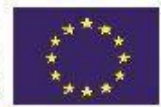

Al. Kard. Wyszyńskiego 3: 16 - 300 Augustów Augustowskie Centrum Edukacyjne; tel. / fax 087642861 e-mail: biuro@ace.pol.pl www.ace.pol.pl Elektron może być odrzucony z prędkością bliską prędkości światła dlatego musimy

uwzględnić tu ogólne (obejmujące również przypadki relatywistyczne) wyrażenia na energie kinetyczną i energię całkowitą elektronu **E<sup>c</sup>** :

$$
\mathbf{E}_{\mathbf{ke}} = (\mathbf{m} - \mathbf{m}_0) \mathbf{c}^2 \tag{5}
$$

gdzie m i  $m_0$  to odpowiednio masa relatywistyczna i spoczynkowa elektronu.

$$
E_c^2 = (pc)^2 + (m_0c^2)^2
$$
 [6]

Gdzie  $p = h / \lambda^7$  jest pędem, a  $m_o c^2 = 0.51$  MeV energią spoczynkową elektronu.

Problem jest dwuwymiarowy i z zasady zachowania pędu wzdłuż osi x i y (Rys.2) mamy:

$$
p_0 = p \cos \Theta + p_e \cos \varphi \tag{7a}
$$

$$
0 = p \sin \Theta - p_e \sin \varphi
$$
 [7b]

Wykorzystując powyższe równania możemy obliczyć energię odrzutu elektronu, która jest zależna od energii padającego fotonu oraz kąta jego rozproszenia zgodnie z zależnością:

$$
\mathbf{E}_{e}(\theta) = (h v_0)^2 \frac{1 - \cos \theta}{m_0 c^2 + h v_0 (1 - \cos \theta)}
$$
 [8]

Możemy również określić przesunięcie komptonowskie  $\Delta \lambda$  równe różnicy pomiędzy długością fotonu rozproszonego  $\lambda$  i padającego  $\lambda_0$ , które zależy od kąta rozproszenia fotonu oraz od masy cząstki na której foton jest rozpraszany:

$$
\Delta\lambda = \lambda - \lambda_0 = \frac{h}{m_0 c} (1 - \cos\theta)
$$
 [9]

h/m<sup>o</sup> c nosi nazwę komptonowskiej długości fali długości.

Z równania [8] wynika że, energia elektronów odrzutu zmienia się od wartości równej zero dla  $\Theta = 0^{\circ}$  do energii maksymalnej przy  $\Theta = 180^{\circ}$  tj. gdy fotony rozpraszane są wstecz. Elektrony odrzutu obdarzone maksymalną energią wylatuj pod kątem  $\varphi = 0^\circ$ , a ich energię można obliczyć z zależności:

$$
E_{e_{max}} = \frac{2(h v_0)^2}{m_0 c^2 + 2h v_0}
$$
 [10]

 $\overline{a}$ 

<sup>&</sup>lt;sup>7</sup> Foton promieniowania hv posiada pęd równy hv/c = h/ A

Projekt współfinansowany z Unii Europejskiej w ramach Europejskiego Funduszu Społecznego

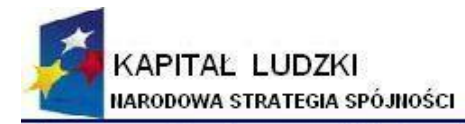

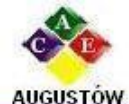

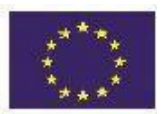

Augustowskie Centrum Edukacyjne; tel. / fax 087642861

Al. Kard. Wyszyńskiego 3; e-mail: biuro@ace.pol.pl

16 - 300 Augustów www.ace.pol.pl

#### **Efekt tworzenia (kreacji) pary**

Foton o energii dostatecznie dużej może wytworzyć parę elektron-pozyton ( **-1 0** e , **+1 0** e). Zjawisko to ze względu na prawa zachowania energii i pędu nie może mieć miejsca w próżni. Para ( **-1 0** e , **+1 <sup>0</sup>**e). może powstać jedynie w obecności obdarzonej ładunkiem elektrycznym trzeciej cząstki: jądra lub elektronu. Minimalną energię fotonu wystarczającą do wytworzenia pary elektron-pozyton w polu kulombowskim cząstki o masie M określa zależność:

$$
hv_{min} = 2 m_0 c^2 (1 + m_0/M)
$$
 [11]

W przypadku oddziaływania fotonu z jądrem para może zostać wykreowana gdy energia fotonu jest co najmniej równa energii spoczynkowej elektronu i pozytonu, czyli:

$$
hv \geq 2m_0c^2
$$
 [12]

gdzie  $2m_0c^2 = 1,02$  MeV.

Jeśli energia fotonu jest większa od 1,02 MeV to jej nadmiar przekazany zostanie parze w postaci energii kinetycznej, a zasadę zachowania energii, przy zaniedbaniu odrzutu jądra będzie przedstawiać równanie:

$$
hv = 2 m_0 c^2 + E_k( .1^0 e) + E_k( .1^0 e)
$$
 [13]

Procesem odwrotnym do procesu tworzenia pary jest zjawisko anihilacji. Pozytony mające bardzo krótki czas życia ulegają anihilacji z elektronem otoczenia w wyniku czego powstają dwa fotony anihilacyjne o energii 0.51 MeV każdy. Fotony te są kolinearne czyli wylatują względem siebie pod kątem  $180^{\circ}$ .

#### **Prawo absorpcji**

Promieniowanie elekromagnetyczne, a więc również promieniowanie jądrowe gamma, przy przechodzeniu przez materię zanika eksponencjalnie. Dzieje się tak dlatego, że poszczególne fotony promieniowania usuwane są z wiązki w pojedynczym akcie całkowitej absorpcji lub rozproszenia.

Zależność natężenia **I** wiązki promieniowania gamma po przejściu absorbenta o grubości x określa równanie absorpcji :

$$
\mathbf{I} = \mathbf{I}_0 e^{-\mu x} \tag{14}
$$

Gdzie **l<sup>0</sup>** jest natężeniem początkowym wiązki, a **µ** całkowitym liniowym współczynnikiem absorpcji.

Całkowity liniowy współczynnik absorpcji zależy od energii padającego promieniowania gamma i liczby atomowej Z absorbenta. Zachodzi związek:

$$
\mu = \mu_f + \mu_c + \mu_p \tag{15}
$$

gdzie*=* **µ<sup>f</sup>** *,* **µ<sup>c</sup> i µ<sup>p</sup>** to odpowiednio liniowe współczynniki absorpcji związane z efektem fotoelektrycznym, Comptona i efektem tworzenia par.

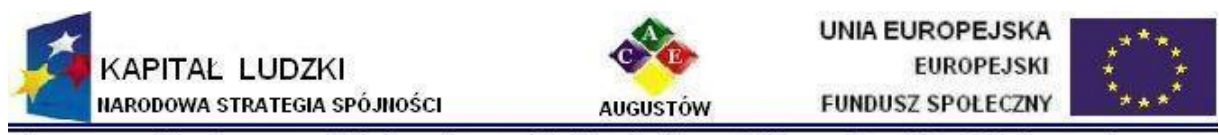

Augustowskie Centrum Edukacyjne; Al. Kard. Wyszyńskiego 3; 16 - 300 Augustów tel. / fax 087642861 e-mail: biuro@ace.pol.pl www.ace.pol.pl Rys.2 przedstawia zależność liniowych współczynników absorpcji: całkowitego i cząstkowych dla ołowiu w funkcji energii fotonów gamma.

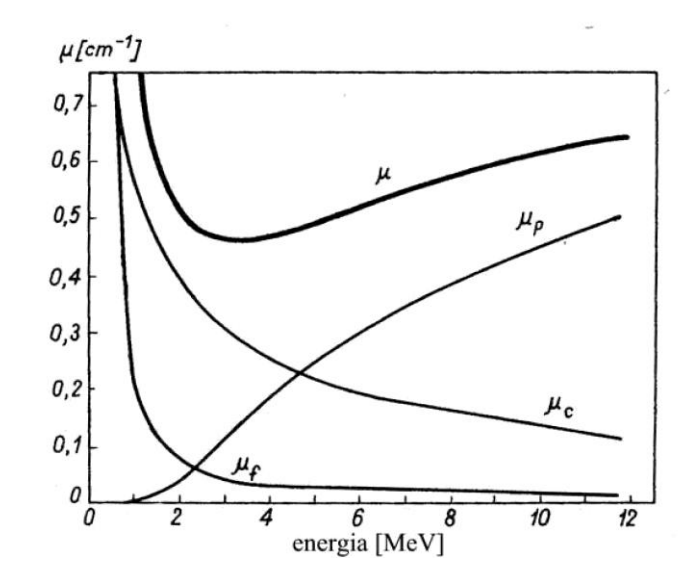

**Rys.2.** Zależność liniowych współczynników absorpcji: całkowitego i cząstkowych dla ołowiu w funkcji energii fotonów gamma.

#### **II. Zasada działania spektrometru scyntylacyjnego do detekcji promieniowania gamma.**

Spektrometr scyntylacyjnego składa się z kryształu scyntylacyjnego, fotowielacza, wzmacniacza liniowego i wielokanałowego analizatora amplitud. Schemat blokowy spektrometru przedstawiony jest na **Rys.3**. Podstawowym elementem spektrometru scyntylacyjnego promieniowania gamma jest posiadający własności luminescencyjne, nieorganiczny monokryształ jodku sodu aktywowanego talem - NaJ(TI)

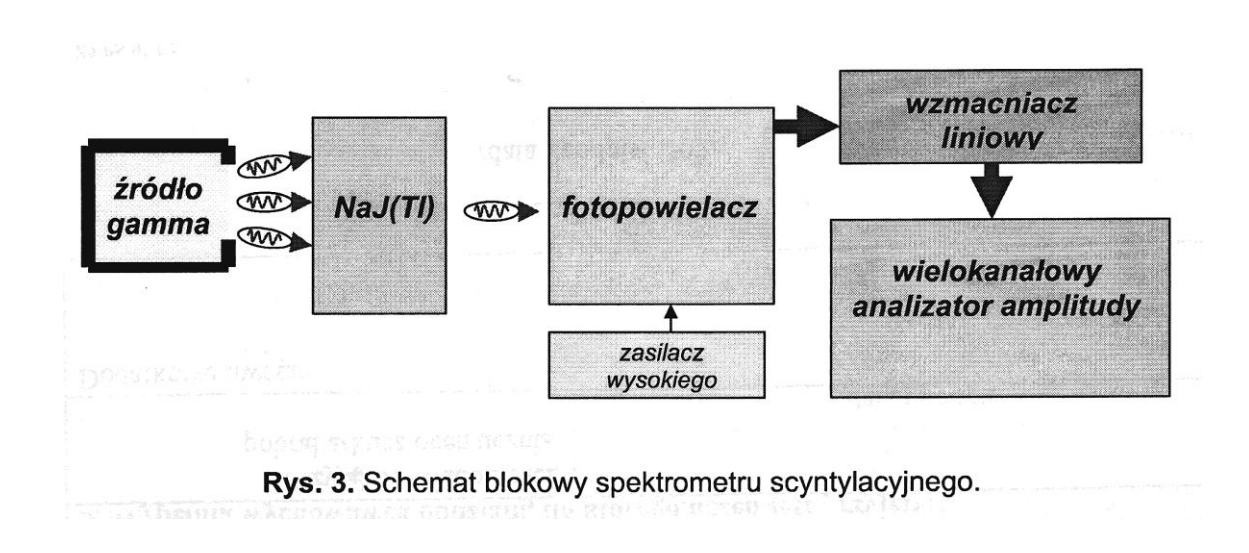

Projekt współfinansowany z Unii Europejskiej w ramach Europejskiego Funduszu Społecznego

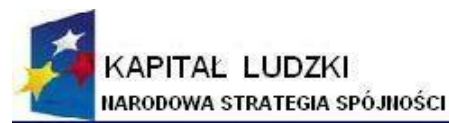

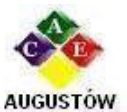

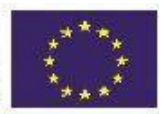

Augustowskie Centrum Edukacvine: Al. Kard. Wyszyńskiego 3: 16 - 300 Augustów tel. / fax 087642861 e-mail: biuro@ace.pol.pl www.ace.pol.pl

W wyniku oddziaływania fotonów gamma z kryształem scyntylacyjnym elektrony wtórne powstające w trzech zjawiskach przedstawionych wcześniej wywołują w luminescencję w postaci błysków świetlnych (scyntylacji) o częstości leżącej w części widzialnej lub w nadfiolecie widma elektromagnetycznego.

Energie scyntylacji otrzymane na wyjściu kryształu są proporcjonalne do energii elektronów wtórnych. Tak więc widmo energetyczne uzyskane w spektrometrze jest właściwie widmem energetycznym elektronów, których energia związana jest z fotonami gamma poprzez omawiane zjawiska.

Kryształ scyntylacyjny sprzężony jest optycznie z fotopowielaczem w którego skład wchodzi fotokatoda, układ elektrod tzw. dynod i anoda. Scyntylacje (fotony) absorbowane są przez fotokatodę i wybijają z niej fotoelektrony, które są następnie przyśpieszane w kierunku pierwszej dynody, przy czym jeden elektron wybija od 2 do 5 elektronów. Elektrony te kierowane są od dynody do dynody przez stale pole elektrostatyczne powstałe na skutek przyłożonego do fotopowielacza napięcia. Jeśli współczynnik mnożenie pojedynczej dynody wynosi R to przy n dynodach współczynnik wzmocnienia (powielenia) wynosi M = wR<sup>n</sup>, gdzie w jest współczynnikiem określającym wydajność zbierania elektronów przez układ dynod. Ilość dynod w zależności od typu fotopowielacza waha się od 9 do 14, a współczynnik wzmocnienia od  $10^5 - 10^7$ .

Po przejściu przez dynody elektrony zbierane są na anodzie dają impulsy prądowe zamieniane na oporze połączonym w szereg z fotopowielaczem na impulsy napięciowe (proporcjonalne do energii przekazanej kryształowi scyntylatora przez elektrony wtórne powstające głównie w zjawisku fotoelektrycznym i w procesie rozpraszania komptonowskiego).

Impulsy napięciowe wzmacniane są następnie przez wzmacniacz liniowy i przekazywane do wielokanałowego analizatora amplitudy (WAA). Działanie WAA polega na przetworzeniu wzmocnionych impulsów wejściowych na znormalizowane impulsy pomocnicze dzięki przetwornikowi analogowo-cyfrowemu. Konkretnemu przedziałowi amplitud wejściowych (energii) przyporządkowuje się stałą liczbę znormalizowanych impulsów i numer kanału co umożliwia posegregowanie impulsów w zależności od amplitudy (energii) i zliczenie ich w odpowiednich kanałach.

Zawartość kanałów jest następnie odwzorowywana w postaci widma energetycznego tj. zależności liczby impulsów wejściowych od ich energii.

#### **Kształt spektrogramu**

Spektrogram energetyczny promieniowania gamma uzyskany dla izotopu **<sup>137</sup>**Cs przedstawia Rys.4. Oś x określa numer kanału natomiast oś y podaje liczbę impulsów zarejestrowanych w danym kanale (im wyższa energia tym wyższy numeru kanału).

Spektrogram od strony wysokich energii rozpoczyna maksimum odpowiadające całkowitej absorpcji fotonów gamma w krysztale scyntylacyjnym. ( A na Rys.4) Całkowita absorpcja fotonów związana jest z efektem fotoelektrycznym stąd maksimum to nazywane jest fotopikiem.

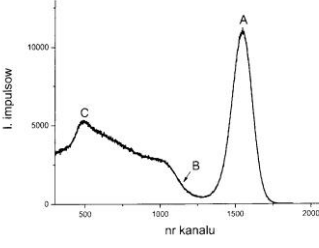

Rys.4. Spektrogram energetyczny 137Cs

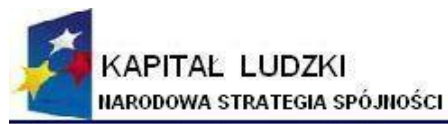

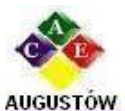

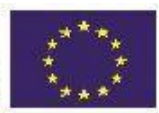

Augustowskie Centrum Edukacyjne: Al. Kard. Wyszyńskiego 3: 16 - 300 Augustów e-mail: biuro@ace.pol.pl tel. / fax 087642861 www.ace.pol.pl

Kolejna część spektrogramu związana jest z komptonowskimi elektronami odrzutu. Widmo elektronów komptonowskich jest ciągłe. Rozpoczyna je krawędź Comptona **B** związana z elektronami o energii maksymalnej (rozproszenie wsteczne fotonów). Energię krawędzi Comptona można wyznaczyć z równania **[10].** 

Ciągłe widmo komptonowskie kończą elektrony odrzutu o energii zerowej (fotony nie ulegają rozproszeniu; θ =  $0^{\degree}$ )

Promieniowanie gamma emitowane przez źródło może również ulegać rozproszeniu komptonowskiemu poza kryształem scyntylacyjnym np. obudowie układu pomiarowego, fotopowielacza czy też w samym źródle. Część rozproszonych wstecznie fotonów kieruje się do kryształu scyntylacyjnego tworząc na spektrogramie maksimum rozproszenia wstecznego **C**. Maksimum to nakłada się na ciągłe widmo komptonowskie, a jego energię można określić z równania **[4]** przyjmując **E ke** równą maksymalnej energii elektronu odrzutu.

## **III. Wykonanie pomiarów**

- 1. Włączyć wzmacniacz liniowy i zasilanie fotopowielacza.
- 2. Włączyć komputer z zainstalowaną kartą wielokanałowego analizatora amplitudy impulsów TUKAN (w zestawie drugim WAA impulsów SWAN) uruchomić program do akwizycji i obróbki widm). Włączyć drukarkę.
- 3. Wstawić do domku pomiarowego zamknięty pojemnik ze źródłem promieniowania gamma, zdjąć pokrywkę źródła i zamknąć domek pomiarowy.
- 4. Wystartować pomiar i rejestrować widmo energetyczne co najmniej przez 600 sek.
- 5. Określić numery kanałów i ilość znajdujących się w nich impulsów dla pików absorpcji całkowitej, krawędzi komptonowskich i maksimów rozproszenia wstecznego.
- 6. Wydrukować i opisać uzyskany spektrogram.
- 7. Po wyjęciu zmierzonego źródła zarejestrować widma energetyczne dla dwóch pozostałych źródeł promieniowania gamma postępując analogicznie jak w pkt. 3-6.

## **IV. Opracowanie wyników**

- 1. Określić, korzystając ze schematów rozpadu energie fotonów gamma emitowanych ze źródeł stosowanych w ćwiczeniu (**<sup>137</sup>**Cs, **<sup>60</sup>**Co, **<sup>22</sup>**Na). Wyliczyć wartości krawędzi komptonowskich i energii rozproszenia wstecznego. Określone wartości energii wpisać do kolumn "wartości teoretyczne" tabel znajdujących się w protokole ćwiczenia.
- 2. kojarzyć otrzymane widma energetyczne z poszczególnymi źródłami i wpisać w kolumnie "numer kanału" odpowiednie wartości wyznaczone wcześniej
- 3. Stosując metodę najmniejszych kwadratów dla wskazanych przez prowadzącego ćwiczenie punktów kalibracyjnych określić równanie prostej kalibracyjnej  $-E = f$ (nr kanału). Wyliczyć wartości doświadczalne widocznych elementów widm energetycznych i wpisać ich wartości wraz z popełnianym błędem w kolumnę "wartości doświadczalne".

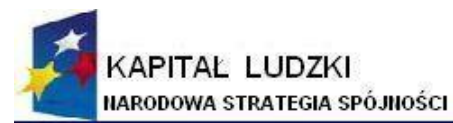

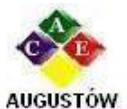

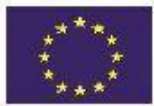

Augustowskie Centrum Edukacyjne; Al. Kard. Wyszyńskiego 3; 16 - 300 Augustów tel. / fax 087642861 e-mail: biuro@ace.pol.pl www.ace.pol.pl

- 4. Omówić uzyskane widma energetyczne.
- 5. Określić energetyczną zdolność rozdzielczą spektrometru określaną jako stosunek szerokości fotopików w połowie wysokości  $\Delta E$  do położenia ich maksimum E:

 $R = \triangle E/E$  100%

## **V. Problemy i pytania kontrolne**

- 1. Co to jest i jak powstaje promieniowanie gamma? Czy jest promieniowaniem monoenergetycznym czy też ciągłym?
- 2. Przedstawione na str. 12 schematy rozpadów promieniotwórczych zapisać w postaci równań reakcji jądrowych. Czy w rozpadzie typu beta i beta plus z jąder promieniotwórczych emitowane są tylko elektrony lub pozytony?
- 3. Dlaczego chroniąc się przed promieniowaniem gamma stosuje się osłony zawierające pierwiastki o wysokiej liczbie atomowej?
- 4. Omówić efekt fotoelektryczny i efekt Comptona. Jaką naturę wykazuje promieniowanie elektromagnetyczne w tych efektach. Dokonać porównania tych ziawisk.
- 5. Co to jest kreacja pary elektron-pozyton, a co oznacza jej anihilacja?
- 6. Z którego ze źródeł przedstawionych na str.11 oprócz fotonów gamma do kryształu scyntylacyjnego docierać będą fotony anihilacyjne i dlaczego?
- 7. Co to jest krawędź Comptona i jak określić jej teoretyczną wartość?
- 8. Dlaczego kryształ scyntylacyjny bombardowany jest nie tylko fotonami gamma ale również monoenergetycznymi fotonami rozproszenia wstecznego? Jak wyliczyć przewidywaną wartość rozpraszanych wstecznie fotonów?
- 9. Jakie impulsy; elektryczne czy optyczne, pojawiają się na wyjściu kryształu scyntylacyjnego?
- 10. Jaką rolę w układzie pomiarowym odgrywa wielokanałowy analizator amplitud?
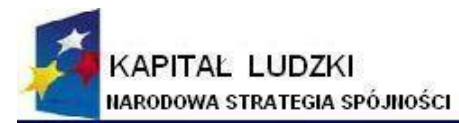

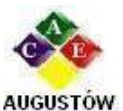

Augustowskie Centrum Edukacyjne; tel. / fax 087642861

Al. Kard. Wyszyńskiego 3; e-mail: biuro@ace.pol.pl

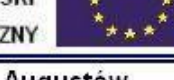

16 - 300 Augustów www.ace.pol.pl

## **7. 50 LAT WYDZIAŁU NOWYCH TECHNOLOGII I CHEMII (1959–2009)**

Po 8 latach kształcenia politechnicznego zmieniono strukturę Wojskowej Akademii Technicznej na nowoczesną – wydziałową, która obowiązuje do dzisiaj.

System kształcenia ustabilizował się, liczba młodych pracowników, absolwentów Akademii, systematycznie wzrastała.

Wydział Chemii Wojskowej (jeden z czterech) został utworzony w roku akademickim 1959/1960. Tworzyły go katedry ogólnoakademickie: Fizyki Ogólnej, Matematyki Wyższej i Chemii Podstawowych. Katedry Materiałów Wybuchowych i Obrony Przeciwchemicznej zostały włączone z byłego Fakultetu Artyleryjsko-Technicznego. Powołano nową – Katedrę Obrony Przeciwatomowej.

Kształcenie wojskowych specjalistów w zakresie obrony przed bronią masowego rażenia wymagało unowocześnienia planów i programów studiów oraz przygotowania i modernizacji bazy laboratoryjnej.

Utworzenie, z inicjatywy gen. prof. Sylwestra Kaliskiego, nowego kierunku studiów – fizyki technicznej (1962 r.), spowodowało zmianę nazwy na Wydział Chemii i Fizyki Technicznej. Do Wydziału włączono nowo utworzone katedry: Technicznych Zastosowań Fizyki, Elektroniki Ciała Stałego, Podstaw Mechaniki i Fizyki Technicznej. Wydział rozpoczął kształcenie wysoko wykwalifikowanej kadry wojskowych specjalistów, których planowano zatrudnić w macierzystej uczelni, w wyższych szkołach oficerskich, wojskowych placówkach naukowo-badawczych itp.

Przez 15 lat dominowała struktura katedralna, chociaż doraźnie tworzono struktury instytutowe, nieetatowe. W 1973 roku utworzono etatowe instytuty. Wraz rozwojem kadry oraz zmianą zadań dydaktycznych i naukowych organizowano wydziałowe struktury mieszane – instytutowo-katedralne. Taki system obowiązuje do dzisiaj.

W 1970 roku powołano Zakład Meteorologii, w którym kształcono specjalistów na kierunku meteorologia wojskowa. W 1983 roku kształcenie meteorologów przeniesiono do Wydziału Inżynierii Lądowej i Geodezji.

W 1994 roku, w ramach reorganizacji, utworzono Wydział Inżynierii, Chemii i Fizyki Technicznej (połączono Wydziały Chemii i Fizyki Technicznej oraz Inżynierii Lądowej i Geodezji). Katedrę Matematyki włączono do Wydziału Cybernetyki, a Zakład Materiałów Wybuchowych – do Wydziału Uzbrojenia i Lotnictwa.

W tym okresie powołano międzyuczelniane, wojskowe studia doktoranckich (z Akademią Marynarki Wojennej), uruchomiono studia dla kandydatów cywilnych (bez zobowiązań wobec MON) i podjęto kształcenie niestacjonarne (część zajęć odbywa się w Zamościu), zmieniono strukturę zatrudnienia na cywilno-wojskową (grupowe zwolnienia nauczycieli akademickich z zawodowej służby wojskowej).

Zmiany organizacyjne z 2006 roku wprowadziły nową nazwę– Wydział Nowych Technologii i Chemii, a także nową strukturę Wydziału. Dziś tworzą go Instytut Chemii, Instytut Fizyki Technicznej oraz Katedra Zaawansowanych Materiałów i Technologii.

W latach 1959–1980 na wojskowym kierunku chemicznym kształcono specjalistów w zakresie: obrona przed bronią masowego rażenia, ochrona wojsk przed skażeniami, sprzęt wojsk chemicznych, materiały wybuchowe. W następnych latach kształcenie zawężono do dwóch specjalności: ochrona przed skażeniami oraz technologia materiałów wybuchowych (łącznie z paliwami rakietowymi).

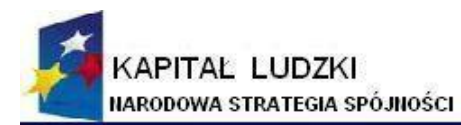

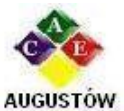

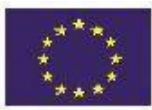

Augustowskie Centrum Edukacyjne; tel. / fax 087642861

Al. Kard. Wyszyńskiego 3; 16 - 300 Augustów e-mail: biuro@ace.pol.pl www.ace.pol.pl

Na kierunku fizyka techniczna tworzono specjalności w zależności od zapotrzebowania na absolwentów, których przygotowywano według indywidualnego toku studiów. Były to: fizyka i elektronika ciała stałego, fizyka metali, fizyka wybuchu, fizyka jądrowa i elektronika kwantowa, fizyka plazmowa, fizyka promieniowania elektromagnetycznego oraz fizyka i technologia ciała stałego.

W latach 1994–2006 kształcono studentów na kierunkach: chemia, budownictwo, geodezja i kartografia oraz fizyka techniczna. Obecnie Wydział kształci na kierunkach: chemia oraz inżynieria materiałowa.

W ciągu pięćdziesięciu lat istnienia Wydziału wykształcenie zdobywali chemicy w specjalnościach przydatnych w wojsku, a unikalnych w skali kraju.

Na Wydziale szczególną wagę przywiązywano do rozwoju badań naukowych jako niezbędnego czynnika wysokiej jakości kształcenia studentów. Prowadzono m.in. badania w zakresie rentgenografii, luminescencji, chromatografii, mikroskopii elektronowej, polarografii, rezonansu paramagnetycznego, analiz spektralnych, chemii laserów, ogniw paliwowych i półprzewodników, ciekłych kryształów i super twardych materiałów, technik ochrony przed środkami trującymi, materiałów wybuchowych i fizyki wybuchu, ochrony przed czynnikami rażącymi wybuchów jądrowych, a także badania dynamiki atmosfery na potrzeby prognozowania z uwzględnieniem specyfiki wojsk. Wraz z poszerzeniem tematyki prac naukowych wzbogacono oprzyrządowanie laboratoriów, często wyposażając je w urządzenia prototypowe lub unikalne. Efektem skoncentrowanych wysiłków było opracowanie wielu nowoczesnych i praktycznie użytecznych konstrukcji oraz technologii.

Powstały m.in.:

- efektywne metody analizy i detekcji środków trujących, mające zastosowanie także w dziedzinie ochrony środowiska naturalnego,
- technologie nowych materiałów ciekłokrystalicznych oraz konstrukcje przyrządów  $\bullet$ i urządzeń ciekłokrystalicznych,
- numeryczne metody analizy i prognozowania skażeń promieniotwórczych,
- urządzenie dymotwórcze do osłony wozów bojowych oraz granat obezwładniający i dozymetr chemiczny,
- elektroniczne metody modyfikacji i badania właściwości materiałów węglowych,
- użyteczne konstrukcje detektorów na krótki zakres fal oraz nowe generacje czułych detektorów w zakresie podczerwieni, zastosowane w praktyce do analizatorów gazów oraz do zdalnego bezstykowego pomiaru temperatury,
- technologie krystalicznych warstw materiałów do produkcji selektywnych detektorów podczerwieni,
- technologie produkcji nowych rodzajów materiałów wybuchowych typu  $\bullet$ zawiesinowego oraz wytwarzanie supertwardych materiałów techniką wybuchową,
- technologie monokrystalizacji związków półprzewodnikowych z grupy A-II, B-VI oraz półmagnetycznych półprzewodników na bazie tych związków, technologie monokrystalizacji tlenku cynku i molibdenu ołowiu,
- technologie monokryształów bizmutowo-germanowego, tlenku bizmutowo -krzemowego, tlenku telluru oraz czteroboranu litu (dla technik laserowych);
- wagi izotopowe oraz urządzenia do ciągłej nieniszczącej kontroli jakości węgla oraz wilgotności materiałów sypkich,

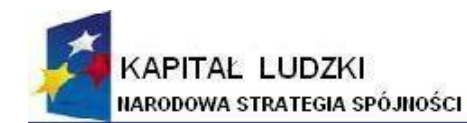

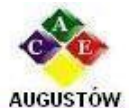

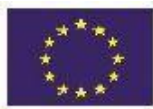

Augustowskie Centrum Edukacyjne; tel. / fax 087642861

Al. Kard. Wyszyńskiego 3; 16 - 300 Augustów e-mail: biuro@ace.pol.pl www.ace.pol.pl

metody oczyszczania półprzewodników oraz zgrzewania trudno łączących się materiałów (dielektryk-metal itp.).

Prace naukowo-badawcze prowadzono na rzecz obronności kraju i gospodarki narodowej, co zapewniało należyty poziom studiów akademickich. Sprzyjały one powstawaniu i konsolidacji zespołów badawczych. Prace naukowo-badawcze wprowadziły zespoły naukowe do czołówki krajowej, a także zaznaczyły swoją obecność w nauce światowej. Stworzona została baza do szybkiego rozwoju naukowego kadry.

Prace naukowo-badawcze w Instytucie Fizyki Technicznej koncentrowały się na takich dziedzinach jak: optoelektronika światłowodowa, technologia optoelektronicznych monokryształów, fizyka powierzchni i akustoelektronika, fizyka i technologia materiałów oraz detektorów na podczerwień. Zakres podejmowanych prac jest porównywalny z prowadzonymi w renomowanych ośrodkach naukowo-badawczych kraju.

W Instytucie Chemii rozwój naukowy skierowano na unowocześnienie metod fizykochemicznych w detekcji i analizie środków trujących oraz metod i aparatury do rejestracji skażeń promieniotwórczych. Ponadto rozpoczęto prace nad nowymi materiałami wybuchowymi: zawiesinowymi, emulsyjnymi i innymi. Podjęto badania w dziedzinie technologii supertwardych materiałów metodami wybuchowymi. Prowadzono też prace teoretyczne i praktyczne w zakresie fizyki wybuchu.

Na początku lat dziewięćdziesiątych Wydział kształcił wszystkich studentów WAT w zakresie fizyki, matematyki i chemii, a w specjalnościach wydziałowych na potrzeby Wojsk Obrony Przeciwchemicznej oraz nauczycieli akademickich i pracowników instytutów badawczych – absolwentów fizyki technicznej. Co 3–4 lata Wydział dyplomował specjalistów w zakresie materiałów wybuchowych i paliw rakietowych dla Pionu Logistyki Sztabu Generalnego Wojska Polskiego.

Prace naukowe o charakterze podstawowym i utylitarnym koncentrowały się na następujących zagadnieniach:

1. Ciekłe kryształy:

- synteza nowych związków ciekłokrystalicznych i badania ich właściwości,
- badania optymalizujące właściwości mieszanin ciekłokrystalicznych,
- zastosowanie związków ciekłokrystalicznych.
- 2. Wskaźniki ciekłokrystaliczne. Nieliniowe materiały optyczne:
	- $\bullet$ badania własności fizycznych (optycznych, dialektycznych, parametrów molekularnych, stałych sprężystości) ciekłych kryształów nematycznych i smektycznych,
	- badania nieliniowych i liniowych efektów elektrooptycznych cienkich warstw  $\bullet$ ciekłokrystalicznych,
	- $\bullet$ badania własności hermetyzowanych warstw ciekłokrystalicznych (chemicznych, optycznych, termo- i elektrooptycznych, dozymetrycznych),
	- doskonalenie technologii i sterowania wyświetlaczy ciekłokrystalicznych,
	- technologia krystalizacji nieliniowych materiałów optycznych (m.in. niobian  $\bullet$ litu, potasu, materiały boranowe),
	- rentgenografia strukturalna, dyfrakcyjne badanie struktur.
- 3. Detektory promieniowania elektromagnetycznego:
	- optymalizacja technologii i wykorzystania nowych zjawisk w konstrukcji fotonowych detektorów promieniowania podczerwonego,

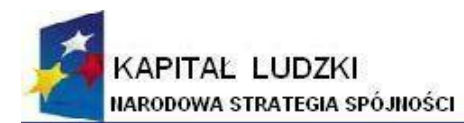

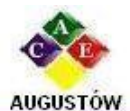

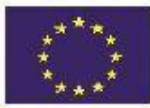

Augustowskie Centrum Edukacyjne; tel. / fax 087642861

Al. Kard. Wyszyńskiego 3; 16 - 300 Augustów e-mail: biuro@ace.pol.pl

www.ace.pol.pl

- badanie zjawisk nierównowagowych (ekstrakcji i ekskluzji nośników mniejszościowych) w fotodiodach z HG Cd Te,
- konstrukcje mozaik liniowych i matryc fotodiod na zakres 3–5 oraz 8–14 m  $\bullet$ pracujących w temperaturze 200°–300° K,
- symulacje komputerowe procesów elektrooptycznych w przyrządach półprzewodnikowych.
- 4. Optoelektronika światłowodowa.
- 5. Metody adsorpcyjne i spektroskopowe w ochronie środowiska:

Analiza bojowych środków trujących i toksycznych substancji przemysłowymi metodami:

- chromatografią kolumnową (gazową i cieczową) oraz cienkowarstwową:  $\bullet$ detekcji w zjonizowanych gazach (spektometry ruchliwości jonów – IMS, metody cyfrowego sterowania i mikroprocesowej obróbki sygnałów z detektora IMS),
- absorpcji promieniowania podczerwonego i ultrafioletowego (detektory typu NDIRi NDUVR).

Opracowano i wdrożono takie typy detektorów w przyrządach komercyjnych – Alkometrze, mierniku emisji CO i poprzez realizację projektu celowego – mierniku zawartości siarki w paliwach stałych.

Oznaczanie śladowych ilości metalicznych pierwiastków toksycznych w próbkach biologicznych i środowiskowych metodą atomowej spektometrii absorpcyjnej (ASA).

Metodyka pobierania, utrwalania, przechowywania i transportowania próbek środowiskowych przeznaczonych do badań analitycznych.

Badania węgli aktywnych i nowych materiałów węglowych o lepszych właściwościach katalityczno-sorbcyjnych, a także analiza zależności pomiędzy właściwościami fizykochemicznymi tych sorbentów a ich zdolnością ochronną przed skażeniami.

- 6. Zastosowania technologii wybuchowych.
	- badania detonacyjnej syntezy materiałów supertwardych i ultradyspersyjnych,
	- badania wybuchowego prasowania materiałów ceramicznych i supertwardych,
	- badania możliwości wytwarzania pozornych celów cieplnych,
	- badanie wpływów obciążeń wybuchowych na strukturę tworzyw konstrukcyjnych.

## **DZIEŃ DZISIEJSZY I PRZYSZŁOŚĆ**

Wydział Nowych Technologii i Chemii powstał na podstawie uchwały nr 63/II/2006 Senatu Wojskowej Akademii Technicznej z 18 maja 2006 roku. Z Wydziału Inżynierii, Chemii i Fizyki Technicznej z dniem 1 września 2006 roku zostały utworzone dwa wydziały. Nowy Wydział kontynuuje tradycje wydziałów o nazwach historycznych: Wydział Chemii Wojskowej, Wydział Chemii i Fizyki Technicznej oraz Wydział Inżynierii, Chemii i Fizyki Technicznej.

Zespoły naukowe reprezentują wysoki poziom, są cenione w kraju i na arenie międzynarodowej. W zakresie działalności naukowo-badawczej rozpoczyna się nowy etap.

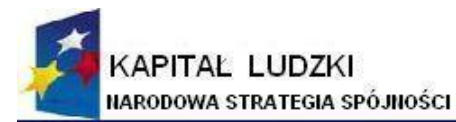

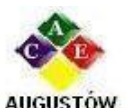

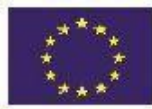

Augustowskie Centrum Edukacyjne; tel. / fax 087642861

Al. Kard. Wyszyńskiego 3; 16 - 300 Augustów e-mail: biuro@ace.pol.pl

www.ace.pol.pl

Wskazują na to główne kierunki i zakres badań naukowych:

- materiały ciekłokrystaliczne do nowoczesnych zastosowań– projektowanie, synteza, oczyszczanie, badanie podstawowych właściwości,
- nowe materiały wybuchowe (w tym nanostrukturalne)– technologia, analizy, metody badań i modelowanie zjawisk wybuchowych,
- instrumentalne techniki wykrywania i analizy materiałów niebezpiecznych,
- synteza, badanie właściwości adsorpcyjnych materiałów węglowych i krzemionkowych (w tym nanoporowatych),
- kryształy nieorganiczne, ciekłe kryształy i kompozyty do zaawansowanych zastosowań w fotonice i optoelektronice,
- fotodiody i detektory promieniowania elektromagnetycznego (w tym niechłodzone i wielospektralne),
- fotoniczne struktury falowodowe. Zastosowanie światłowodów w społeczeństwie informatycznym,
- badania proszków i spieków metali oraz ultrananoziarnistych stopów metalicznych,
- badania procesów odkształcania stopów,
- technologia intermetalicznych materiałów gradientowych na elementy osłon balistycznych,
- otrzymywanie i charakterystyka nanomateriałów do przechowywania wodoru.

W Wydziale Nowych Technologii i Chemii kształci się około 600 osób, w tym około 500 na studiach stacjonarnych. Na kierunku chemia oprócz studentów cywilnych kształcą się podchorążowie – przyszłe kadry Wojsk Chemicznych. Wydział oferuje:

- studia I stopnia (absolwent uzyskuje tytuł inżyniera) w zakresie chemia (studia stacionarne i niestacionarne) i inżynieria materiałowa,
- studia II stopnia (absolwent uzyskuje tytuł magistra inżyniera) w zakresie chemia (studia stacjonarne i niestacjonarne),
- studia III stopnia (studia przygotowują absolwentów do uzyskania stopnia doktora) w dziedzinie inżynieria materiałowa (studia stacjonarne i niestacjonarne).